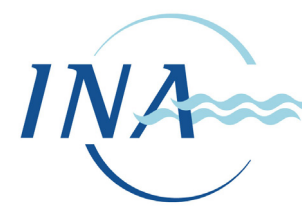

**INSTITUTO NACIONAL DEL AGUA** 

**SUBSECRETARIA DE RECURSOS HÍDRICOS SECRETARÍA DE OBRAS Y SERVICIOS PÚBLICOS REPÚBLICA ARGENTINA** 

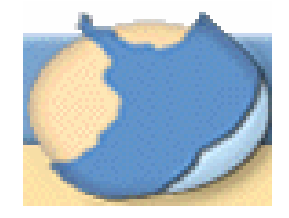

**PROYECTO "PROTECCIÓN AMBIENTAL DEL RÍO DE LA PLATA Y SU FRENTE MARÍTIMO: PREVENCIÓN Y CONTROL DE LA CONTAMINACIÓN Y RESTAURACIÓN DE HÁBITATS"** 

> **PROYECTO PNUD/GEF RLA/99/G31**

# **ESTUDIO DE LOS CORREDORES DE FLUJO DEL RÍO DE LA PLATA INTERIOR A PARTIR DEL MODELO DE CIRCULACIÓN RPP-2D**

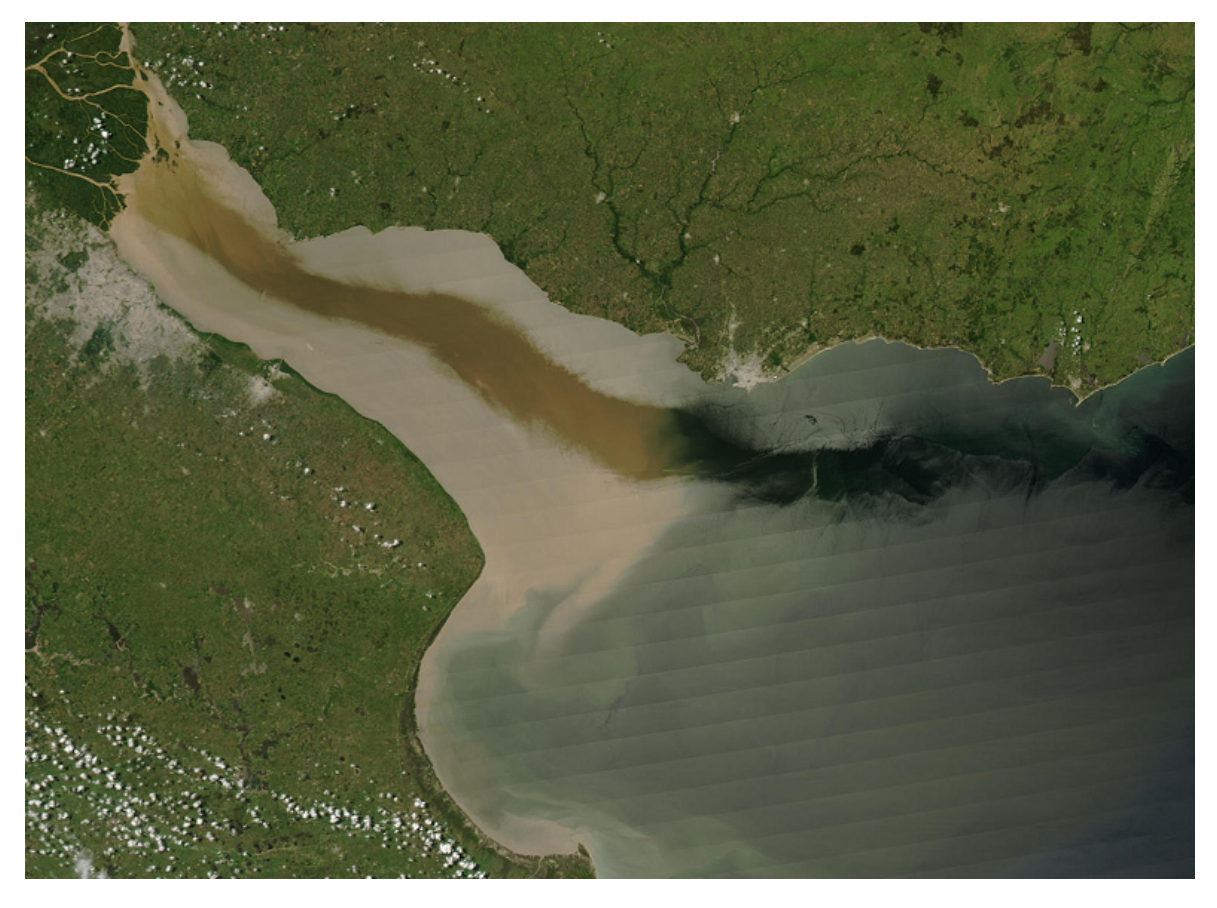

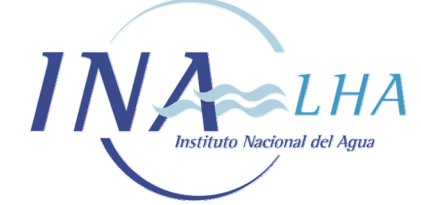

 **Imagen MODIS 26/01/03 (NASA)** 

*Proyecto LHA 216 Informe LHA 04-216-04 Ezeiza, Febrero de 2004* 

# **LABORATORIO DE HIDRÁULICA**

### **AUTORIDADES DEL INA**

**PRESIDENTE:** 

Ing. Oscar V. LICO

### **GERENTE DE PROGRAMAS Y PROYECTOS:**

Dr. Raúl A. LOPARDO

### **DIRECTOR DEL LABORATORIO DE HIDRÁULICA:**

Ing. Julio C. DE LÍO

## **JEFE DEL PROGRAMA DE HIDRÁULICA COMPUTACIONAL:**

Dr. Ángel N. MENÉNDEZ

# **EQUIPO DE TRABAJO**

Ing. Mariano RÉ

Dr. Ángel N. MENÉNDEZ

### **INFORME PRODUCIDO POR**

Ing. Mariano RÉ

Dr. Ángel N. MENÉNDEZ

# **ESTUDIO DE LOS CORREDORES DE FLUJO DEL RÍO DE LA PLATA INTERIOR A PARTIR DEL MODELO DE CIRCULACIÓN RPP-2D**

*Informe* 

*Mariano Ré y Ángel N. Menéndez* 

#### **RESUMEN**

Se presenta un estudio de detalle referente al desarrollo de los corredores de flujo del Río de la Plata Interior. Se simulan las circulaciones asociadas a tres escenarios: condiciones medias de verano, condiciones medias de invierno y evento de sudestada. Para ello se utiliza el modelo numérico de circulación RPP-2D, que es un modelo hidrodinámico bidimensional horizontal que comprende todo el Río de la Plata y gran parte del frente marítimo. Luego se simula el desarrollo de las capas de mezcla que se generan a partir de las desembocaduras de los principales tributarios en el Río de la Plata, en la interfase de encuentro entre los ríos Paraná de las Palmas y Paraná Guazú, por un lado, y Paraná Guazú y Uruguay, por el otro. Para ello se utiliza el software MANCHAS, basado en una técnica Lagrangiana que evita los efectos de difusión numérica típicos de las técnicas Eulerianas, que llegan a enmascarar los efectos físicos.

Los resultados muestran que, en condiciones hidrometeorológicas normales, las dos capas de mezcla permanecen relativamente acotadas en espesor a lo largo del Río de la Plata Interior, dejando a cada lado extensas zonas de corrientes de agua asociadas esencialmente al tributario de origen, que constituyen, entonces, sendos corredores de flujo. Además, se muestra que el ingreso de una onda de tormenta produce, por un lado, el frenado e, incluso, el retroceso del flujo descargado por los tributarios, y, por el otro lado, una mezcla de gran escala de las masas de agua. No obstante, a escala turbulenta las capas de mezcla siguen manteniendo su identidad durante la tormenta, de modo que el Río de la Plata Interior queda constituido esencialmente por un conjunto de masas de agua que reconocen su origen en alguno de los tributarios.

**Descriptores temáticos**: Corredores, Capa de Mezcla, Simulación Numérica, RPP-2D, MANCHAS.

**Descriptores geográficos**: Río de la Plata, República Argentina, República Oriental del Uruguay.

# **ÍNDICE**

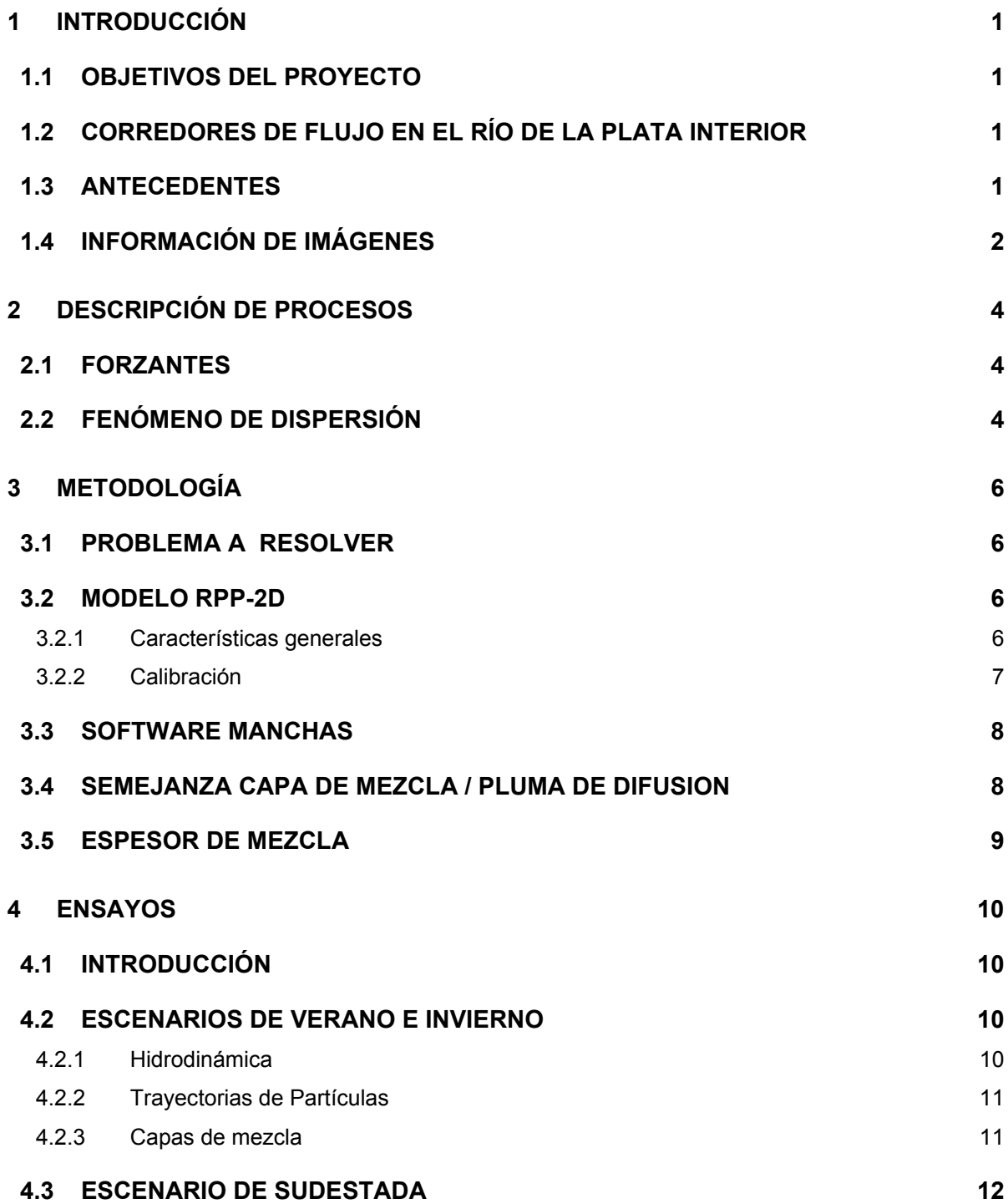

 *i*

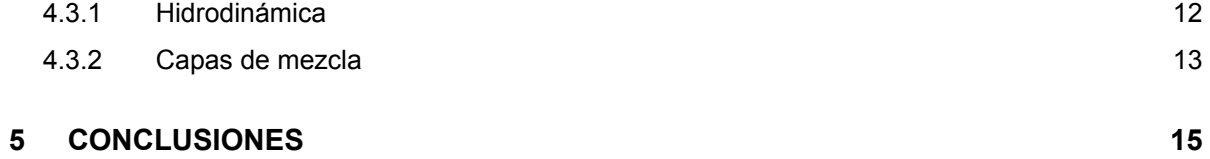

# **FIGURAS**

#### **FIGURAS**

*Figura 1.3.1 Asociación genética de sedimentos en el Río de la Plata (Parker et al.,1987).*

*Figura 1.3.2 Corredores de flujo del Río de la Plata Interior (Jaime et al.,1999).* 

*Figura 1.3.3 Trayectorias de partículas según el modelo RP2000 (Jaime et al.,1999).* 

*Figura 1.3.4 Zonificación del Río de la Plata Medio en función de las propiedades químicas del agua (Quirós y Senone, 1985).*

*Figura 1.4.1 Confluencia Río Solimões – Río Negro en Manaos (Brasil).* 

*Figura 1.4.2 Corredores de flujo (Río Solimões – Río Negro).*

*Figura 1.4.3 Confluencia Río Solimões – Río Negro (detalle).*

*Figura 1.4.4 Confluencia Río Paraguay – Río Paraná.* 

*Figura 1.4.5 Puerto de Santa Fe.*

*Figura 1.4.6 Puerto de Santa Fe (detalle).* 

*Figura 1.4.7 Río de la Plata (confluencia Río Paraná – Río Uruguay).* 

*Figura 1.4.8 Corredores de flujo en el Río de la Plata Interior (Imagen MODIS, 26-Ene-03).* 

*Figura 2.2.1 Mecanismos de dispersión.* 

*Figura 3.2.1.1 Dominio de cálculo del modelo RPP-2D.* 

*Figura 3.2.2.1 Colonia. Nivel de agua. Calibración de marea astronómica predicha.* 

*Figura 3.2.2.2 Torre Oyarvide. Nivel de agua. Calibración de marea astronómica observada.*

*Figura 3.2.2.3 Río de la Plata Medio. Calibración de velocidades de corrientes. Dirección S-N.* 

*Figura 3.2.2.4 Río de la Plata Medio. Calibración de velocidades de corrientes. Dirección O-E.* 

*Figura 3.2.2.5 Torre Oyarvide. Nivel de agua. Calibración de onda de tormenta.* 

*Figura 3.4.1 Desarrollo esquemático de una capa de mezcla.* 

*Figura 3.4.2 Desarrollo esquemático de una pluma de difusión.* 

*Figura 3.5.1 Espesor de la capa de mezcla.* 

*Figura 4.1.1 Secciones de control en el Río de la Plata Interior.* 

*Figura 4.2.1.1 Vientos medios invierno (NCEP, 1972-2001).* 

*Figura 4.2.1.2 Vientos medios verano (NCEP, 1972-2001).* 

*Figura 4.2.1.3 Vientos medios invierno (interpolados).* 

*Figura 4.2.1.4 Vientos medios verano (interpolados).* 

*Figura 4.2.2.1 Trayectoria de partículas (8 días).* 

*Figura 4.2.2.2 Trayectoria de partículas (16 días).* 

*Figura 4.2.2.3 Trayectoria de partículas (24 días).* 

*Figura 4.2.2.4 Trayectoria de partículas (32 días).* 

*Figura 4.2.3.1 Corte en la sección de control 3.* 

*Figura 4.2.3.2 Espesores de la capa de mezcla (INVIERNO, Corredor Palmas y Corredor Guazú).* 

*Figura 4.2.3.3 Espesores de la capa de mezcla (INVIERNO, Corredor Guazú y Corredor Uruguay).* 

*Figura 4.2.3.4 Espesores de la capa de mezcla (VERANO, Corredor Palmas y Corredor Guazú).* 

*Figura 4.2.3.5 Espesores de la capa de mezcla (VERANO, Corredor Guazú y Corredor Uruguay).* 

*Figura 4.2.3.6 Comparación de espesores envolventes (Corredor Palmas y Corredor Guazú).* 

*Figura 4.2.3.7 Comparación de espesores envolventes (Corredor Guazú y Corredor Uruguay).* 

*Figura 4.2.3.8 Comparación de espesores envolventes (INVIERNO y VERANO).* 

*Figura 4.2.3.9 Desplazamientos causados por la advección lateral debida a las corrientes de marea.* 

*Figura 4.3.1.1 Máxima intensidad de vientos de la tormenta simulada.* 

*Figura 4.3.2.1 Distribución de concentraciones durante el pico de la tormenta.* 

*Figura 4.3.2.2 Secuencia de distribución de concentraciones en el Río de la Plata Interior durante la sudestada.* 

*Figura 4.3.2.2.3.a Espesores de la capa de mezcla. Sudestada. Sección 1.* 

*Figura 4.3.2.2.3.b Espesores de la capa de mezcla. Sudestada. Sección 2.* 

*Figura 4.3.2.2.3.c Espesores de la capa de mezcla. Sudestada. Sección 3.* 

*Figura 4.3.2.2.3.d Espesores de la capa de mezcla. Sudestada. Sección 4.* 

*Figura 4.3.2.2.3.e Espesores de la capa de mezcla. Sudestada. Sección 5.* 

*Figura 4.3.2.2.3.f Espesores de la capa de mezcla. Sudestada. Sección 6.* 

*Figura 4.3.2.2.3.g Espesores de la capa de mezcla. Sudestada. Sección 7. Figura 4.3.2.2.3.h Espesores de la capa de mezcla. Sudestada. Sección 8. Figura 4.3.2.2.3.i Espesores de la capa de mezcla. Sudestada. Sección 9. Figura 4.3.2.2.3.j Espesores de la capa de mezcla. Sudestada. Sección 10. Figura 4.3.2.2.3.k Espesores de la capa de mezcla. Sudestada. Sección 11. Figura 4.3.2.2.3.l Espesores de la capa de mezcla. Sudestada. Sección 12. Figura 4.3.2.2.3.m Espesores de la capa de mezcla. Sudestada. Sección 13. Figura 4.3.2.2.3.n Espesores de la capa de mezcla. Sudestada. Sección 14. Figura 4.3.2.2.3.o Espesores de la capa de mezcla. Sudestada. Sección 15. Figura 4.3.2.2.3.p Espesores de la capa de mezcla. Sudestada. Sección 16. Figura 4.3.2.2.3.q Espesores de la capa de mezcla. Sudestada. Sección 17. Figura 4.3.2.2.3.r Espesores de la capa de mezcla. Sudestada. Sección 18.* 

<span id="page-8-0"></span>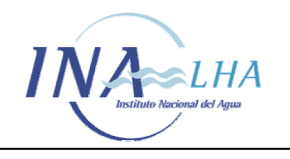

# **1 INTRODUCCIÓN**

### **1.1 OBJETIVOS DEL PROYECTO**

El objetivo del Proyecto FREPLATA es el de realizar un aporte a la necesidad de adoptar medidas adecuadas para la protección del medio ambiente del Río de la Plata y su Frente Marítimo y de asegurar el desarrollo sustentable de sus usos y recursos.

Desde la perspectiva de la oceanografía física, el Proyecto FREPLATA se plantea obtener una descripción precisa y operativa de la hidrodinámica del Río de la Plata, ya que ésta es el principal determinante de sus condiciones ecológicas. Es en este contexto en el que se pone de manifiesto la necesidad de estudiar los patrones de circulación en el Río de la Plata mediante simulación numérica. A partir de los estudios sobre la dinámica del sistema ya realizados en el marco del Proyecto, se tiene una visión más acabada de las relaciones entre los forzantes y la respuesta del Río de la Plata.

#### **1.2 CORREDORES DE FLUJO EN EL RÍO DE LA PLATA INTERIOR**

Las condiciones ambientales del Río de la Plata y su Frente Marítimo están amenazados por una multiplicidad de causas antropogénicas dentro de la Cuenca del Río de la Plata, las áreas costeras y la zona común de pesca. Entre estas amenazas se destacan los desechos urbanos, agrícolas e industriales; los pesticidas, hidrocarburos y metales pesados; los sedimentos y organismos en la parte baja del Río, que reflejan la proximidad de zonas urbanas e industriales.

El discernimiento de los caminos recorridos por las aguas en el Río de la Plata, constituye una información de gran utilidad para establecer el origen y destino de la contaminación. En particular, la dinámica del Río de la Plata Interior muestra que las aguas mantienen en su mayor parte una identidad de origen, de modo que los caminos del flujo pueden ser utilizados para delimitar corredores de circulación con distinto origen y destino.

En este Informe se presentan los resultados de un estudio que determina con precisión los alcances de esa descripción simplificada de la dinámica de transporte en el Río de la Plata Interior en términos de corredores de flujo.

#### **1.3 ANTECEDENTES**

En el estudio sedimentológico del Río de la Plata de *Parker et al. (1987)*, se efectúa la distinción entre una faja longitudinal al norte donde se evidencia la descarga de los Ríos Uruguay y Paraná Guazú hacia Playa Honda, a través de la asociación de facies de arenas y arenas limosas, y una segunda faja longitudinal al sur que muestra la influencia de las desembocaduras de los Río Luján y Paraná de las Palmas, diferenciándose claramente de la faja anterior por texturas más finas y alto contenido de carbón vegetal (Figura 1.3.1).

<span id="page-9-0"></span>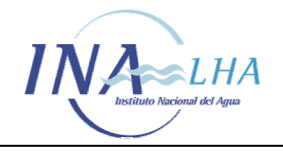

Fue en el marco de un estudio sobre el balance de nutrientes en el Río de la Plata Interior, en el cual *Jaime et al. (2001)* propusieron la esquematización del flujo medio del río en tres corredores de flujo, cada uno asociado a cada tributario principal: el Paraná de las Palmas, el Paraná Guazú y el Uruguay (Figura 1.3.2). La idea básica que conlleva esta esquematización es que las aguas que transitan a lo largo de cada corredor provienen, esencialmente, del tributario de origen (Figura 1.3.3). Esta propuesta está basada en un análisis hidrodinámico que indica una escasa capacidad de mezcla de las aguas, dentro del intervalo de tiempo que las parcelas tardan en recorrer el Río de la Plata Interior en sentido longitudinal. Además, se reafirma en la insignificante contribución que esa mezcla tiene en los balances de nutrientes efectuados.

*Quirós y Senone (1985)*, en base a consideraciones de tipo químico, plantearon la existencia de zonas con distintas propiedades, las cuales guardan una fuerte semejanza con los corredores de flujo (Figura 1.3.4).

Según análisis efectuados al asociar la calidad del agua en la costa de Montevideo y la del río Uruguay *(Nagy et al., 2001 y 2003)*, especialmente clara, para circunstancias de crecidas del río Uruguay, refuerzan el planteo de la conservación de la identidad original de las aguas.

### **1.4 INFORMACIÓN DE IMÁGENES**

La identificación de corredores de flujo es consistente con observaciones remotas de confluencia de ríos.

Las figuras 1.4.1 y 1.4.2 muestran la confluencia de los ríos Solimões (de aguas claras) y Negro (cargado de sedimentos), en la formación del río Amazonas. Los sedimentos del río Negro permiten advertir la escasa mezcla de estos flujos (Figura 1.4.3). Según balances isotópicos y resultados hidrológicos, las aguas de los ríos Negro y Solimões requieren entre 25 y 100 kilómetros para mezclarse *(Maurice-Bourgoin, 2000)*. Esta característica hace que esta zona, llamada *"Encontro das Aguas"*, sea de gran atracción para el turismo.

Otro caso similar es el de la confluencia de los ríos Paraná y Paraguay, Figura 1.4.4. El río Paraguay aporta una importante cantidad de sedimentos que provienen del río Bermejo. Aquí también se da el caso de flujos paralelos con poca mezcla durante cientos de kilómetros.

Frente al Puerto de Santa Fe se encuentran el flujo proveniente del Canal de Acceso al Puerto desde el río Paraná, relativamente turbio, y el correspondiente al Canal Derivador. Por el Canal Derivador, que transporta aguas claras provenientes del Sistema Leyes-Setúbal (Figuras 1.4.5 y 1.4.6). Se observa que la zona de mezcla se extiende a lo largo de decenas de metros.

En el ámbito del Río de la Plata, el encuentro entre el río Uruguay y los distintos brazos del río Paraná alrededor del Guazú, plantea una situación similar (Figura 1.4.7). Las aguas aportadas por el río Uruguay, más límpidas, corren paralelas a las aguas más turbias provenientes del río Paraná. Una imagen relativamente moderna del satélite AQUA

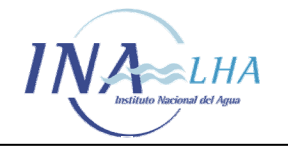

con el sensor MODIS, Figura 1.4.8, muestra claramente la existencia de tres corredores para una situación particular que permitió distinguir los orígenes.

<span id="page-11-0"></span>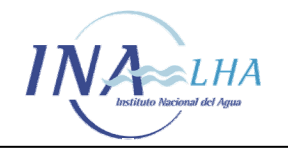

# **2 DESCRIPCIÓN DE PROCESOS**

#### **2.1 FORZANTES**

 Los forzantes principales de la hidrodinámica del Río de la Plata son la onda de marea que ingresa desde el océano, la descarga de los tributarios que penetra en la cabecera del río y los vientos que actúan sobre toda la superficie del agua. En un informe anterior *(Ré y Menéndez, 2003)*, se describen con cierto detalle. En este informe se desarrolla sólo la descripción de los tributarios, que constituyen el determinante principal de los corredores de flujo

El caudal medio del Río de la Plata es del orden de los 23.000 m $3/$ s. Más del 97% del ingreso de agua al Río de la Plata es aportado por los ríos Paraná y Uruguay. La descarga del río Santa Lucía, relativamente cercana a Montevideo, es despreciable con respecto a la totalidad del sistema, aunque es un importante factor local para las costas uruguayas. De igual manera resultan despreciables los aportes de una serie de pequeñas descargas que se dan de la margen argentina.

El río Paraná es uno de los más caudalosos del mundo. En el período húmedo 1971-2001 el caudal medio de este río fue de 18.500 m $3$ /s, representando un 15% de incremento respecto de la media histórica (1931-2001) *(Jaime y Menéndez, 2002)*. Presenta una marcada estacionalidad y alcanza valores pico, durante las crecidas extraordinarias, que superan los 50.000 m<sup>3</sup>/s. La transición del río Paraná al Río de la Plata, se da a través de un amplio delta, cuya extensión es de unos 320 km, presentando un ancho muy variable, alcanzando alrededor de 100 km sobre el frente de desembocadura al Río de la Plata*.* El río Uruguay presenta mayor variabilidad del ciclo estacional, con valores máximos altos tanto en otoño (abril-mayo) como en primavera (octubre). El valor medio de la distribución de caudales medios mensuales alcanza los 4688 m $3$ /s. En la distribución de caudales medios mensuales del río Uruguay los valores más frecuentes están entre 1000 y 2000 m<sup>3</sup> /s *(Jaime y Menéndez, 2002)*

## **2.2 FENÓMENO DE DISPERSIÓN**

Un contaminante pasivo es aquel que no afecta la hidrodinámica del sistema y se transporta con el movimiento natural del agua. Este se puede desglosar como la composición de un flujo medio y un flujo turbulento. El flujo medio no solo transporta la sustancia, sino que sus gradientes espaciales contribuyen al desparramamiento. El flujo turbulento desparrama el material mediante procesos difusivos. El efecto combinado de estos gradientes y la difusión turbulenta se llama dispersión *(Menéndez,1986* y *Carreras y Menéndez, 1990)* 

En la Figura 2.2.1 se analizan las distintas componentes del proceso de dispersión. Se parte de una condición inicial con una distribución constante de velocidades, en donde la difusión en sentido horizontal es homogénea dada las características medias del flujo. Pero debido a la existencia de velocidades diferentes en la vertical se produce un

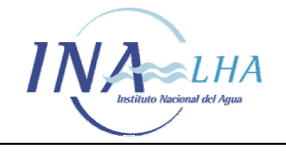

fenómeno de advección diferencial. Finalmente este último efecto conduce a una difusión turbulenta en el sentido vertical.

La ecuación del balance de masa de un contaminante modela la difusión turbulenta, que es la forma de expresar matemáticamente el proceso de dispersión. La expresión de la misma en dos dimensiones es la siguiente:

$$
\frac{\partial c}{\partial t} + u \frac{\partial c}{\partial x} + v \frac{\partial c}{\partial y} = \frac{1}{h} \frac{\partial}{\partial x} \left( h K_{11} \frac{\partial c}{\partial x} + h K_{12} \frac{\partial c}{\partial y} \right) + \frac{1}{h} \frac{\partial}{\partial y} \left( h K_{21} \frac{\partial c}{\partial x} + h K_{22} \frac{\partial c}{\partial y} \right)
$$
(1)

en donde *c* es la concentración, *t* el tiempo, *x* e *y* las coordenadas espaciales, *u* y *v* las componentes de velocidad y  $k_{11}$ ,  $k_{12}$ ,  $k_{21}$  y  $k_{22}$  los componentes del tensor de dispersión. Esta descripción bidimensional integrada en la vertical es válida para el caso de estuarios, como el Río de la Plata, y bahías bien mezclados verticalmente.

<span id="page-13-0"></span>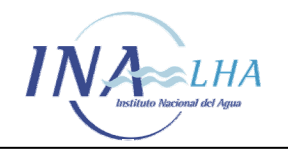

# **3 METODOLOGÍA**

#### **3.1 PROBLEMA A RESOLVER**

Las capas de mezcla se desarrollan a partir de las desembocaduras de los tributarios en el Río de la Plata, en la interfase de encuentro de dos corredores. El objetivo es predecir el crecimiento del espesor de esas capas con la distancia hacia aguas abajo, para la que se origina por el encuentro de los ríos Paraná de las Palmas y Paraná Guazú, por un lado, y la que surge del encuentro del los ríos Paraná Guazú y Uruguay.

Para analizar esta cuestión se planteó un problema distinto pero de resultado equivalente: el desarrollo de una pluma de difusión de una sustancia conservativa, generada en el punto de encuentro entre ambas corrientes. Para la simulación de la pluma de difusión se dispuso del software MANCHAS, desarrollado en el INA *(Carreras y Menéndez, 1990)*. La pluma es motorizada por las corrientes, que se simulan con el modelo RPP-2D, desarrollado en el marco de este proyecto.

#### **3.2 MODELO RPP-2D**

#### *3.2.1 Características generales*

El Instituto Nacional del Agua (INA) desarrolló el modelo RPP-2D, que es un modelo hidrodinámico bidimensional que comprende todo el Río de la Plata y una porción significativa de su Frente Marítimo, tal como se indica en la Figura 3.2.1.1.

El software HIDROBID II *(Menéndez, 1990)*, que simula numéricamente flujos cuasibidimensionales (en el plano horizontal) a superficie libre, es el utilizado para la implementación del modelo RPP-2D. Está basado en la resolución numérica de las ecuaciones para aguas poco profundas. Las bajas profundidades de la zona a modelar, en relación con la longitud de onda de la onda de marea, justifican la utilización de este software *(Whitham, 1974) (Menéndez y Norscini, 1982)*. Dado su carácter barotrópico, el software no puede representar la estratificación vertical debido al efecto de la salinidad.

El modelo RPP-2D es el complemento del modelo RP2000 *(Jaime y Menéndez, 1999)*, que sólo abarca el Río de la Plata hasta la línea San Clemente-Punta del Este, pero tiene una alta resolución espacial, con un paso de grilla de 1 Km. El RPP-2D, a costa de una disminución de la resolución, ya que su paso es de 2,5 Km, dispone de *fetch* suficiente como para generar las ondas de tormenta que se desarrollan en la zona. Eventualmente, puede proveer las condiciones de borde de marea al RP2000 para situaciones de tormenta.

La descarga de cada uno de los tres tributarios considerados (Paraná de las Palmas, Paraná Guazú-Bravo y Uruguay) se impone como una condición de borde en la cara de la celda respectiva que representa su punto de entrada. El modelo tiene tres bordes oceánicos (Este, Norte y Sur), que constituyen contornos matemáticos. El Borde Este fue considerado como un contorno impenetrable, en base al argumento de que la

<span id="page-14-0"></span>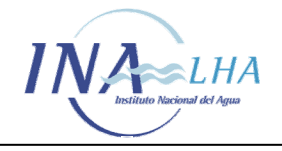

energía de onda que lo atraviesa es muy baja en relación con la que se propaga a lo largo de la plataforma continental. El Borde Norte fue tratado como un contorno no reflejante, es decir, permite la salida de las ondas que inciden sobre él sin reflejar información. La onda de marea astronómica es impuesta como condición de contorno en el Borde Sur del modelo, en base al conocimiento existente de que en esta región la onda efectivamente se propaga de Sur a Norte. A partir de la costa se supuso un decaimiento exponencial de la amplitud en dirección al Este, en concordancia con su carácter de onda de Kelvin, el cual se ajustó para adecuarse a los resultados provistos por un modelo de marea global.

### *3.2.2 Calibración*

La calibración del modelo hidrodinámico RPP-2D se desarrolló en varias etapas en base al criterio de discriminar efectos, permitiendo así una validación y ajuste progresivo. Se definieron cuatro escenarios de calibración: Escenario de Marea Astronómica Predicha, con referencia en los niveles de agua predichos por las Tablas de Mareas; Escenario de Marea Astronómica Registrada, con niveles de agua observados en un período de relativa calma; Escenario de Marea Normal, con niveles de agua y velocidades de corrientes registradas durante intervalos de tiempo en los que se incluyen efectos de viento sin la presencia de tormentas; Escenario de Tormenta, con niveles de agua en períodos en los que se desarrollan eventos de tormentas significativos.

En la Figura 3.2.2.1 se muestran los resultados en Colonia para el Escenario de Marea Astronómica, para el que se utilizaron las Tablas de Mareas del SHN para construir la onda de marea en el vértice Sudoeste del dominio del RPP-2D. Para esto fue necesario partir de los datos de la onda en la estación Mar del Plata, desfasarla, darle un ángulo de ingreso e incrementar la amplitud de la misma para representar adecuadamente la oscilación en las distintas estaciones de control y lograr apariencia similar a la onda en la Estación San Blas, representativa en ese punto.

Las características de la onda de marea en toda la extensión del Borde Sur del dominio del modelo RPP-2D fueron analizadas con el Modelo Global de Marea RSC94. La obtención onda de marea se basa en la contribución de las mediciones de los altímetros TOPEX-POSEIDON e información de alrededor de veinte estaciones de observación de marea. A partir del planteo de un decaimiento espacial de la onda del Borde Sur hacia el Este (partiendo del vértice SO del dominio) se realizaron corridas del modelo RSC94 en diez puntos de esta línea. Luego se buscaron el ángulo de ingreso y el parámetro de decaimiento exponencial de la onda de marea que ajustaran de mejor manera a los resultados obtenidos del modelo RSC94. *(Cartwright y Ray, 1990)*.

En el análisis del Escenario de Marea Astronómica Observada las comparaciones en las estaciones de control se realizaron en períodos sin acción importante de los vientos, detectados en las series de alturas de mareas registradas. Se utilizaron los campos de vientos NCEP/NCAR *(Kalnay et al., 1996)* en intervalos de tiempo con intensidades de viento normales. La Figura 3.2.2.2 muestra algunos de los resultados. La calibración de velocidades de corriente se realizó para un Escenario de Marea Normal, utilizando registros de la compañía Hidrovía SA correspondientes a 10 estaciones localizadas en la zona media del río, relativamente cercanas entre sí (Figuras 3.2.2.3 y 3.2.2.4).

El Escenario de Tormenta se planteó a partir de la identificación de eventos de tormentas de variados niveles de significación y diferentes características en el período

<span id="page-15-0"></span>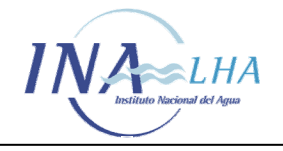

1980-2000, contándose para cada uno de ellos con la información de campos de vientos de los reanálisis de NCEP/NCAR. A partir de los primeros ensayos numéricos efectuados, se comprobó que esta base de datos de vientos debe ser tomada con cautela dado el carácter global del modelo de reanálisis. Se obtuvo una formulación unificada para los parámetros de calibración (ley de corrección de las intensidades de viento) aceptándose un cierto grado de discrepancia cuantitativa en las tormentas individuales. En la Figura 3.2.2.5 se presenta el efecto de la marea meteorológica (es decir, habiéndose filtrado la componente astronómica) en Torre Oyarvide durante la tormenta de noviembre de 1989.

#### **3.3 SOFTWARE MANCHAS**

Para la simulación de la pluma de difusión se dispuso del software MANCHAS, desarrollado en el INA, que permite una descripción en 2D de la pluma cuando la escala de dispersión es mucho menor que la escala hidrodinámica *(Carreras y Menéndez, 1990)*. Se basa en una técnica Lagrangiana para evitar los efectos de difusión numérica típicos de las técnicas Eulerianas, que enmascaran los efectos físicos.

Se denomina mancha a toda zona contaminada cuya extensión sea pequeña respecto de la escala de longitudes hidrodinámica. Su evolución está gobernada por la ecuación de balance de masa de un contaminante, *(Ecuación 1)*. *(Menéndez, 1986)*

Se supone que la distribución de concentración media vertical de una mancha es Gaussiana y, en consecuencia, está descripta por la siguiente ecuación:

$$
c(x,y,t) = \frac{M \sqrt{D}}{\pi h} exp \{-[a_{11}(x-x_0)^2 + 2a_{12}(x-x_0)(y-y_0) + a_{22}(y-y_0)^2]\}
$$
 (2)

La descarga continua de sustancia se representa mediante una inyección discreta de pulsos, cada uno de los cuales da lugar a una mancha que, a primer orden, tiene una forma Gaussiana. El modelo resuelve la evolución de la posición, orientación y deformación de cada mancha, sometida a los efectos advectivos y difusivos de la corriente. Esto conlleva tiempos de procesamiento computacional relativamente altos, debido a la cantidad de manchas que se manejan para asegurar una resolución adecuada de la pluma, que se construye por pospresamiento mediante la superposición lineal de las concentraciones asociadas a cada mancha.

#### **3.4 SEMEJANZA CAPA DE MEZCLA / PLUMA DE DIFUSION**

Se desarrollaron capas de mezcla a partir de las desembocaduras de los tributarios en el Río de la Plata, en la interfase de los encuentros. Se consideraron tres flujos: Paraná de las Palmas, Paraná Guazú y Uruguay. En la Figura 3.4.1 se presenta el esquema del

<span id="page-16-0"></span>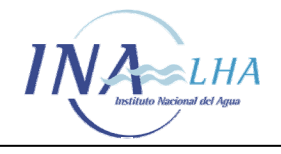

problema teórico planteado, para un caso simplificado de encuentro de dos corrientes paralelas.

Para predecir el crecimiento del espesor de esa capa con la distancia hacia aguas abajo se planteó el desarrollo de una pluma de difusión de una sustancia conservativa, generada en la interfase de dos corredores. En la Figura 3.4.2 se muestra esquemáticamente el progreso de una pluma de difusión, donde se ve que el crecimiento del espesor de la pluma es equivalente al crecimiento de la capa de mezcla, ya que se trata del mismo mecanismo físico de difusión.

Las características de los procesos difusivos han sido validadas anteriormente. De experiencias con trazadores radioactivos efectuadas en el Río de la Plata, en función de estudios llevados a cabo en el INA para la descarga del emisario cloacal de Berazategui *(Carreras y Menéndez, 1988)*, se dispone de valores adecuados para los coeficientes de difusión turbulenta transversal (0,25) y dispersión longitudinal (20). Este último mecanismo resulta de la superposición de la difusión turbulenta longitudinal y el efecto combinado de la advección diferencial (por el gradiente vertical de velocidades) y la difusión turbulenta vertical, que resulta dominante.

#### **3.5 ESPESOR DE MEZCLA**

Es necesario definir a qué se llamará espesor de mezcla entre dos corrientes, para entender cual es la dinámica de mezcla de dos corredores contiguos. Siguiendo la idea del desarrollo de la pluma de difusión como indicador de las características difusivas del flujo, se estudia la distribución de la concentración del contaminante. En el presente caso, dada la distribución Gaussiana de la concentración, se considera como espesor de la capa de mezcla a la longitud entre los dos puntos de la curva en donde la concentración vale la concentración pico (la de la interfase de los dos flujos) dividido el número *e* (Figura 3.5.1)

<span id="page-17-0"></span>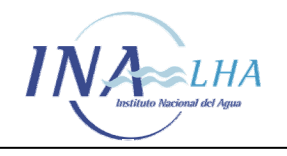

# **4 ENSAYOS**

#### **4.1 INTRODUCCIÓN**

Se realizaron tres ensayos asociados a sendos escenarios: uno de condiciones medias de verano, uno de condiciones medias de invierno y un evento de sudestada. Se buscó con estos ensayos determinar patrones de comportamiento de los espesores de mezcla de los distintos corredores del Río de la Plata en situaciones típicas. Se utilizó el modelo RPP-2D para generar las circulaciones hidrodinámicas y el software MANCHAS para analizar el desarrollo de la pluma de difusión en cada uno de los escenarios.

El análisis de la evolución de las plumas de difusión se realizó en distintas secciones transversales del Río de la Plata Interior. Se tomaron 18 cortes en esta porción del río, paralelos entre sí y perpendiculares al eje del río, y con una separación de aproximadamente de 10 Km (Figura 4.1.1).

La capa de mezcla entre los corredores Guazú y Uruguay se estudió desde la primera sección expandida del Río de la Plata, ya que el modelo no tiene una resolución adecuada en la zona estrecha donde desembocan ambos tributarios. Para establecer los espesores iniciales de cada capa de mezcla se tomó en cuenta un crecimiento del espesor de la capa de mezcla con un ángulo de alrededor de 7º *(White, 1974)*. Por lo tanto, el espesor inicial de la capa de mezcla entre los corredores Uruguay y Guazú, luego de aproximadamente 12 km desde el origen de la mezcla, es de 3000 m y el de la que se desarrolla entre los corredores Guazú y Palmas, luego de unos 5 km, es de 1300 m. Como criterio conservativo, se impuso un espesor inicial de alrededor de 3000 m a ambas capas en la primera sección.

#### **4.2 ESCENARIOS DE VERANO E INVIERNO**

#### *4.2.1 Hidrodinámica*

Las dos situaciones, invierno y verano, se simularon con el modelo RPP-2D. Como forzante de mareas se tomaron los datos de las predicciones de las Tablas de Marea del Servicio de Hidrografía Naval. Para ambos casos se utilizaron los niveles correspondientes al mes de febrero de 1997. Los caudales medios de verano y de invierno para los tributarios se determinaron a partir del estudio hidrológico efectuado en el marco del proyecto *(Jaime y Menéndez, 2002)*, resultando los valores que se muestran en la Tabla 4.1.1.1. Se considera que el río Paraná llega al Río de la Plata principalmente por dos de sus brazos, el Paraná de las Palmas, con alrededor del 23% del caudal total, y el Paraná Guazú-Bravo, con el 77% restante (*Bombardelli et al., 1994*).

<span id="page-18-0"></span>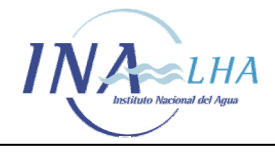

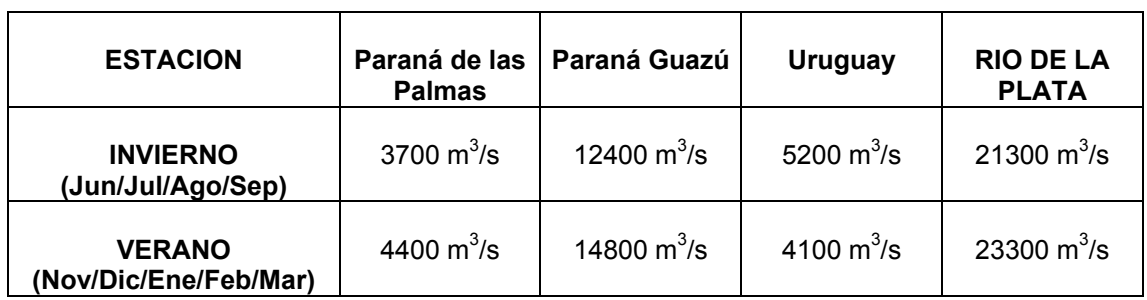

*Tabla 4.1.1.1 Caudales (invierno y verano)* 

Los vientos medios asociados a estos dos escenarios fueron provistos al proyecto por el Centro de Investigaciones del Mar y la Atmósfera (CIMA), representado en un set de datos de la base de reanálisis de NCEP/NCAR que consisten en los valores medios del período 1972-2001. En las Figuras 4.2.1.1 y 4.2.1.2 se muestran las intensidades de viento para las dos estaciones de la base. Dado que estos campos de vientos subestiman las intensidades de los vientos observados (*Simionato et al., 2002*), estas intensidades fueron incrementadas en un factor de la forma 1 + e – ( W / (15 m/s) ) donde *W* es el módulo de la velocidad del viento en km/h y *15 m/s* un valor de velocidad umbral, buscando doblar los valores de las intensidades de vientos muy bajas y mantener las intensidades mayores. Las Figuras 4.2.1.3 y 4.2.1.4 muestran los valores interpolados espacialmente para ser usados por el modelo RPP-2D y afectados por el coeficiente anteriormente detallado.

El período de simulación en ambos casos fue de 28 días. Para ser introducidos en el modelado de la pluma de difusión se extrajeron campos instantáneos de velocidades de corrientes y niveles cada 2 horas.

## *4.2.2 Trayectorias de Partículas*

Como primera explotación del modelo RPP-2D se realizaron, para las condiciones medias de invierno y a modo de corroboración, el seguimiento de trayectorias de partículas en el Río de la Plata Interior. Éstas fueron lanzadas sobre una misma sección aproximadamente perpendicular al eje del río (sección 1, según la descripción anterior). En las figuras 4.2.2.1 a 4.2.2.4 se muestran los resultados obtenidos a los 8, 16, 24 y 32 días de simulación. Se advierte que cada partícula se mantiene en el corredor en que fue lanzada. Por otro lado, las distintas velocidades que adoptan las partículas en su recorrido también muestran las características de los distintos corredores.

#### *4.2.3 Capas de mezcla*

El análisis de los espesores de capa de mezcla en condiciones medias de invierno y verano se realizó comparando los valores obtenidos en cada sección de control para cada una de las interfases de corredores de flujo. De cada corte se obtuvo una distribución de concentraciones, y en función de los dos picos obtenidos, como el ejemplo de la Figura 4.2.3.1, se calcularon los valores del espesor.

Las observaciones de los resultados se decidieron realizar a los 54 días de simulación. Dado que la simulación hidrodinámica fue de solo 28 días, estos se repitieron periódicamente para simulaciones más largas. La opción por este día de simulación se da

<span id="page-19-0"></span>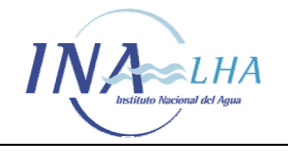

debido a que la pluma de contaminante está bien desarrollada en todo lo que corresponde al Río de la Plata Interior. Para simular un flujo continuo se lanzaron al río pulsos de manchas cada 900 segundos.

Para el día 54 de las simulaciones de invierno y verano, y cada una hora y media, se realizó un corte en cada una de las 18 secciones anteriormente señaladas. El primer grupo de ellos corresponde a las 00:18 hs. y el último a las 22:48 hs, por lo tanto se tienen dieciséis cortes durante ese día en cada sección, distintos entre sí dado el carácter impermanente del flujo por la acción de la marea. De los valores obtenidos de cada corte, se calcularon el valor mínimo y máximo del espesor de capa de mezcla y el promedio de los dieciséis cortes instantáneos en cada sección.

En base a los espesores máximos de mezcla para cada una de las dos situaciones, verano e invierno, se trazaron líneas envolventes suavizadas, las cuales se muestran en las Figuras 4.2.3.2 a la 4.2.3.5, respectivamente. La comparación de los resultados de las envolventes para cada situación ensayada se presenta en las Figuras 4.2.3.6 y 4.2.3.7. No se advierten diferencias importantes entre ambos escenarios. Nótese que el espesor de las envolventes se mantiene prácticamente uniforme hasta la sección 13, a la altura de Magdalena, a partir de la cual crece linealmente en forma relativamente rápida.

La Figura 4.2.3.8 muestra los bordes laterales de las capas de mezcla obtenidos de las envolventes para los dos escenarios. Se observa que, aún con la maximización que supone la metodología de envolventes, las capas permanecen relativamente acotadas en espesor, dejando a cada lado extensas zonas de aguas asociadas esencialmente al tributario de origen, que es la esencia del concepto de corredores de flujo.

Los resultados hasta aquí obtenidos incluyen tanto los efectos de la difusión turbulenta lateral como de la advección diferencial en sentido lateral. Se calculó independientemente el efecto de la advección lateral por la acción de la corriente de marea, que consiste en desplazar el centro de gravedad de la capa de mezcla. Si bien este efecto no es significativo en el Río de la Plata Interior en relación a la advección longitudinal, sí es comparable al efecto de difusión turbulenta. El desplazamiento se obtuvo, para cada sección, haciendo la diferencia entre las posiciones extremas alcanzadas por ese centro. En la Figura 4.2.3.9 se observan las curvas correspondientes a cada una de las dos capas de mezcla. Como los desplazamientos de invierno y verano resultan muy similares entre sí, se presentan las curvas promedio entre ambas. Además, se ha efectuado un promedio móvil de tres puntos para suavizar. Se observa que el rango aproximado de variación es de 500 a 2500 m, con mayor variabilidad a lo largo de la capa entre los corredores Palmas y Guazú, que presenta picos que superan por arriba y por abajo aquel rango. Esto se adjudica a variaciones batimétricas laterales relativamente más importantes a lo largo de su desarrollo.

## **4.3 ESCENARIO DE SUDESTADA**

#### *4.3.1 Hidrodinámica*

El comportamiento de los corredores de flujo frente a un evento de tormenta se estudió planteando una situación hidrodinámica de sudestada. Esta simulación se resolvió

<span id="page-20-0"></span>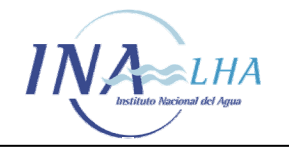

con el modelo RPP-2D bajo condiciones iniciales de invierno y utilizando intensidades de vientos de la base de datos de reanálisis de NCEP/NCAR.

La elección del invierno como condición inicial responde a que las sudestadas fuertes ocurren con mayor frecuencia durante el período de ocho meses comprendido entre marzo y octubre (*Kreimer et al., 2001*). La tormenta base corresponde a una sudestada de mayo de 2000, para la simulación se eligió como fecha inicial el 1 de julio de 2004.

La información de vientos corresponde a 42 puntos ubicados en la región del dominio, separados 1.875° en sentido longitudinal y 1.915° en sentido latitudinal, con una resolución temporal de 6 horas. Estos datos se interpolan bilinealmente en el espacio y linealmente en el tiempo. En la Figura 4.3.1.1 se puede ver la ubicación de los datos NCEP/NCAR respecto del dominio del modelo RPP-2D y el momento máximo de intensidad de viento correspondiente al 05/07/04 de la fecha de simulación.

Para proveer de datos hidrodinámicos de entrada al software MANCHAS se extrajeron de la simulación archivos instantáneos con valores de niveles y velocidades de corrientes en cada nodo del dominio cada dos horas. Respecto de las estaciones de seguimiento de la simulación se eligieron los puntos medios de cada sección de control.

#### *4.3.2 Capas de mezcla*

A partir de condiciones medias de invierno, desarrolladas durante 56 días se superpuso una onda de tormenta (sudestada). Al cabo de este tiempo de simulación, al río se lanzaron 5971 pulsos de manchas. Luego, la situación de viento constante de invierno fue reemplazada por la de la tormenta, continuándose con la descarga de manchas cada 900 segundos.

Las condiciones hidrodinámicas para la simulación con el software MANCHAS toman como fecha de inicio del evento el 1 de julio de 2004 a las 7.18hs finalizando el día 11 de mayo de 2004 a las 13.00hs.

Los espesores de capa de mezcla se analizaron tomando cuatro condiciones instantáneas por día, correspondientes a la hora 3.18, 9.18, 15.18 y 21.18. Por lo tanto, se trabajó con 41 mapas instantáneos de concentración. De la misma manera que con las condiciones medias se tomaron cortes transversales y se calcularon los espesores de mezcla con la metodología detallada. La figura 4.3.2.1 muestra la distribución de concentraciones en el momento pico de la tormenta, se advierte un relativamente importante proceso de mezcla.

La figura 4.3.2.2 muestra la secuencia de distribución de concentraciones en todo el Río de la Plata Interior. Se observa que el ingreso de la onda de tormenta produce dos efectos: por un lado, frena el avance del flujo descargado por los tributarios e, incluso, lo hace retroceder; por el otro lado, genera una circulación horaria en el Río de la Plata Superior y una antihoraria en el tramo Medio, que conducen a una mezcla de gran escala (del orden del ancho del río) de las masas de agua. Estos efectos cesan junto con la tormenta, observándose una tendencia a la reconstrucción de los corredores de flujo, particularmente rápida en el Río de la Plata Superior.

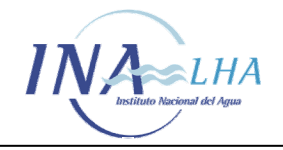

Si bien, de acuerdo a lo recién descrito, la tormenta produce una mezcla de las masas de agua a gran escala, no sucede lo mismo a escala de la mezcla turbulenta, conservando las interfases entre corredores una identidad bien definida, lo cual explica la rápida reconstrucción de los corredores de flujo en cuanto cesa la tormenta. En las figuras 4.3.2.3.a a 4.3.2.3.r se observan los valores de los espesores de capa de mezcla en las secciones de control en función del tiempo. Se advierte que los espesores varían en el tiempo, de acuerdo a la intensidad de la onda de tormenta. En la zona superior se incrementan durante la tormenta, alcanzando valores máximos no mayores al 50% respecto de los espesores de la situación sin tormenta. En cambio, en las secciones más cercanas al Río de la Plata Exterior el espesor de la capa de mezcla disminuye respecto de los valores sin tormenta.

<span id="page-22-0"></span>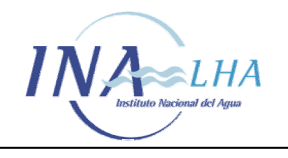

# **5 CONCLUSIONES**

Las principales conclusiones del estudio son las siguientes:

- En condiciones hidrometeorológicas normales, las dos capas de mezcla que se desarrollan en la interfase de encuentro entre las descargas de los tres tributarios principales del Río de la Plata (ríos Paraná de las Palmas, Paraná Guazú y Uruguay) permanecen relativamente acotadas en espesor a lo largo del Río de la Plata Interior, dejando a cada lado extensas zonas de corrientes de agua asociadas esencialmente al tributario de origen, que constituyen, entonces, sendos corredores de flujo, de acuerdo a lo afirmado por *Jaime et al. (2000)*.
- Tanto en condiciones medias de invierno como de verano, el espesor de la zona donde se desarrolla algún nivel de mezcla significativa es del orden, como máximo, de unos pocos kilómetros en el Río de la Plata Superior, duplicándose recién al llegar al final del Río de la Plata Interior.
- Las capas de mezcla sufren desplazamientos laterales de entre aproximadamente 500 y 2500 m, bajo la acción del régimen de mareas.
- El ingreso de una onda de tormenta (por sudestada) produce, por un lado, el frenado e, incluso, el retroceso del flujo descargado por los tributarios, y, por el otro lado, una mezcla de gran escala de las masas de agua. Estos efectos cesan junto con la tormenta, observándose una tendencia a la reconstrucción de los corredores de flujo, particularmente rápida en el Río de la Plata Superior.
- A escala turbulenta las capas de mezcla siguen manteniendo su identidad durante la tormenta, de modo que el Río de la Plata Interior queda constituido esencialmente por un conjunto de masas de agua que reconocen su origen en alguno de los tributarios. El espesor de las capas de mezcla varía temporariamente, aumentando en la zona superior y disminuyendo en la zona media del río, pero esa variación desaparece rápidamente al cesar la tormenta.
- El estudio confirma que, esencialmente, la calidad del agua en cada una de las dos costas del Río de la Plata Interior (argentina y uruguaya) es responsabilidad directa del manejo de las descargas antrópicas efectuadas por cada país.

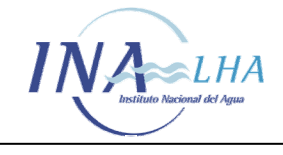

## **REFERENCIAS**

- Bombardelli, F.A., Menéndez, A.N., Brea, J.D., Montalvo, J.L., Porro, G,O., 1994, Estudio hidrodinámico del Delta del Río Paraná mediante modelación matemática, Informe LHA-INCYTH 137-01-94.
- Carreras, P., Menéndez, A.N., 1988, Proyecto de tratamiento y disposición de efluentes domésticos del Gran Buenos Aires. Modelos Matemáticos de Dispersión de Contaminantes, Informe LHA-INCYTH 070-003-88, Comitente: OSN, mayo.
- Carreras, P.E., Menéndez, A.N., 1990, Mathematical simulation of pollutant dispersion, Journal of Ecological Modelling, 52, Nov.
- Cartwright D.E. and Ray R.D., 1990, Oceanic tides from Geosat altimetry, Journal of Geophysical Research, 95, 3069-3090.
- Jaime, P., Menéndez, A.N., 1999, Modelo hidrodinámico Río de la Plata 2000, Informe LHA-INA 183-01-99, setiembre.
- Jaime, P., Menéndez, A.N., Natale, O.E., 2001, Balance y Dinámica de Nutrientes Principales en el Río de la Plata Interior, Informe INA 10.4-01, septiembre.
- Jaime, P., Menéndez, A.N., 2002, Análisis del Régimen Hidrológico de los Ríos Paraná y Uruguay, Informe INA-LHA 05-216-02, Comitente: Proyecto Freplata. Julio.
- Kalnay, E. and Coauthors, 1996. *The NCEP/NCAR 40-Year reanalisis project*. Bulletin of the American Meteorological Society, 77, 437-471.
- Kreimer A., Kullock D., Valdés J.B. (editores), 2001, Inundaciones en el Área Metropolitana de Buenos Aires. The World Bank, Disaster Management Facility, Disaster Risk Management Series, Washington, D.C.
- Maurice-Bourgoin L., 2000, Le mercure dans les eaux de surface du bassin amazonien Transfert du mercure des sols aux milieux aquatiques – Spéciation, transport et sédimentation dans les rivières et plaines d'inondation. Le mercure en milieu amazonien : Incidence des activités anthropiques sur l'environnement et la santé humaine, (Carmouze J.P., Lucotte M. and Boudou A., Eds.), IRD Publications (Expertise Collégiale).
- Menéndez A.N., Norscini R., 1982, Spectrum of Shallow Water Waves: An Analysis, Journal of the Hydraulics Division, ASCE, Vol. 108, No. HY1, January.
- Menéndez, A.N., 1985, *Simulación numérica de flujos cuasi-bidimensionales a superficie libre,* Informe LHA-INCYTH S5-016-85.
- Menéndez, A.N., 1986, *Simulación numérica de la dispersión de contaminantes en regiones localizadas,* Informe LHA-INCYTH 066-01-86.

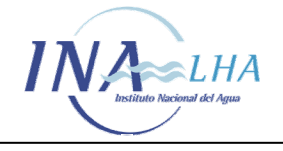

- Menéndez, A. N., 1990, *Sistema HIDROBID II para simular corrientes en cuencos*, Revista internacional de métodos numéricos para cálculo y diseño en ingeniería, Vol. 6, 1.
- Nagy G.J., Gómez-Erache M. y Perdomo A.C., 2001, *"Río de la Plata"*. In: The Encyclopedia of Global Environmental Change, (Munn T, Chief Ed.), Vol. 3: Water Resources (Douglas I, Ed). ISBN 0741977969, John Wiley & Sons, New York-London.
- Nagy G.J., Pshennikov V. y Robatto P., 2003, *Monthly variability of salinity at Montevideo*, Rio de la Plata´s frontal zone, in response to consecutive ENSO fluctuations and to the River Uruguay Flow (1998-2000). In: The Rio de la Plata: Research for the Management of the Environment and Fisheries in the salinity front: 21-31. Vizziano D, P Puig, C Mesones and GJ Nagy (Eds), EcoPlata, Programme, Montevideo, Uruguay.
- Parker, G., Marcolini, J., Cavalloto, J., Violante, R., 1987, Modelo esquemático de dispersión de sedimentos en el Río de la Plata, Ciencia y Tecnología del Agua, Vol. 1, No. 4, pp. 68-80.
- Quirós, R., Senone, H., 1985, Niveles de nutrientes y pigmentos fotosintéticos en el Río de la Plata interior (55º - 59º W, 34º - 36 167 S), Informe Técnico No. 1, Instituto Nacional de Investigación y Desarrollo Pesquero, Departamento de Aguas Continentales.
- Ré, M., Menéndez, A.N., 2003, Modelo numérico del Río de la Plata y su Frente Marítimo para la predicción de los efectos del cambio climático, XIII Congreso sobre Métodos Numéricos y sus Aplicaciones, ENIEF'2003, Bahía Blanca, noviembre.

Servicio de Hidrografía Naval (SHN), Tablas de Marea 1997, Argentina.

Simionato, C., Dragani, W., Nuñez, M.N., Engel, M., 2002, *A set of 3-d nested models for tidal propagation from the Argentinean Continental Shelf to the Río de la Plata Estuary – Part I M2,* Submitted to Continental Shelf Research.

White, F.M., 1974, *Viscous Fluid Flow*, McGraw-Hill, New York.

Whitham G.B., 1974, Linear and nonlinear waves, Interscience, New York.

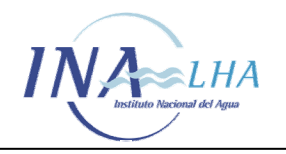

*Estudio de los corredores de flujo del Río de la Plata Interior a partir del modelo de circulación RPP-2D* 

# **FIGURAS**

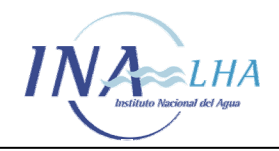

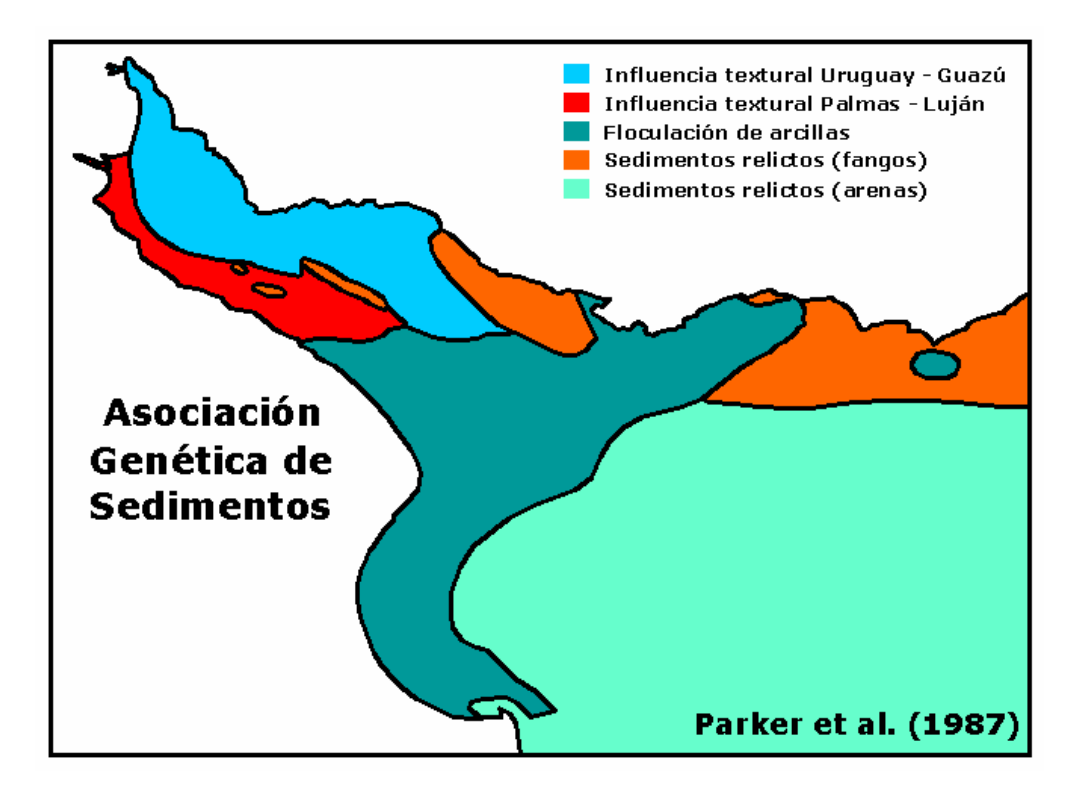

*Figura 1.3.1 Asociación genética de sedimentos en el Río de la Plata (Parker et al.,1987)* 

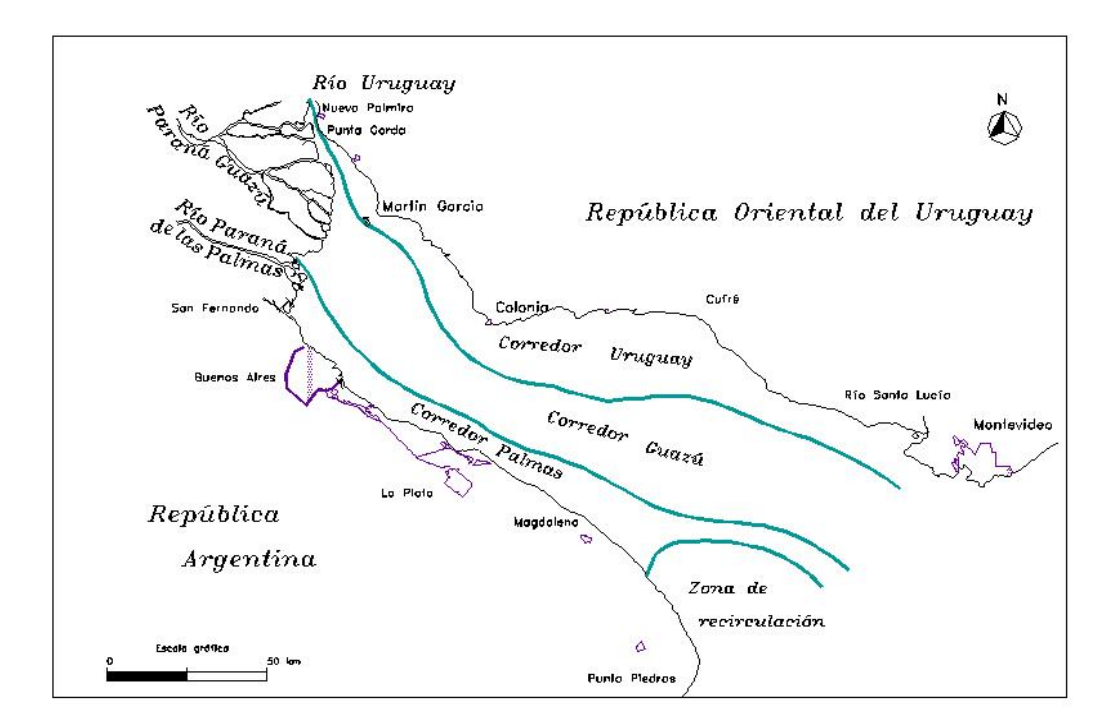

*Figura 1.3.2 Corredores de flujo del Río de la Plata Interior (Jaime et al.,1999)* 

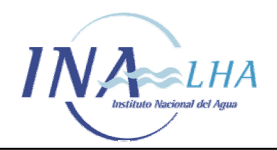

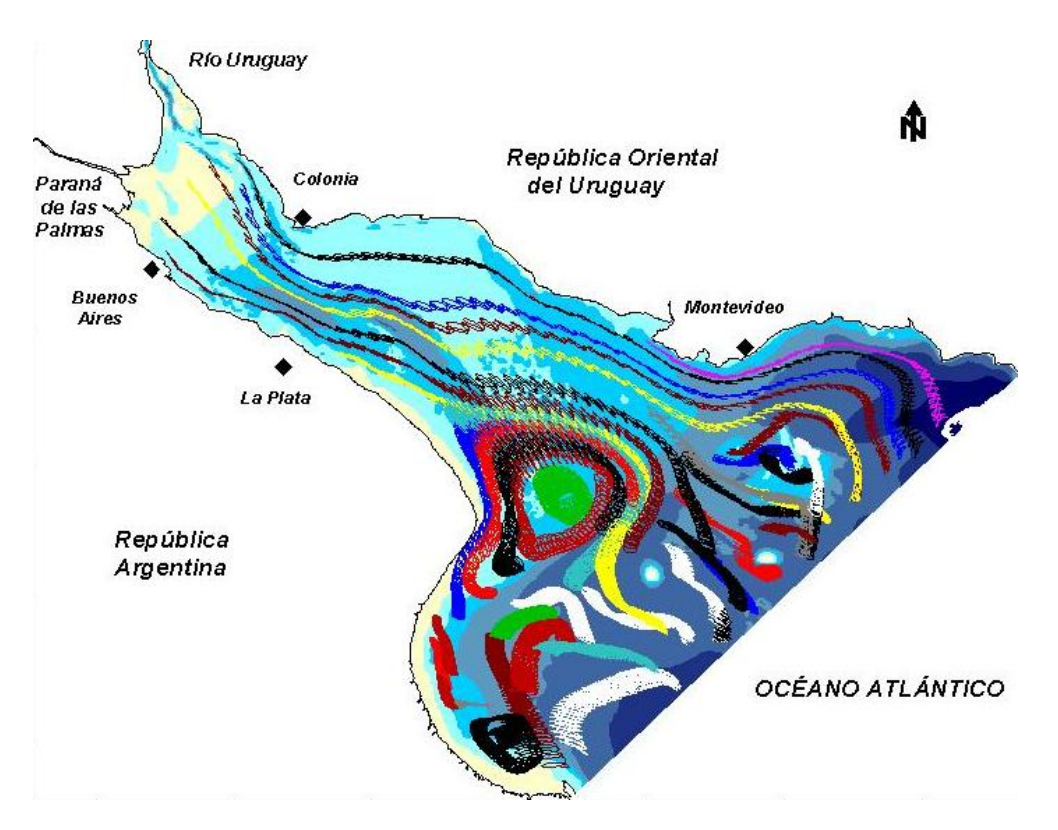

*Figura 1.3.3 Trayectorias de partículas según el Modelo RP2000 (Jaime et al.,1999)* 

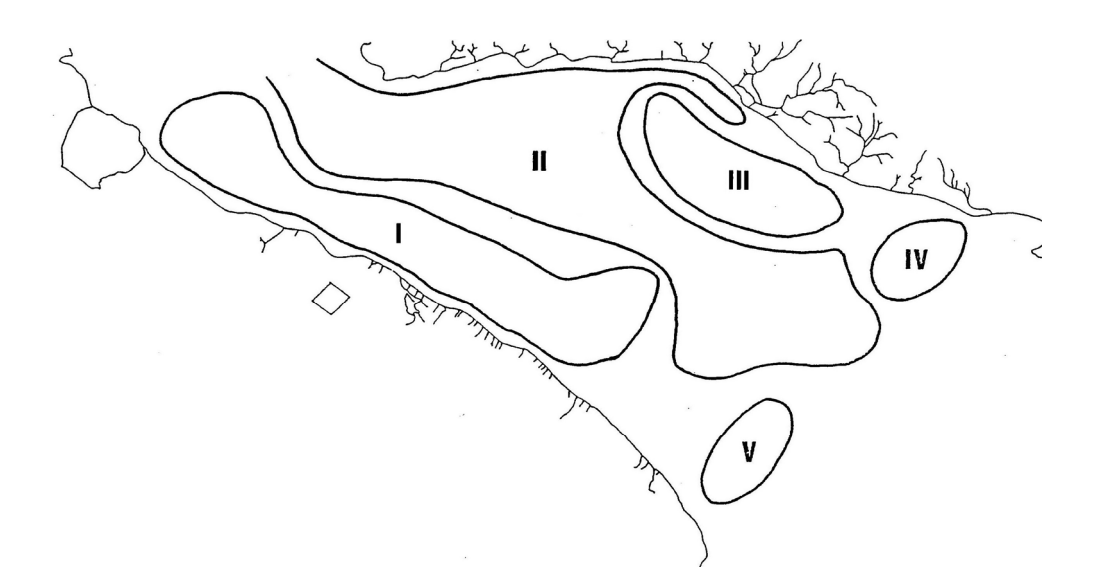

*Figura 1.3.4 Zonificación del Río de la Plata Medio en función de las propiedades químicas del agua (Quirós y Senone, 1985)* 

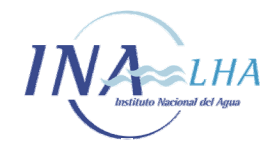

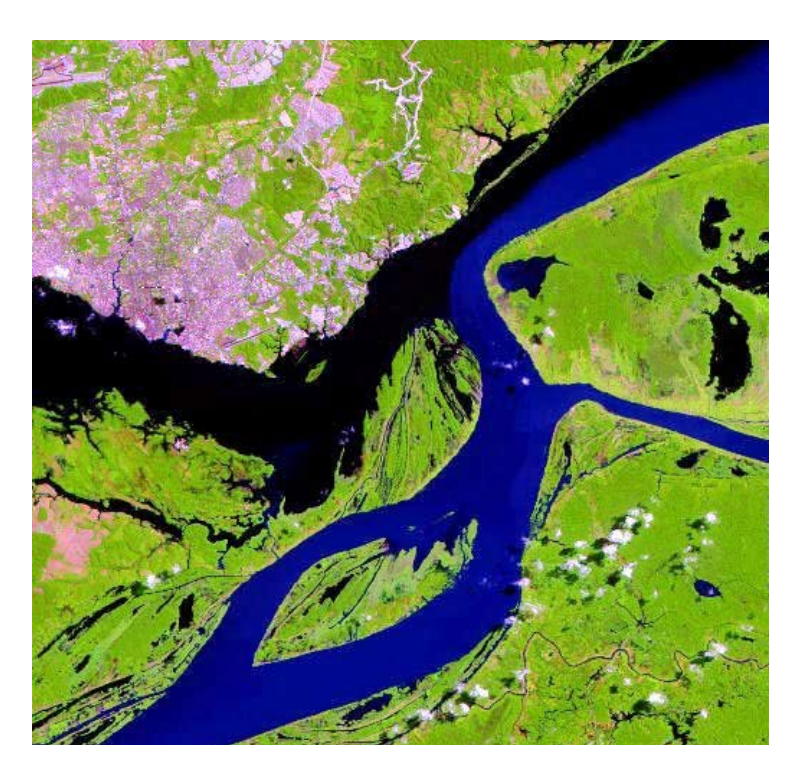

*Figura 1.4.1 Confluencia Río Solimões – Río Negro en Manaos (Brasil)* 

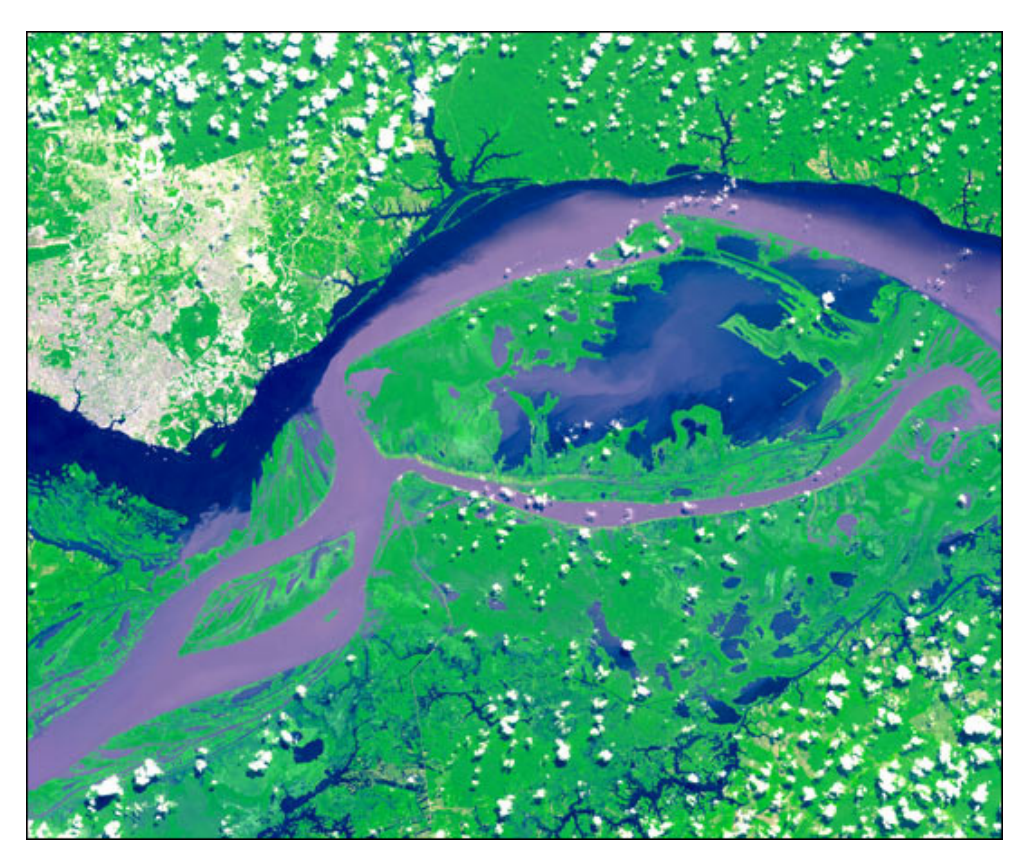

*Figura 1.4.2 Corredores de flujo (Río Solimões – Río Negro)* 

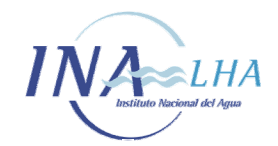

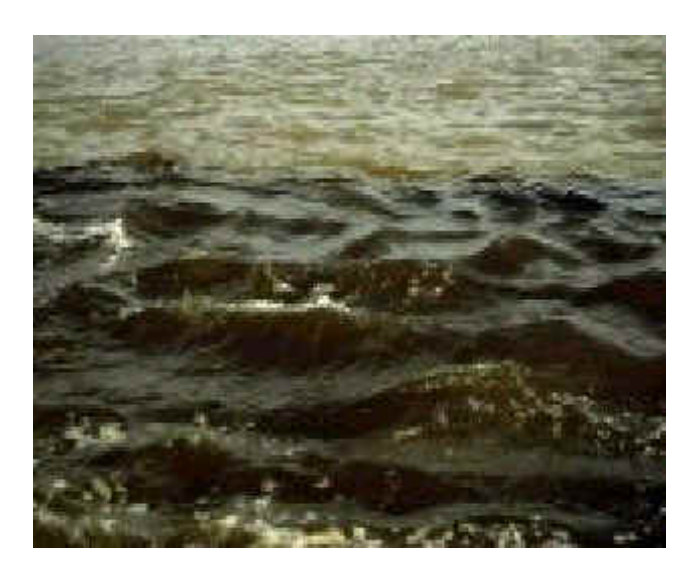

*Figura 1.4.3 Confluencia Río Solimões – Río Negro (detalle)* 

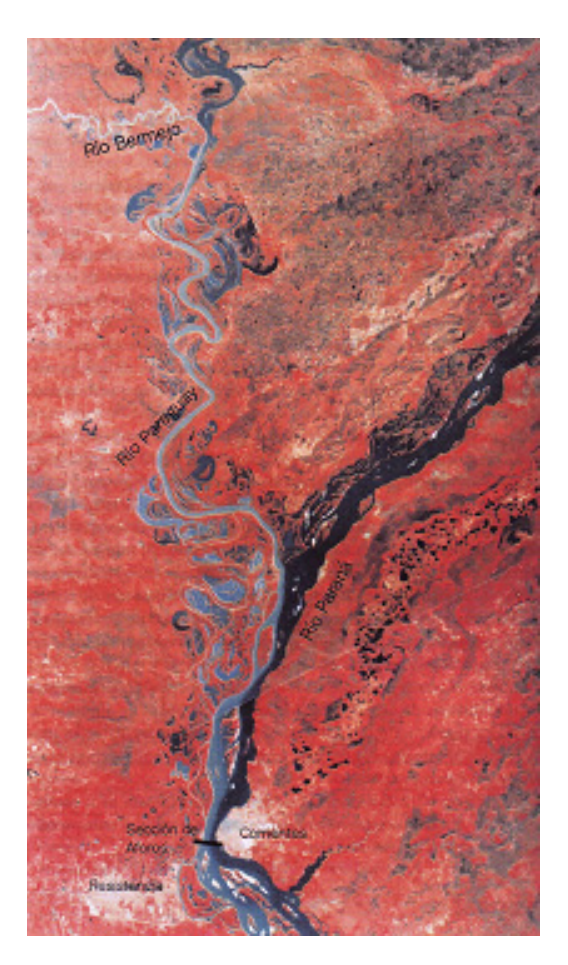

*Figura 1.4.4 Confluencia Río Paraguay – Río Paraná* 

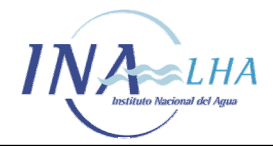

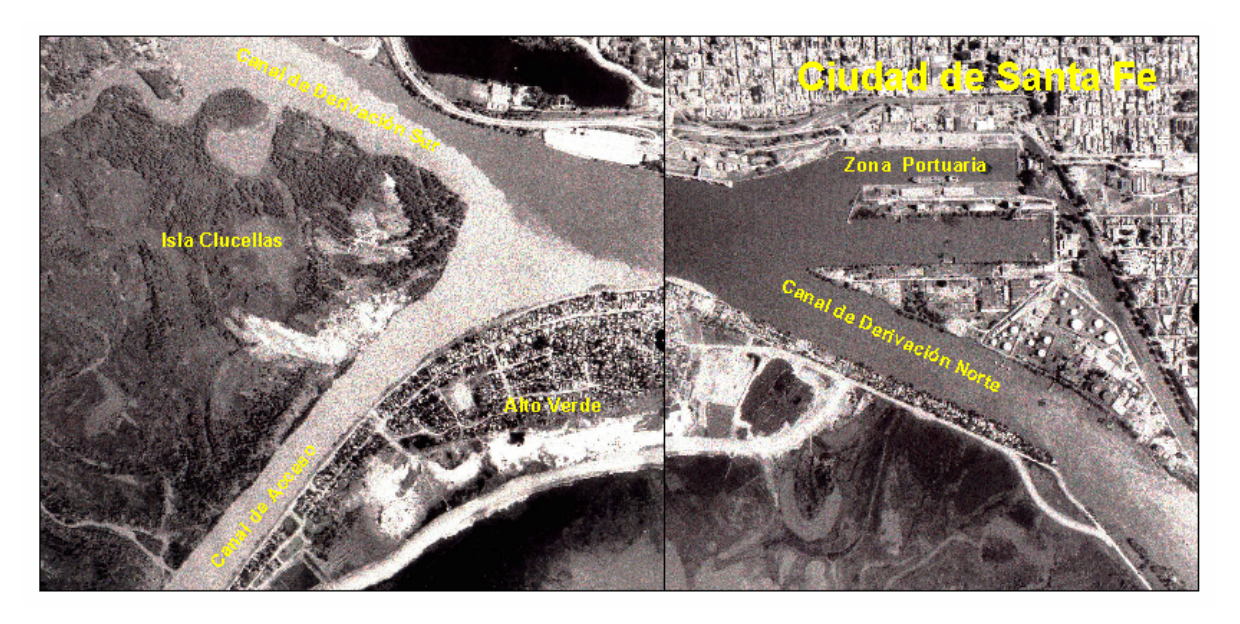

*Figura 1.4.5 Puerto de Santa Fe* 

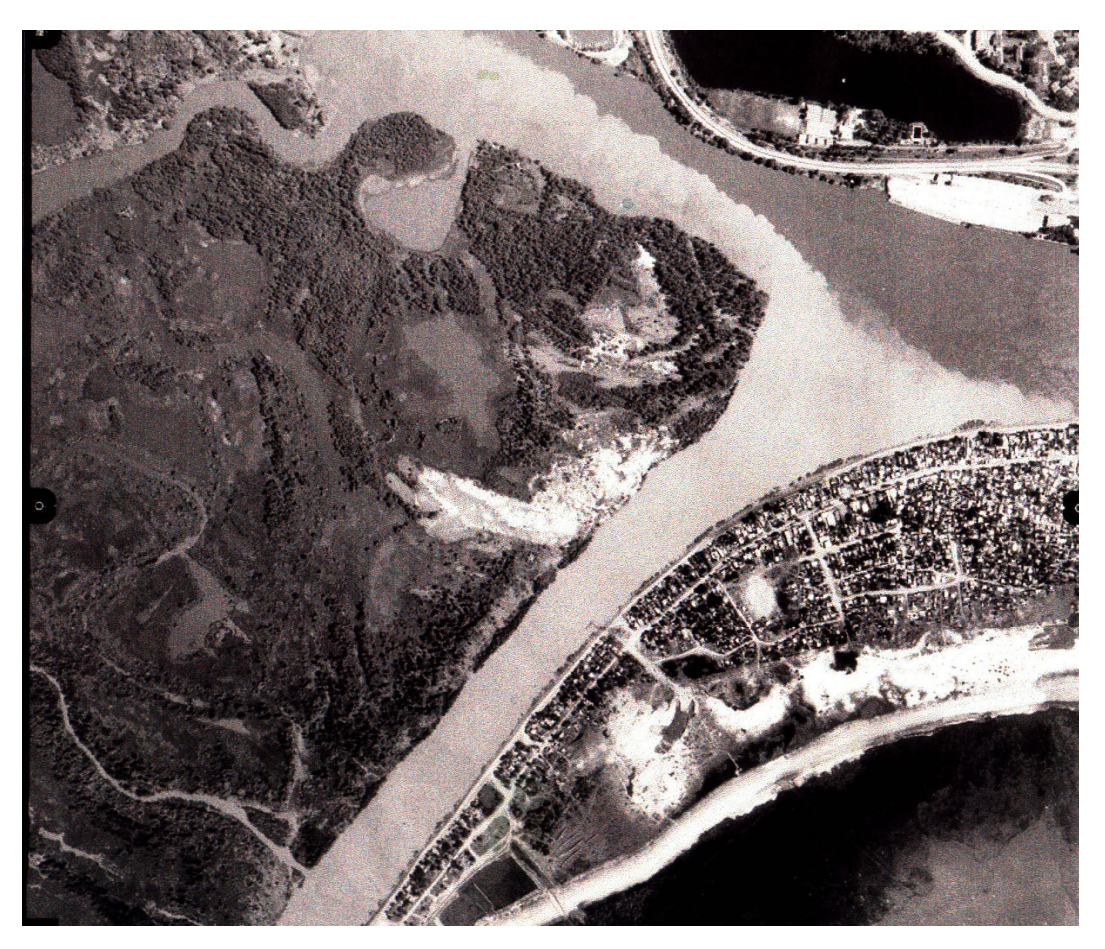

*Figura 1.4.6 Puerto de Santa Fe (detalle)* 

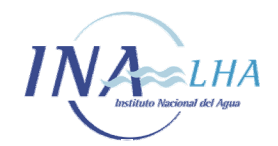

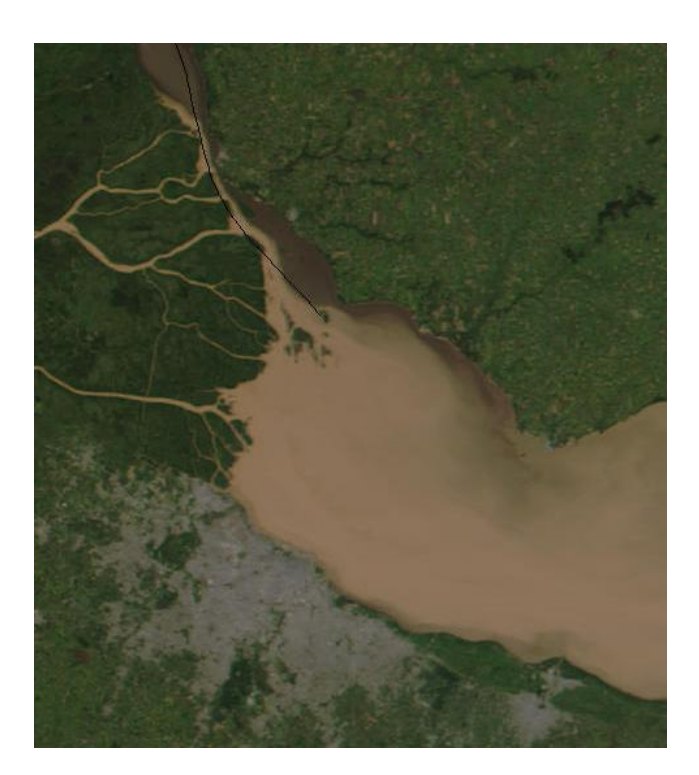

*Figura 1.4.7 Río de la Plata (confluencia Río Paraná – Río Uruguay)* 

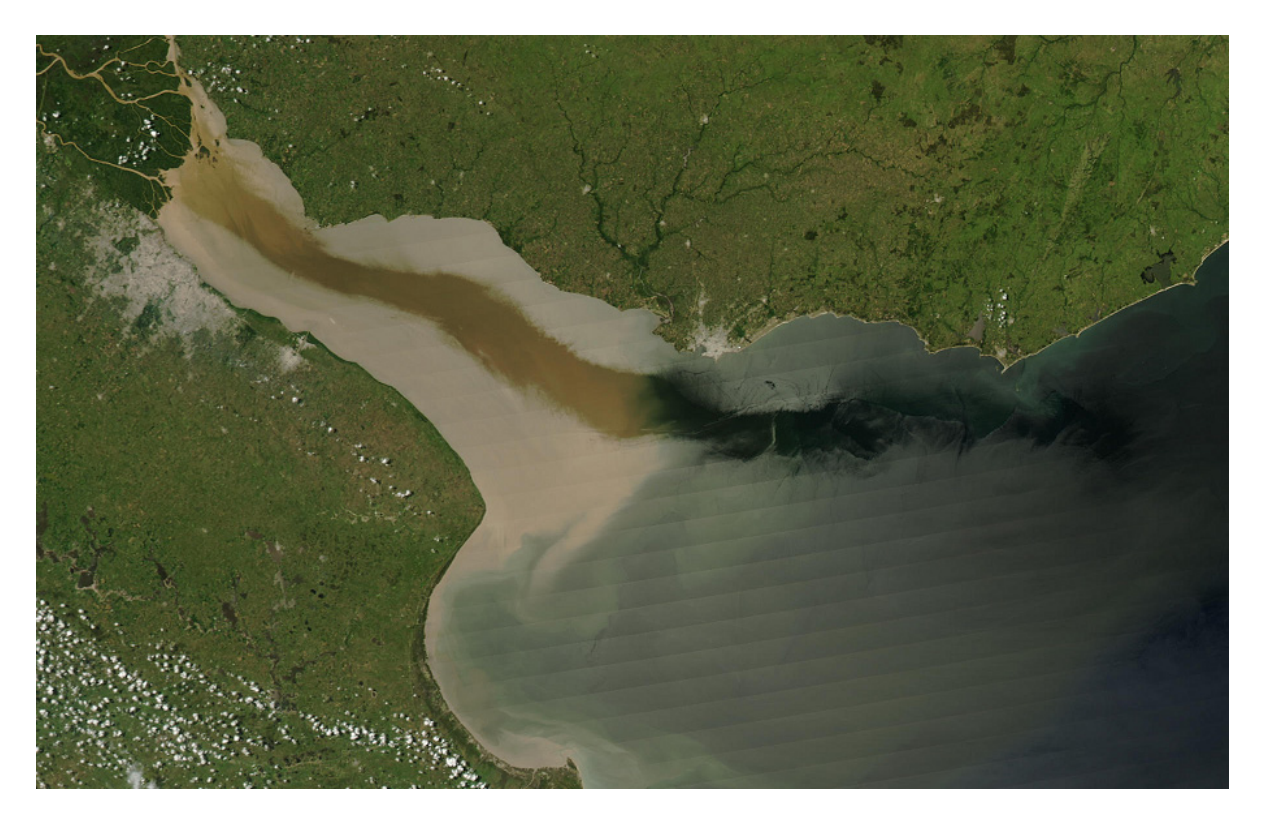

*Figura 1.4.8 Corredores de flujo en el Río de la Plata Interior (Imagen MODIS, 26-Ene-03)* 

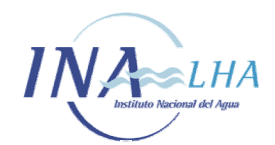

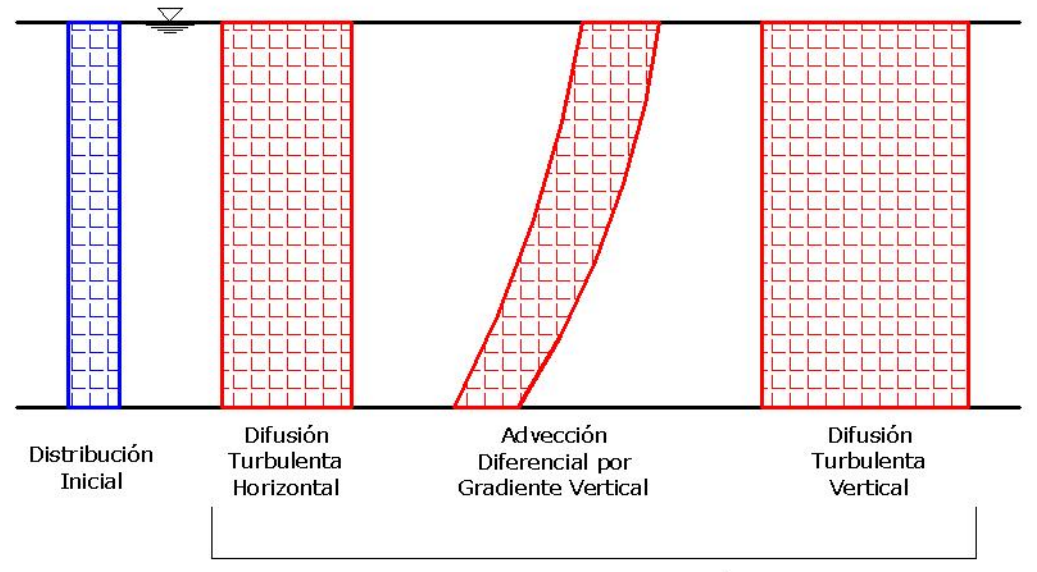

MECANISMOS DE DISPERSIÓN

*Figura 2.2.1 Mecanismos de dispersión* 

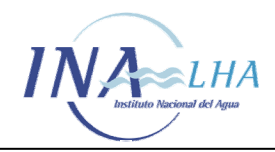

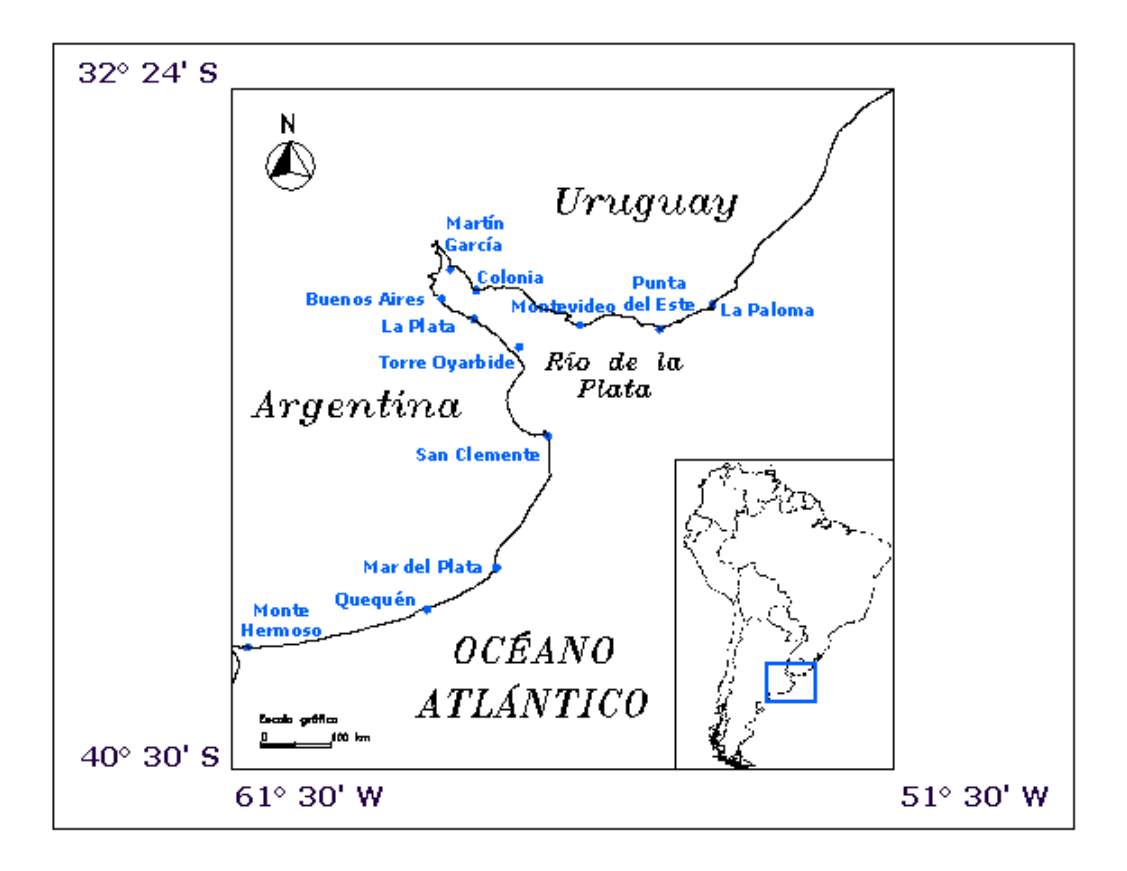

*Figura 3.2.1.1 Dominio de cálculo del modelo RPP-2D* 

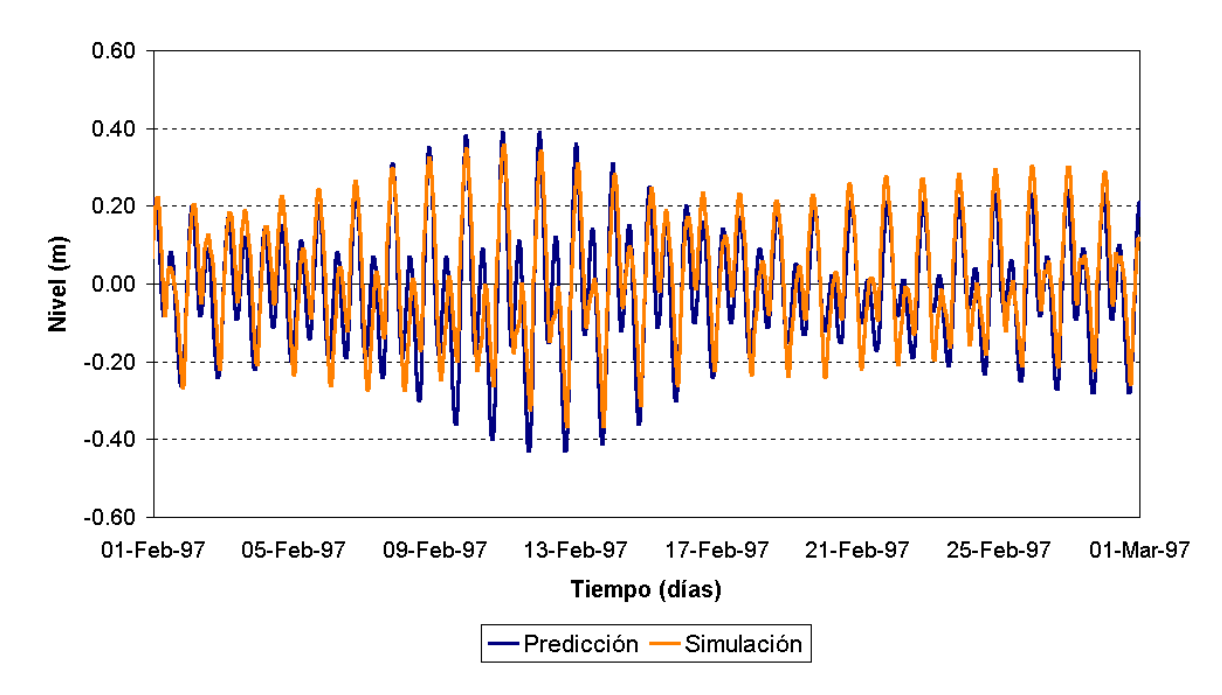

*Figura 3.2.2.1 Colonia. Nivel de agua. Calibración de marea astronómica predicha.* 

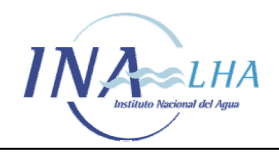

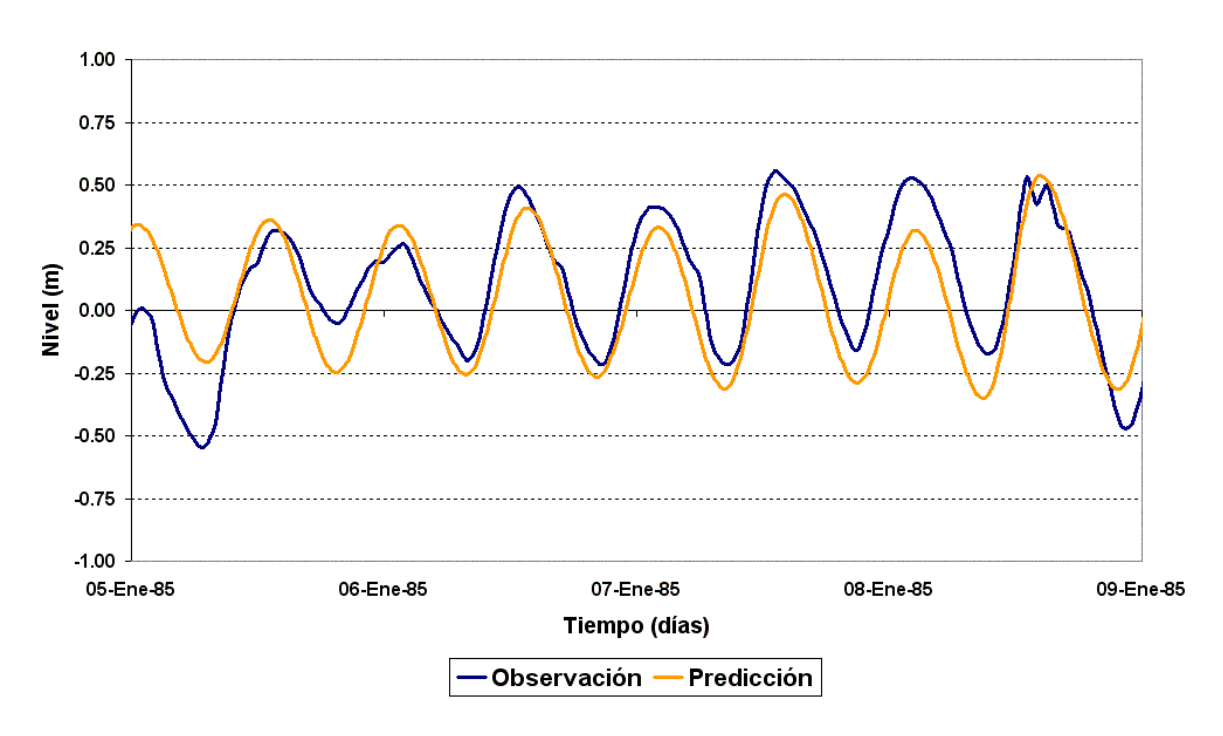

*Figura 3.2.2.2 Torre Oyarvide. Nivel de agua. Calibración de marea astronómica observada.* 

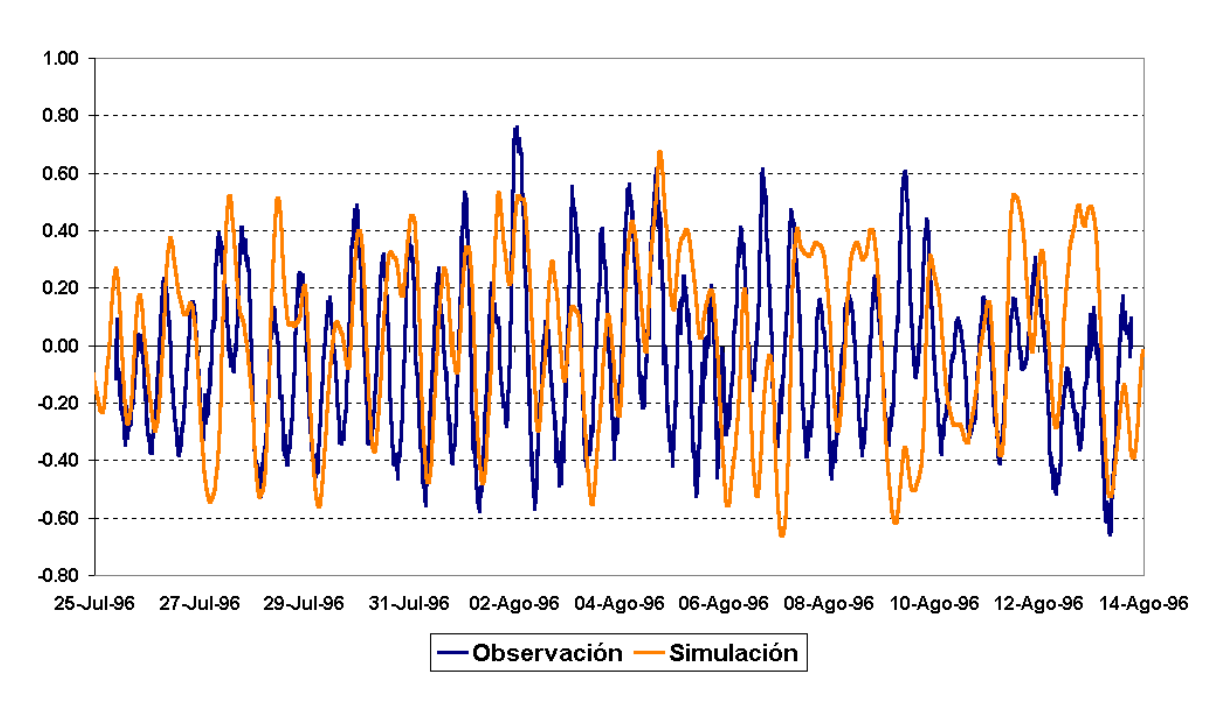

*Figura 3.2.2.3 Río de la Plata Medio. Calibración de velocidades de corrientes. Dirección S-N.* 

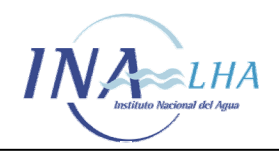

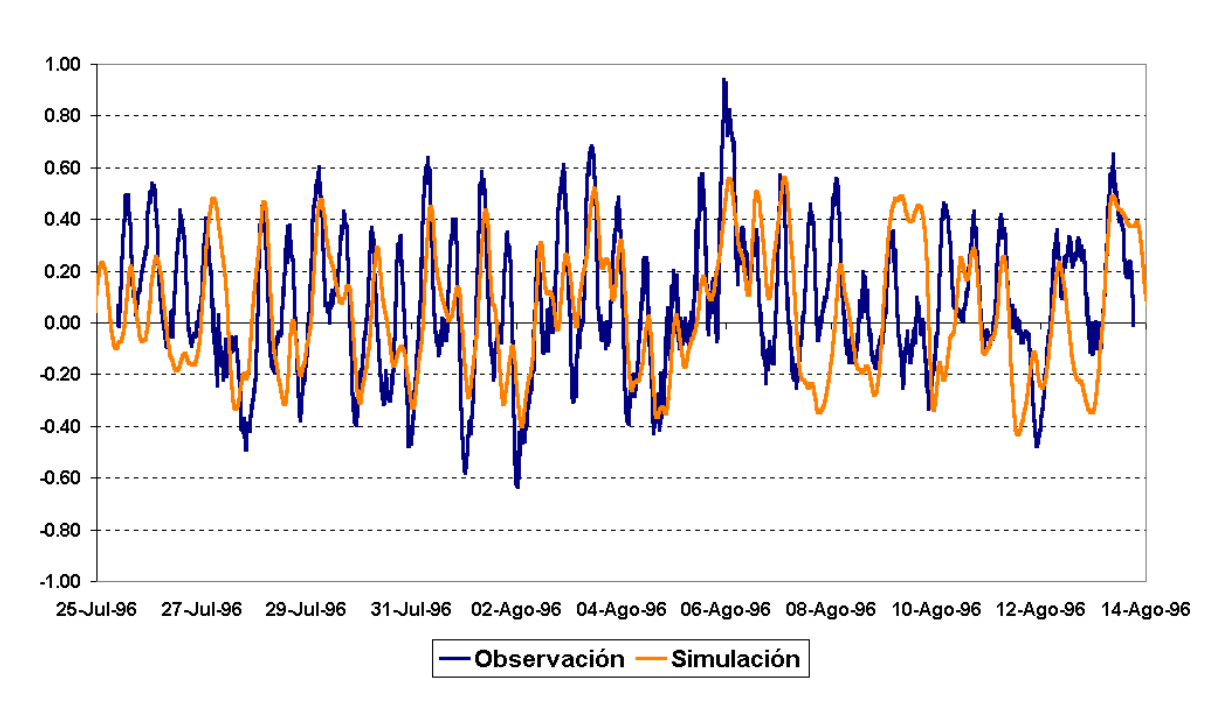

*Figura 3.2.2.4 Río de la Plata Medio. Calibración de velocidades de corrientes. Dirección O-E.* 

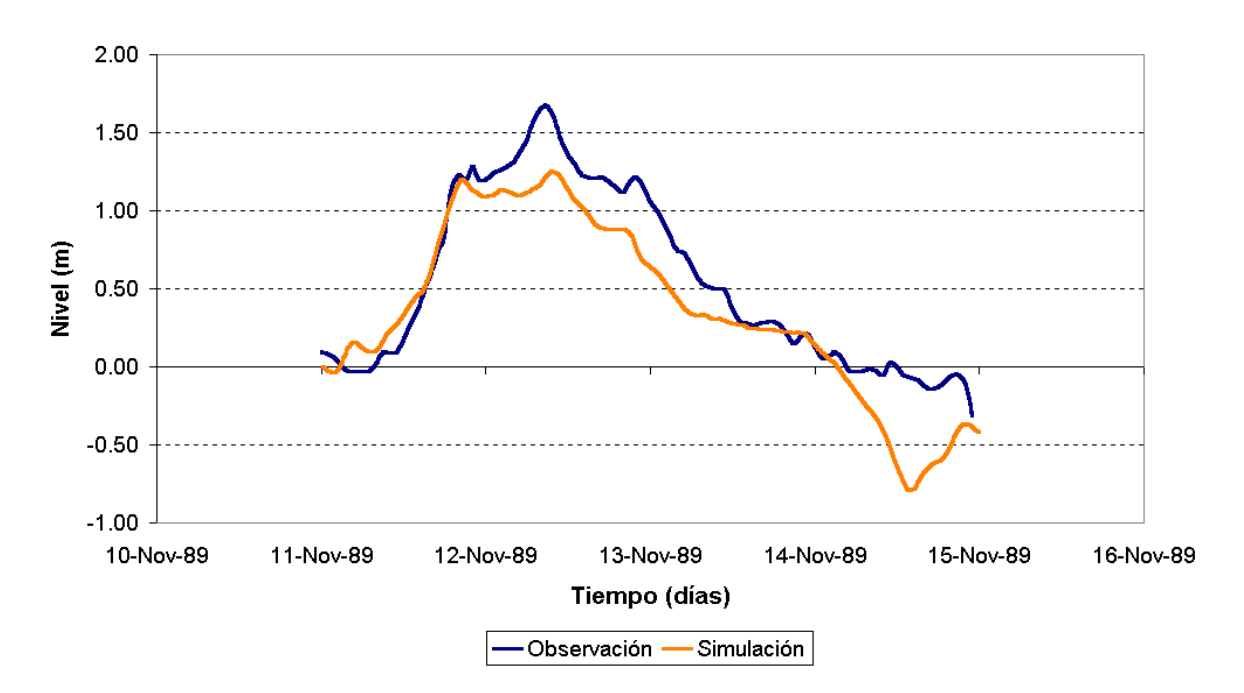

*Figura 3.2.2.5 Torre Oyarvide. Nivel de agua. Calibración de onda de tormenta.* 

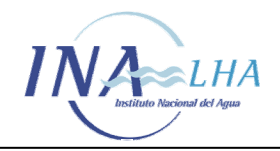

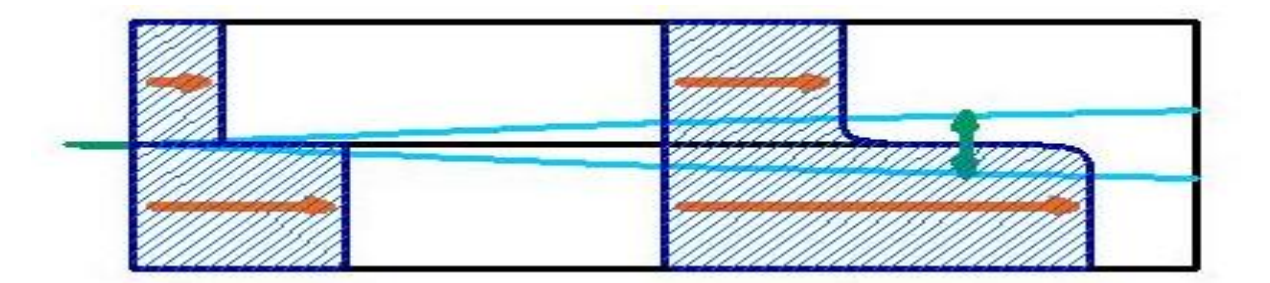

*Figura 3.4.1 Desarrollo esquemático de una capa de mezcla.* 

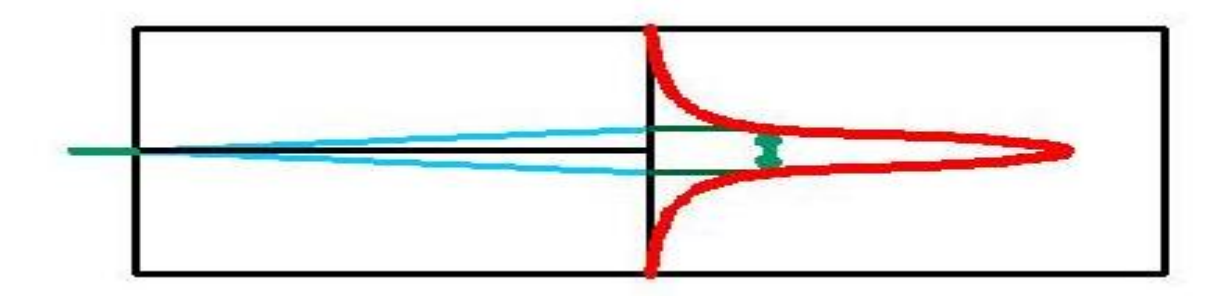

*Figura 3.4.2 Desarrollo esquemático de una pluma de difusión.* 

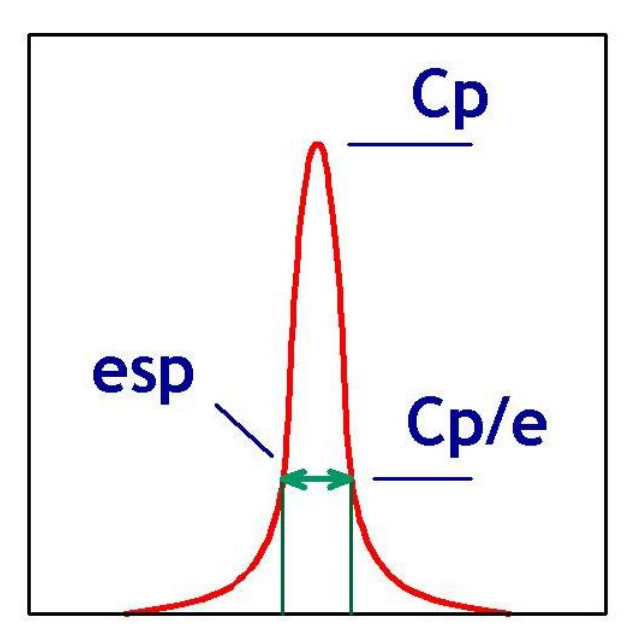

*Figura 3.5.1 Espesor de la capa de mezcla.* 

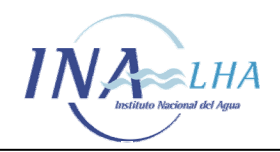

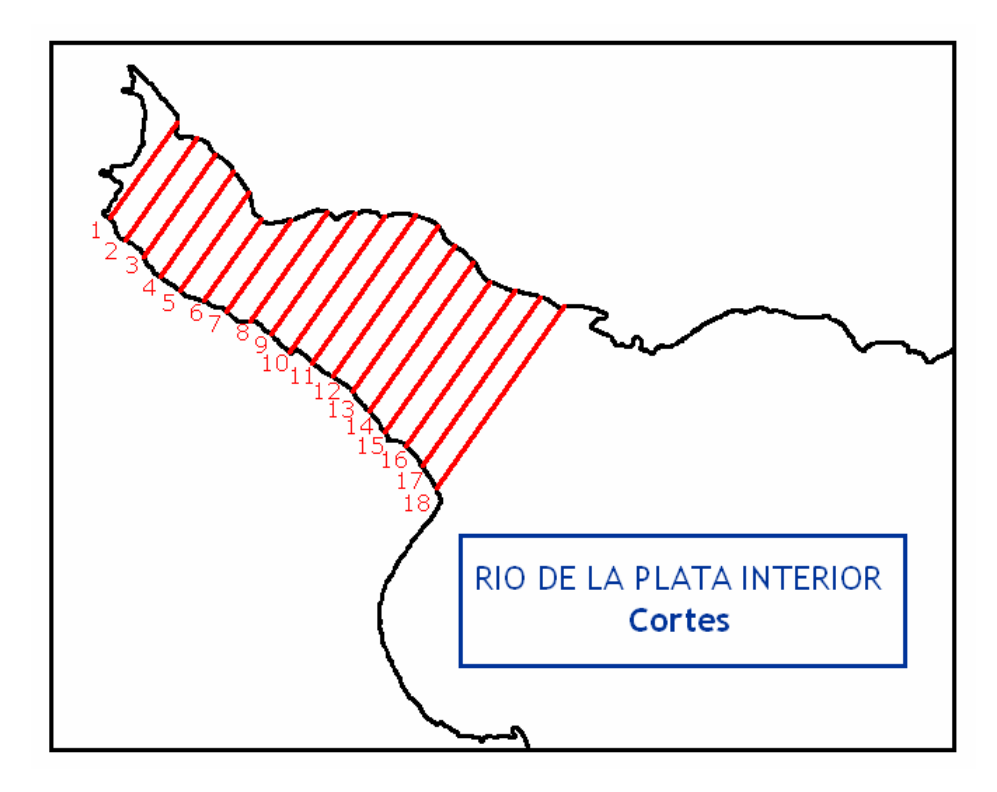

*Figura 4.1.1 Secciones de control en el Río de la Plata Interior.* 

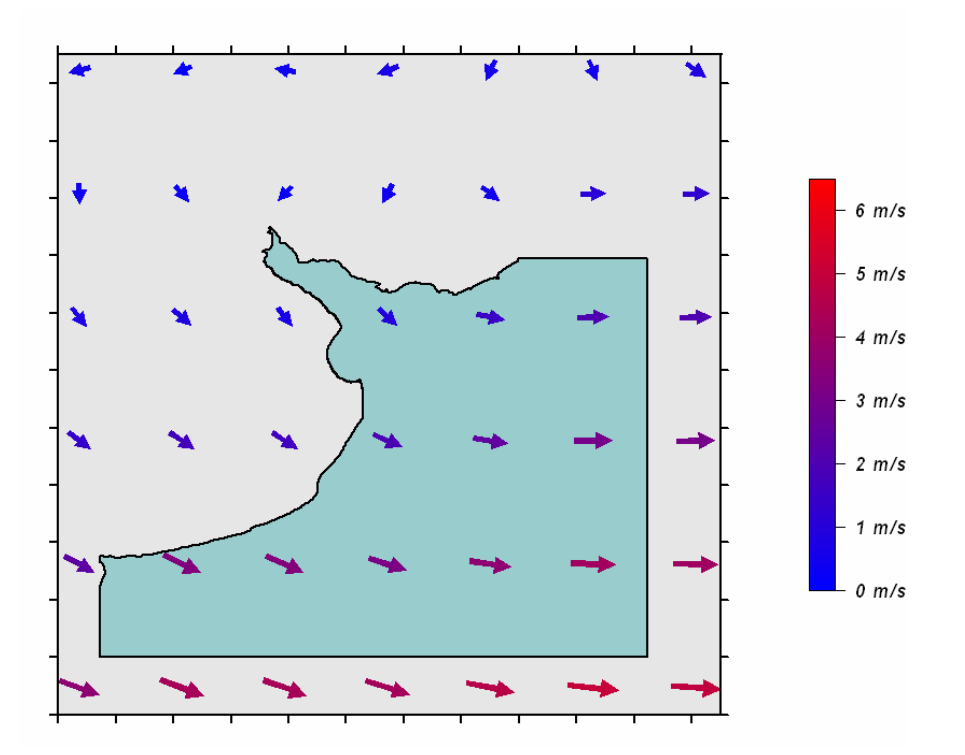

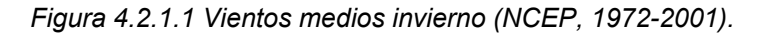

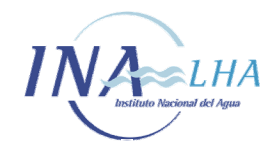

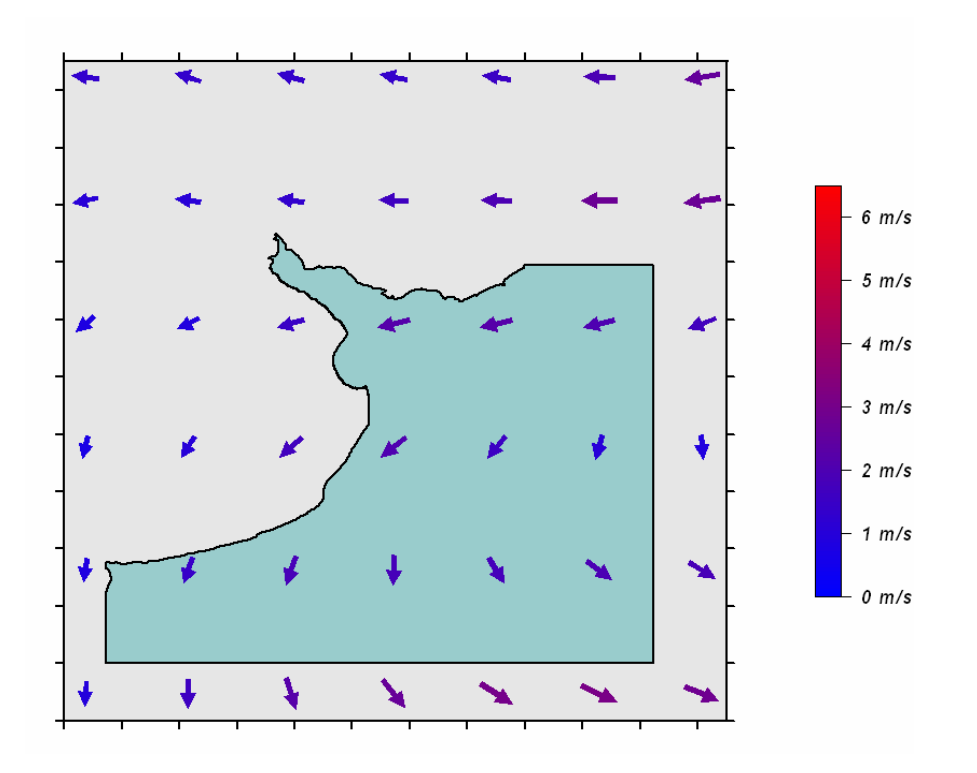

*Figura 4.2.1.2 Vientos medios verano (NCEP, 1972-2001).* 

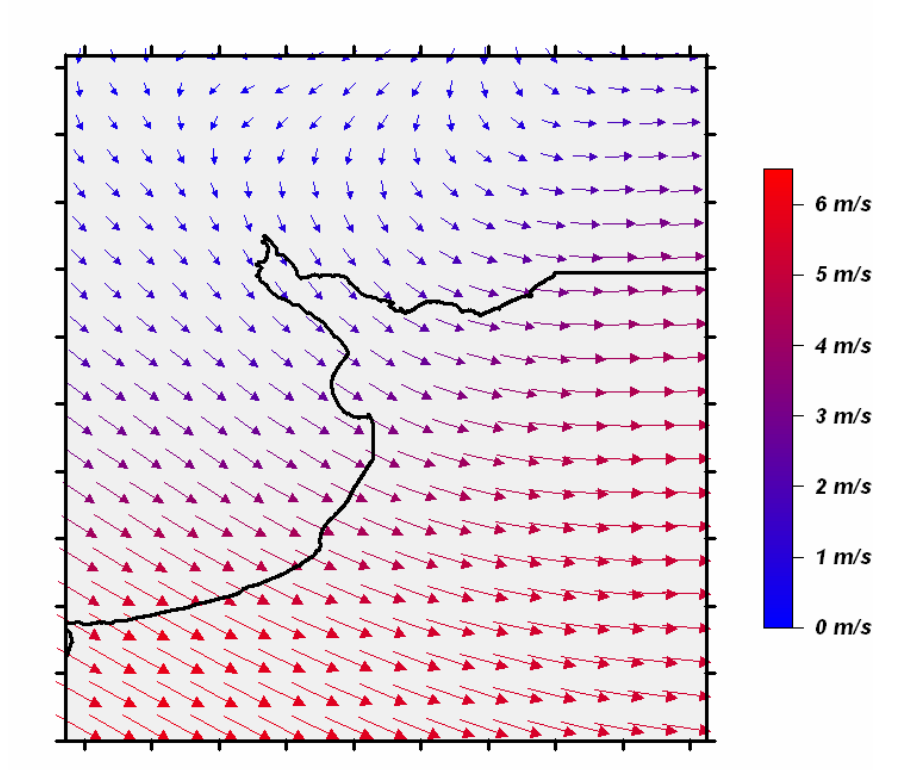

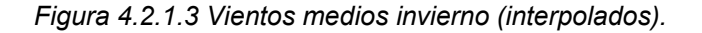

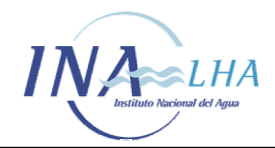

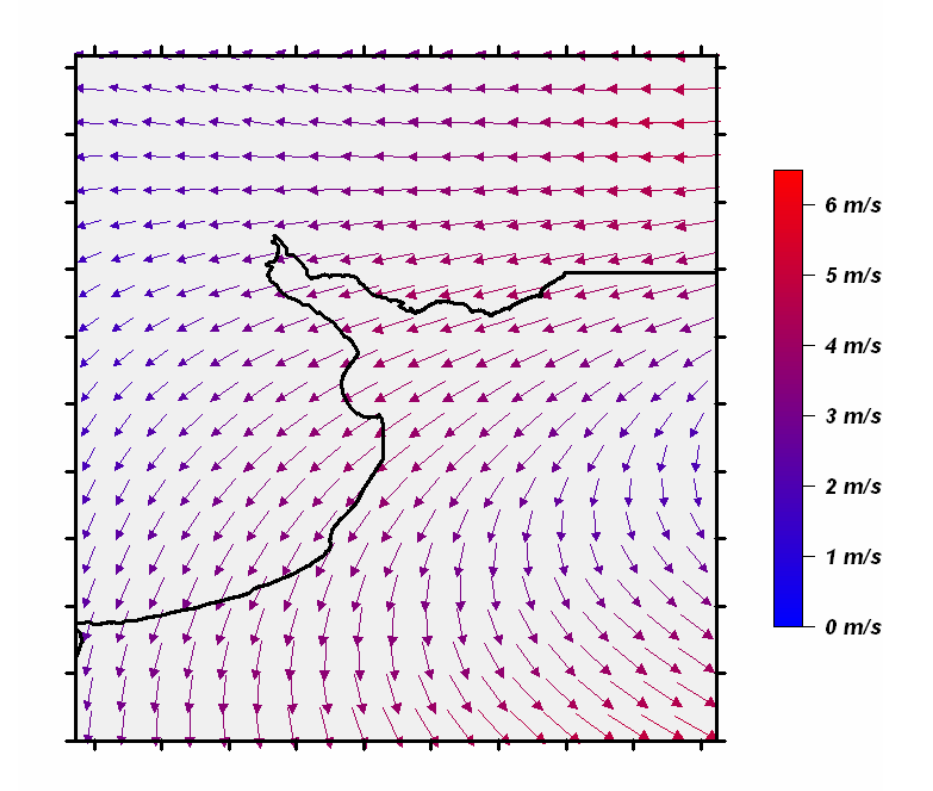

*Figura 4.2.1.4 Vientos medios verano (interpolados).* 

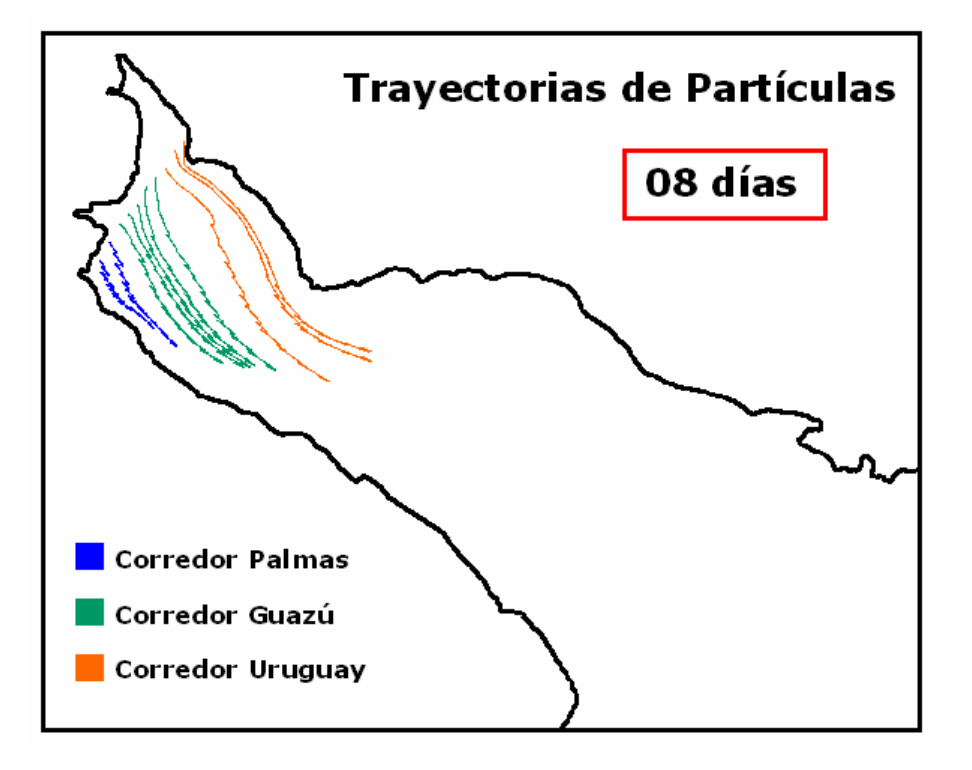

*Figura 4.2.2.1 Trayectoria de partículas (8 días).* 

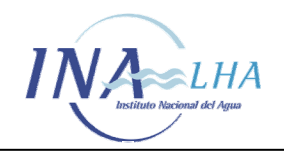

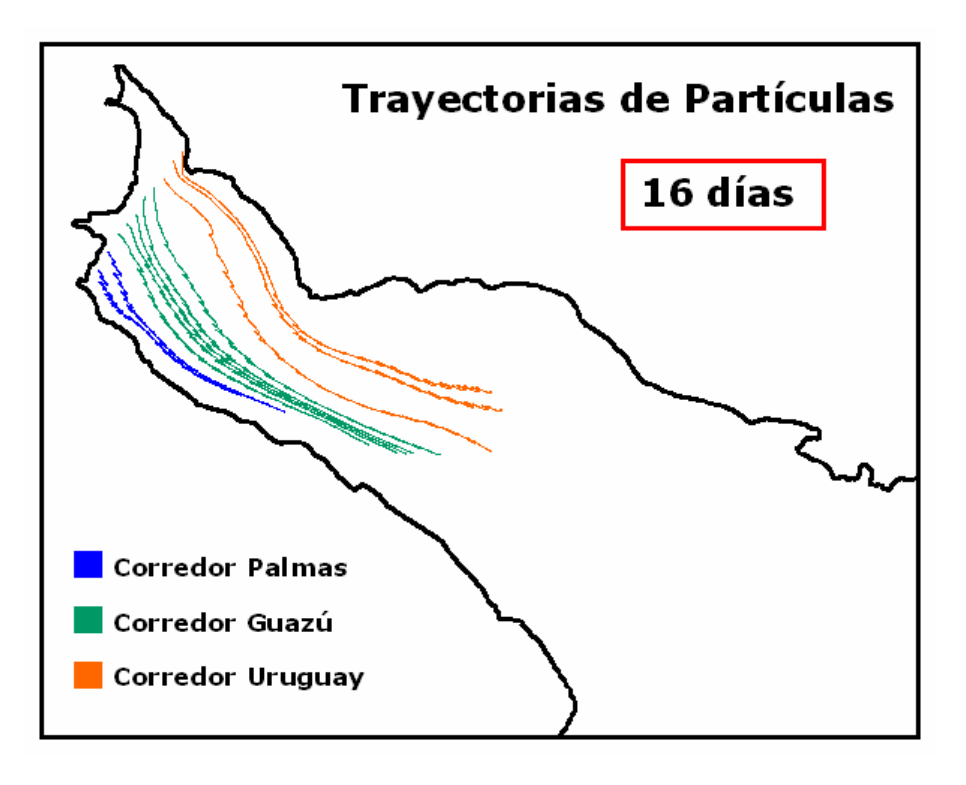

*Figura 4.2.2.2 Trayectoria de partículas (16 días).* 

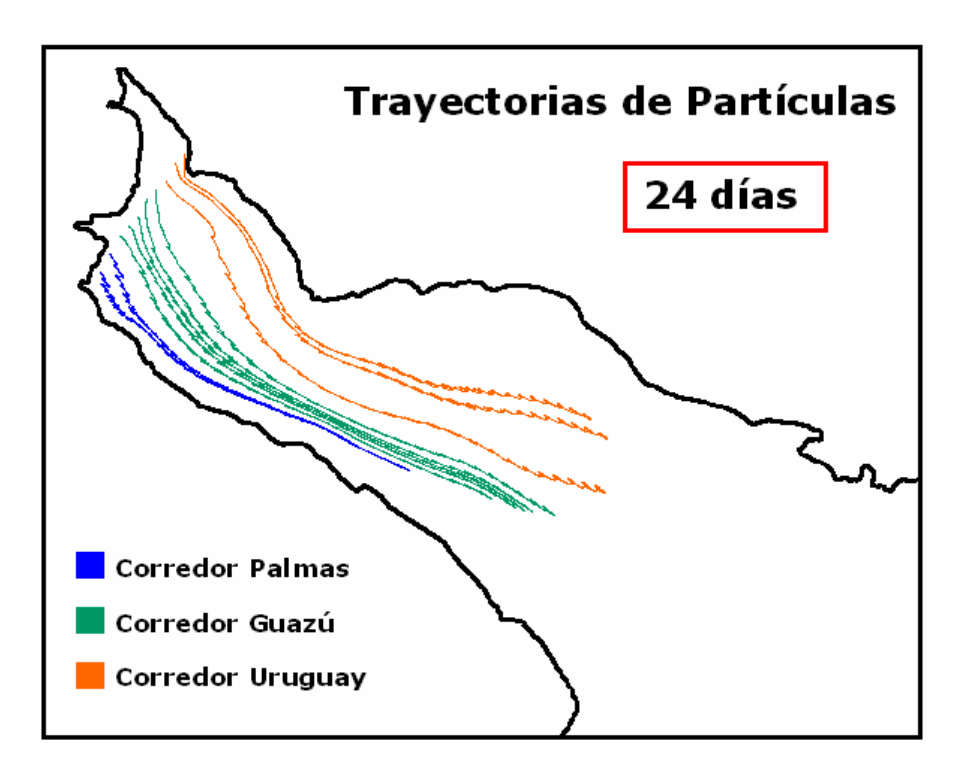

*Figura 4.2.2.3 Trayectoria de partículas (24 días).* 

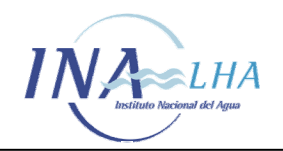

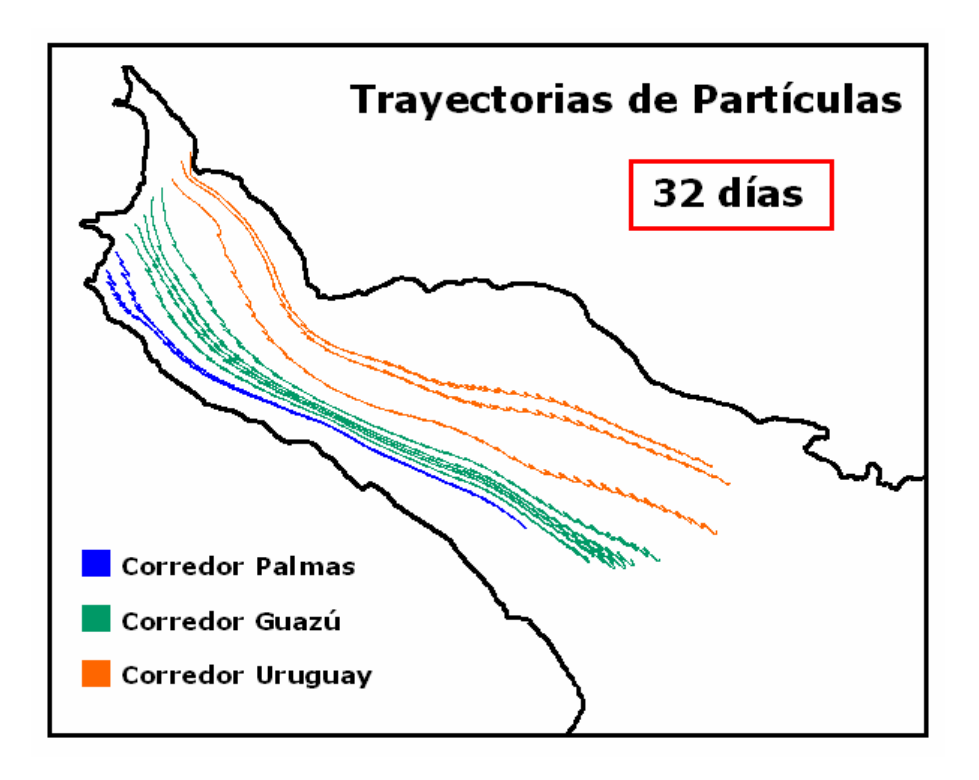

*Figura 4.2.2.4 Trayectoria de partículas (32 días).* 

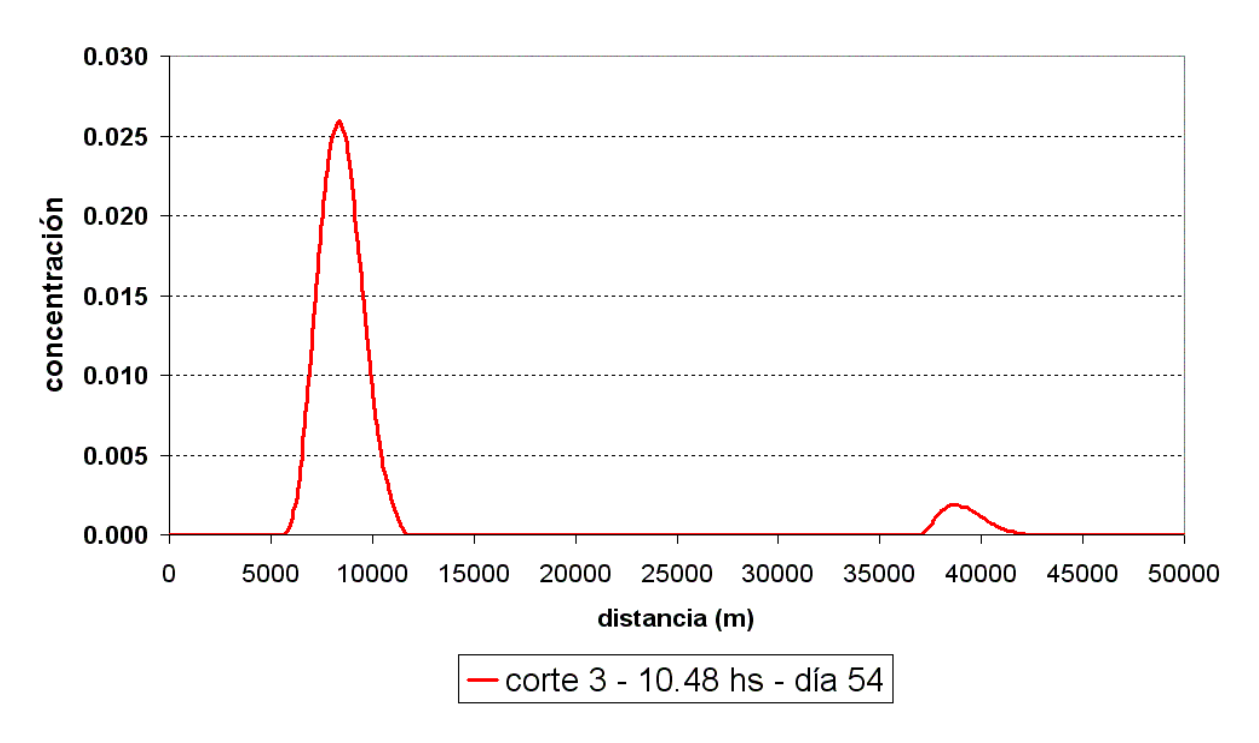

*Figura 4.2.3.1 Corte en la sección de control 3..* 

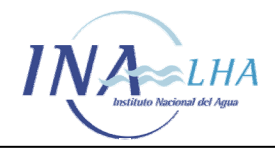

*Estudio de los corredores de flujo del Río de la Plata Interior a partir del modelo de circulación RPP-2D* 

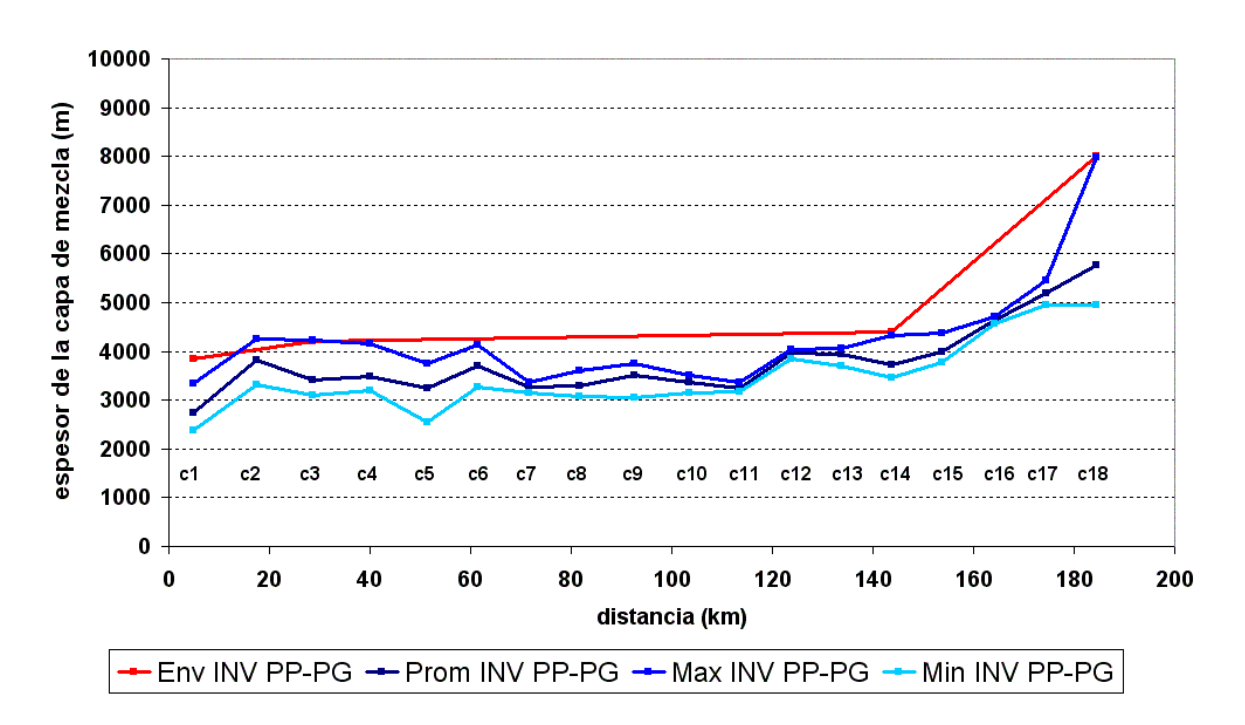

*Figura 4.2.3.2 Espesores de la capa de mezcla (INVIERNO, Corredor Palmas y Corredor Guazú).* 

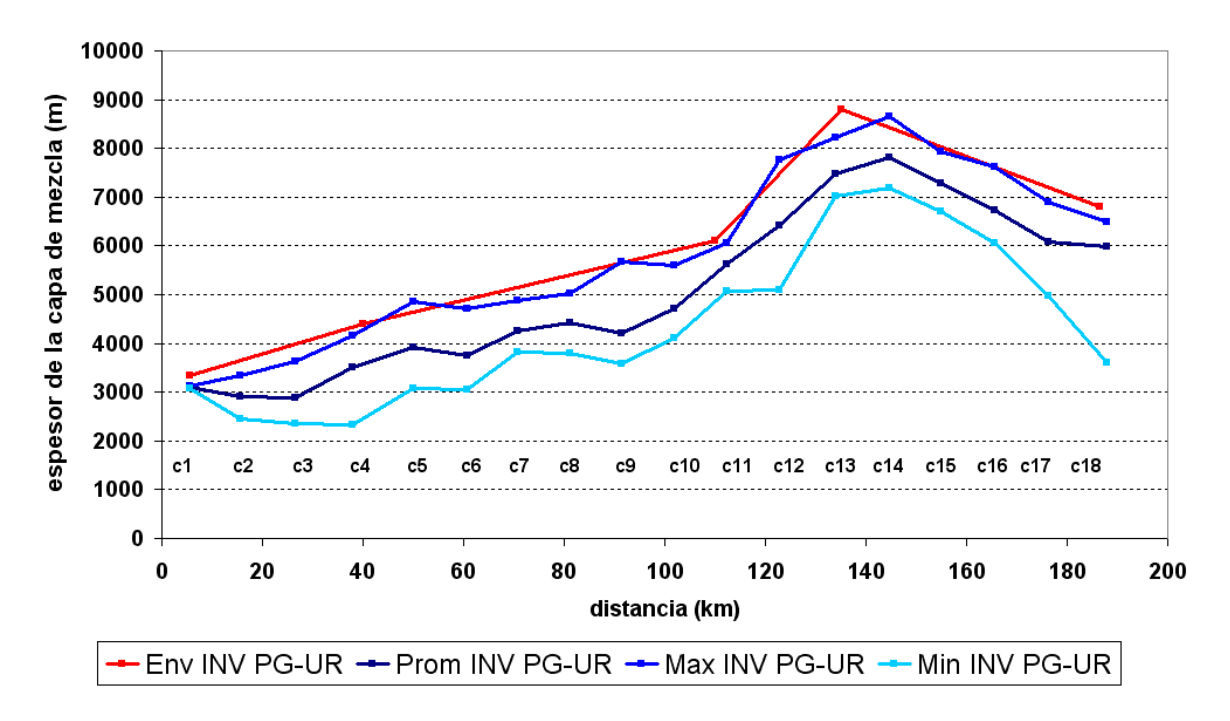

*Figura 4.2.3.3 Espesores de la capa de mezcla (INVIERNO, Corredor Guazú y Corredor Uruguay).* 

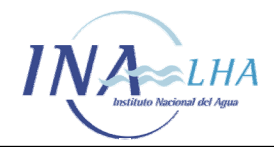

*Estudio de los corredores de flujo del Río de la Plata Interior a partir del modelo de circulación RPP-2D* 

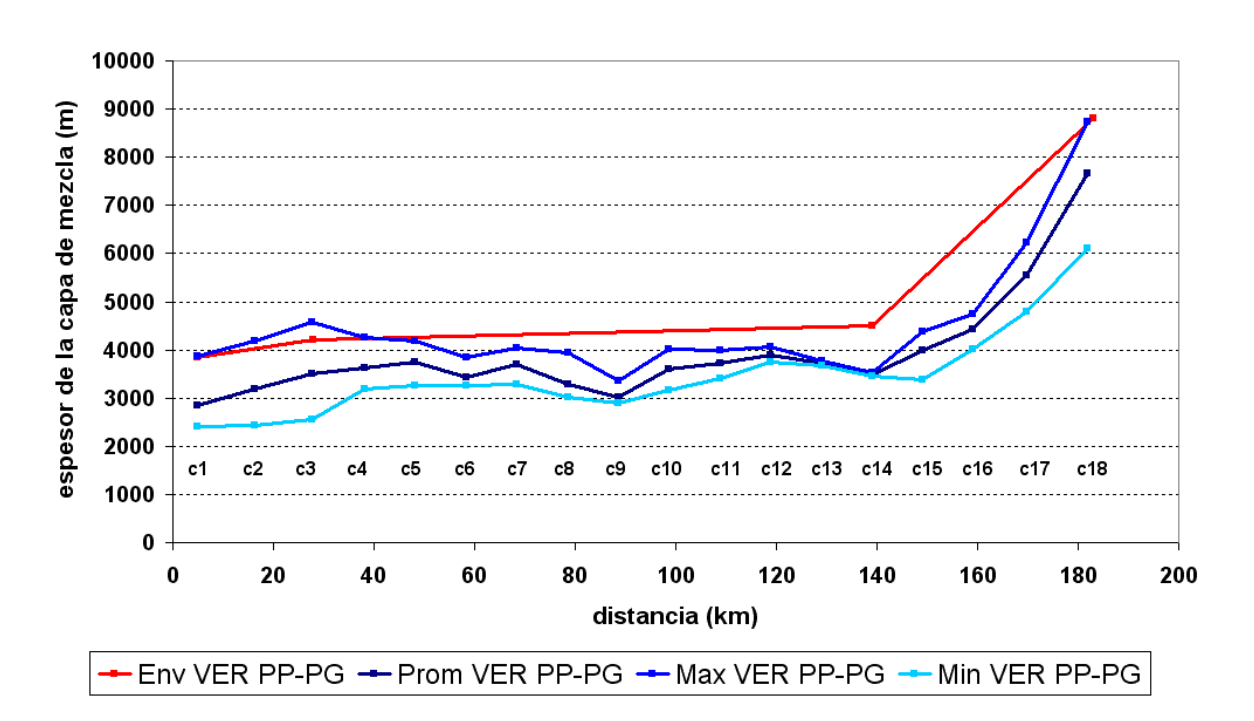

*Figura 4.2.3.4 Espesores de la capa de mezcla (VERANO, Corredor Palmas y Corredor Guazú).* 

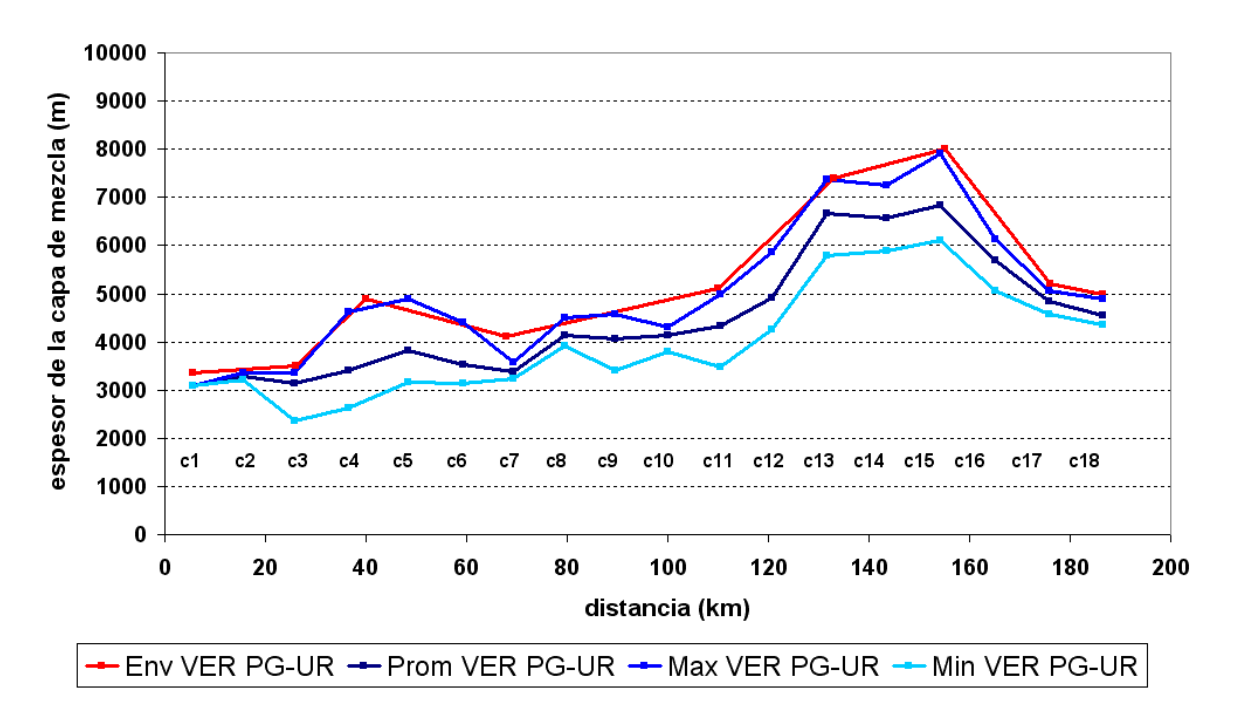

*Figura 4.2.3.5 Espesores de la capa de mezcla (VERANO, Corredor Guazú y Corredor Uruguay).* 

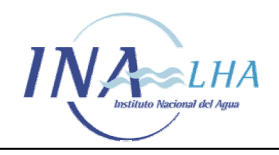

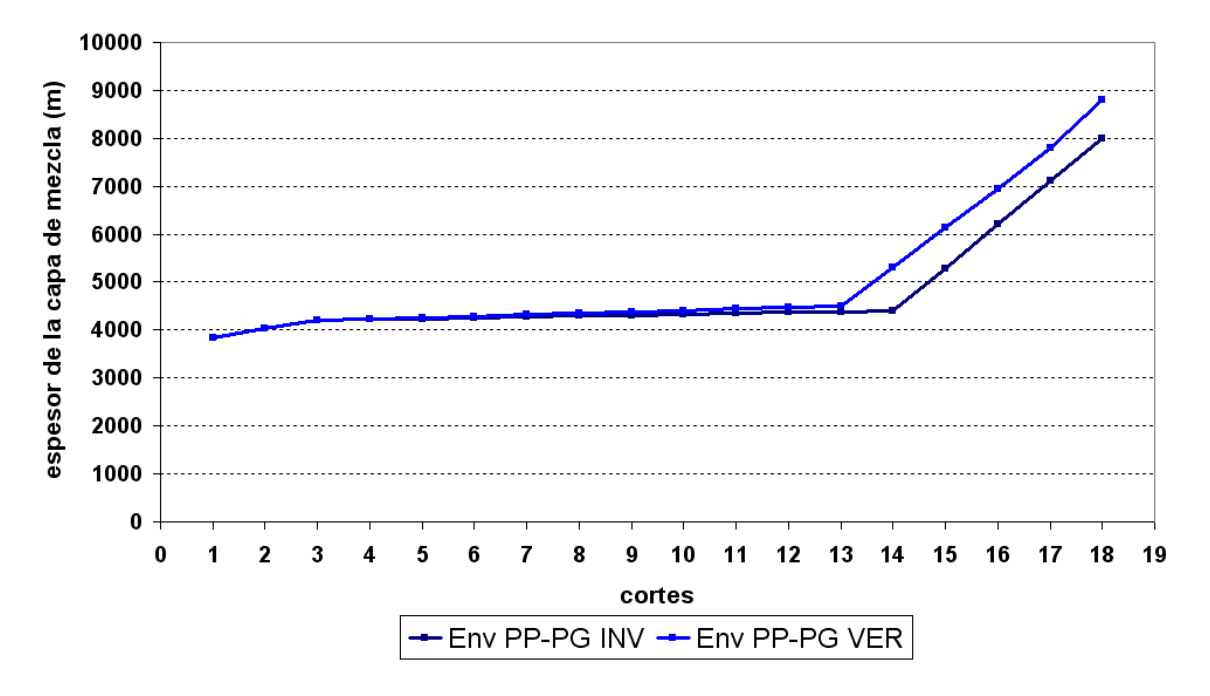

*Figura 4.2.3.6 Comparación de espesores envolventes (Corredor Palmas y Corredor Guazú).* 

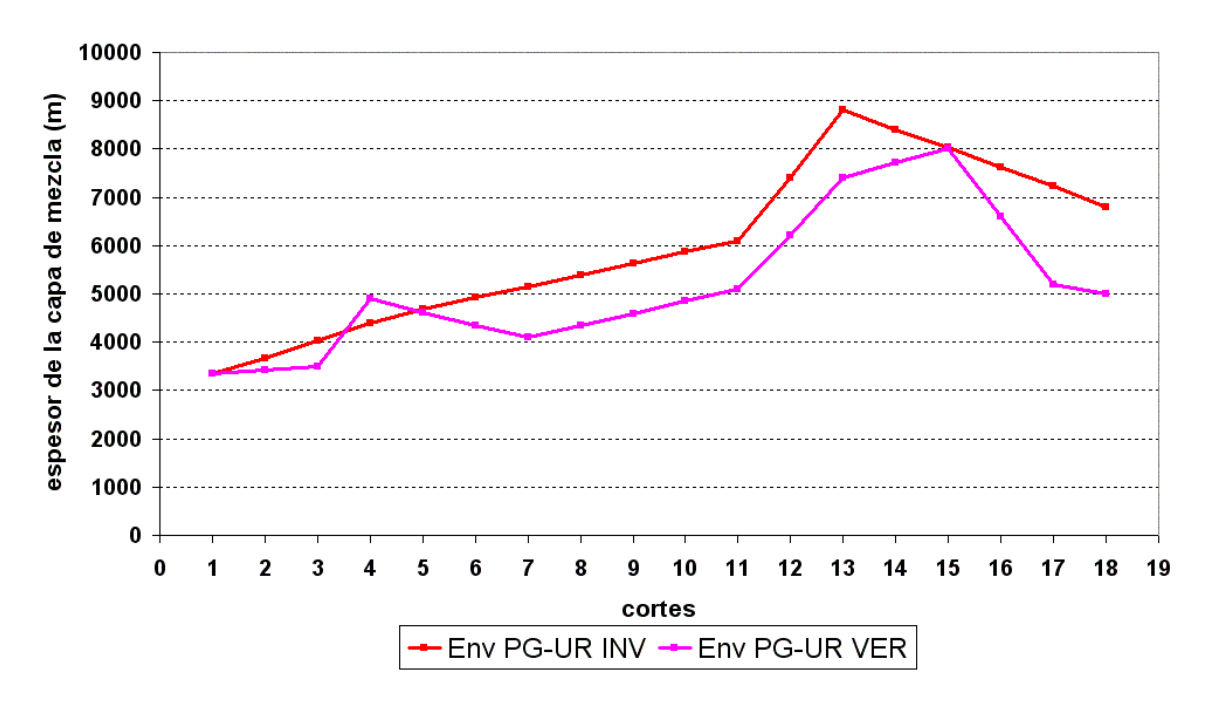

*Figura 4.2.3.7 Comparación de espesores envolventes (Corredor Guazú y Corredor Uruguay).* 

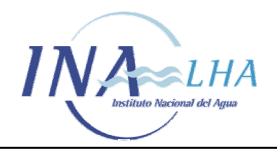

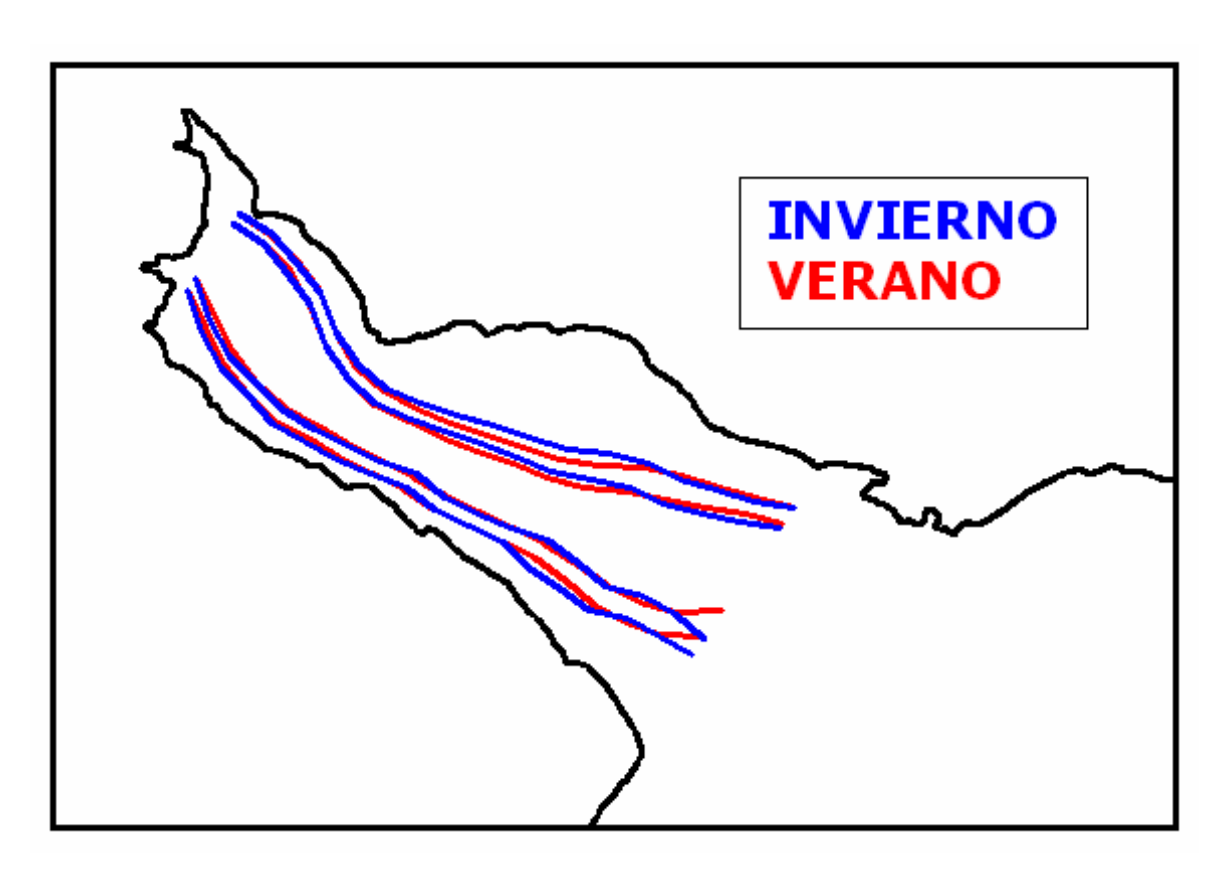

*Figura 4.2.3.8 Comparación de espesores envolventes (INVIERNO y VERANO).* 

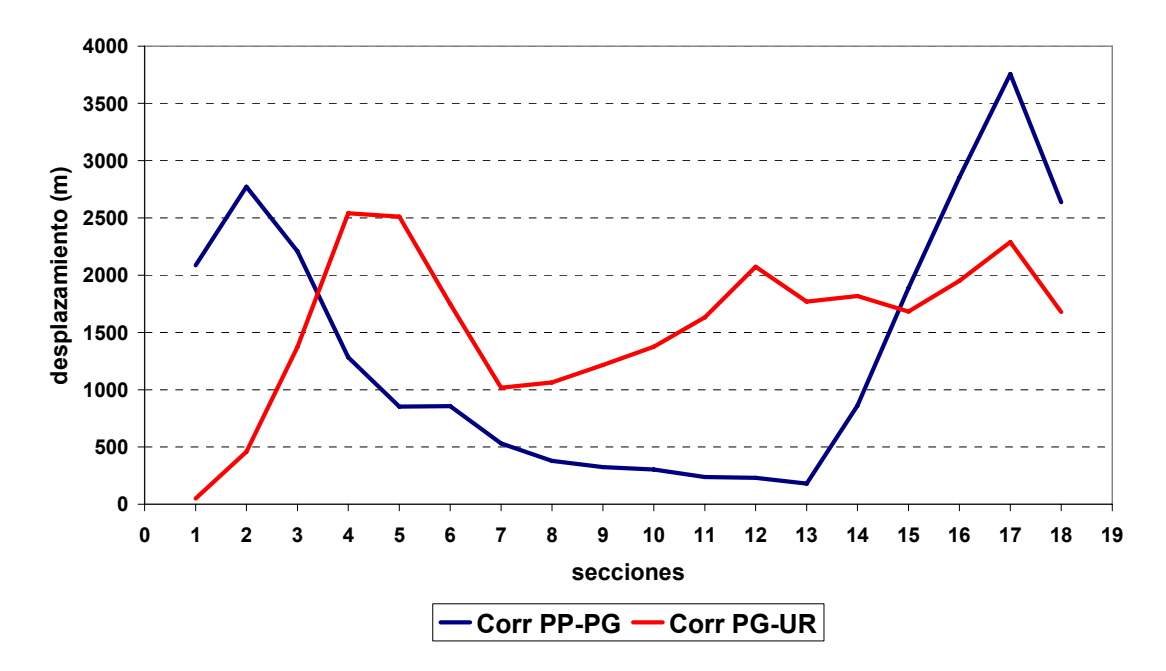

*Figura 4.2.3.9 Desplazamientos causados por la advección lateral debida a las corrientes de marea* 

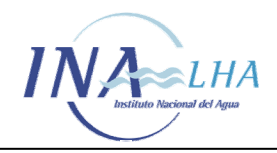

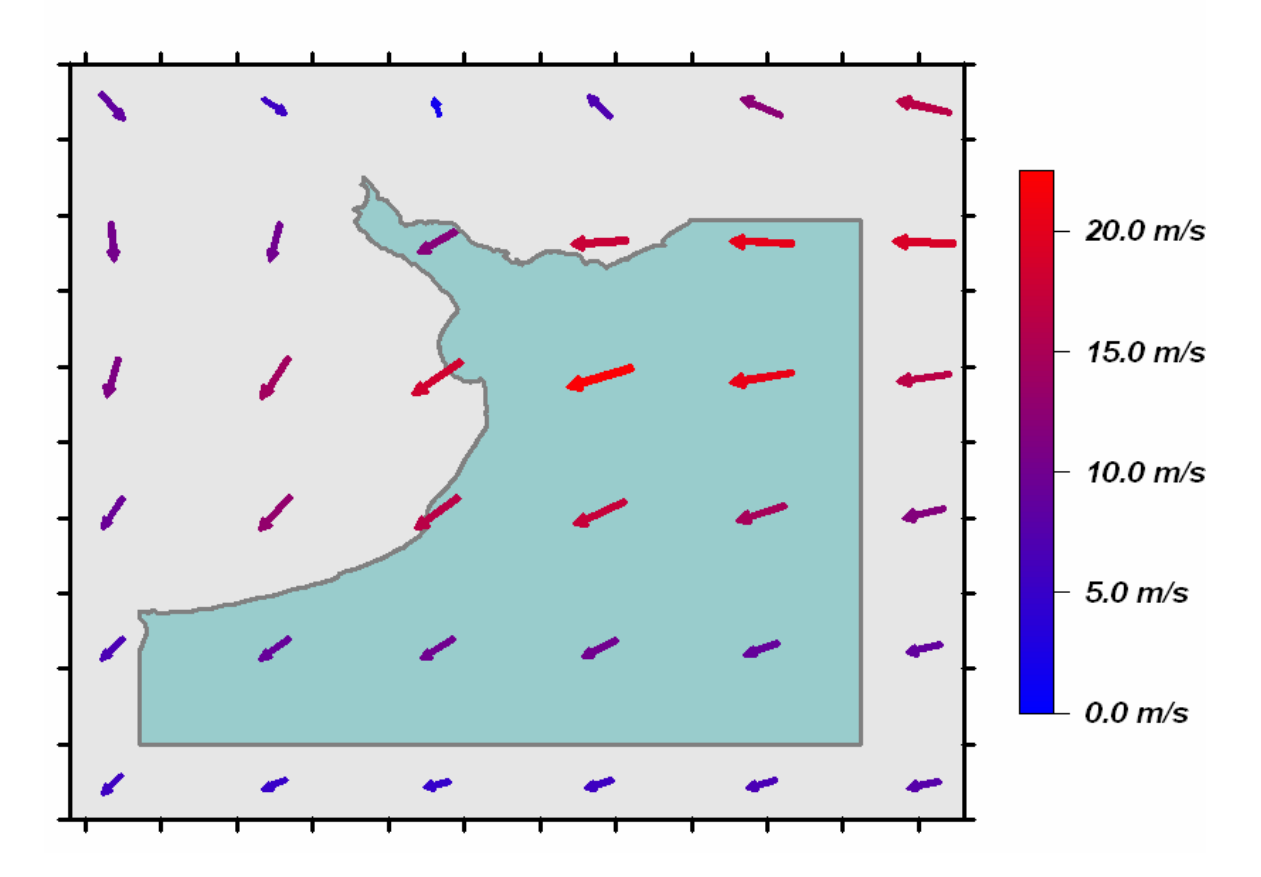

*Figura 4.3.1.1 Máxima intensidad de vientos de la tormenta simulada.* 

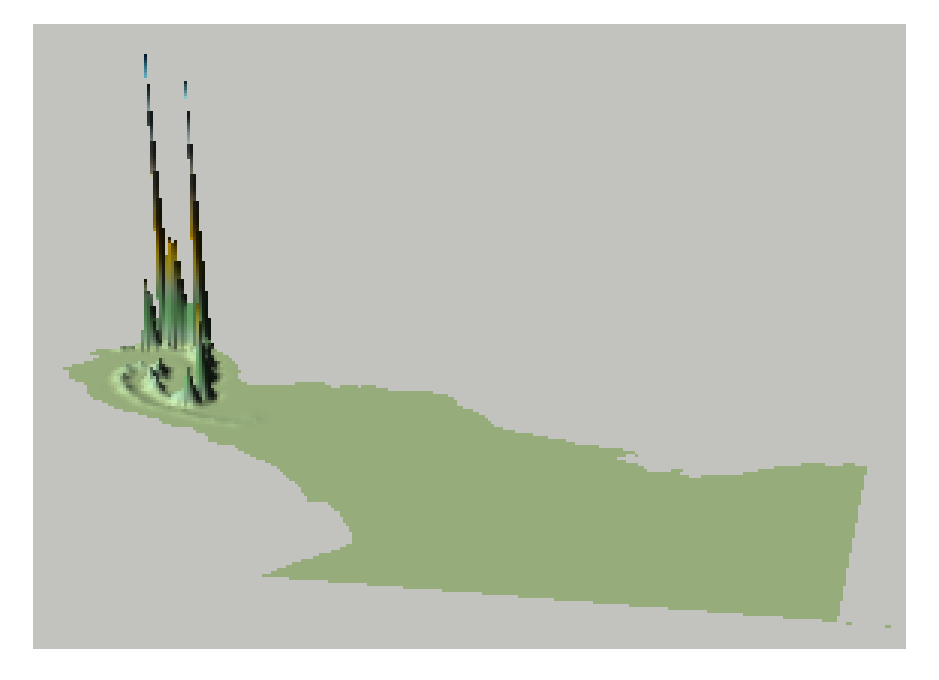

*Figura 4.3.2.1 Distribución de concentraciones durante el pico de la tormenta.* 

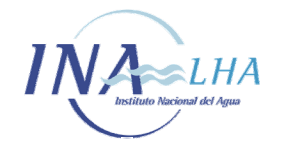

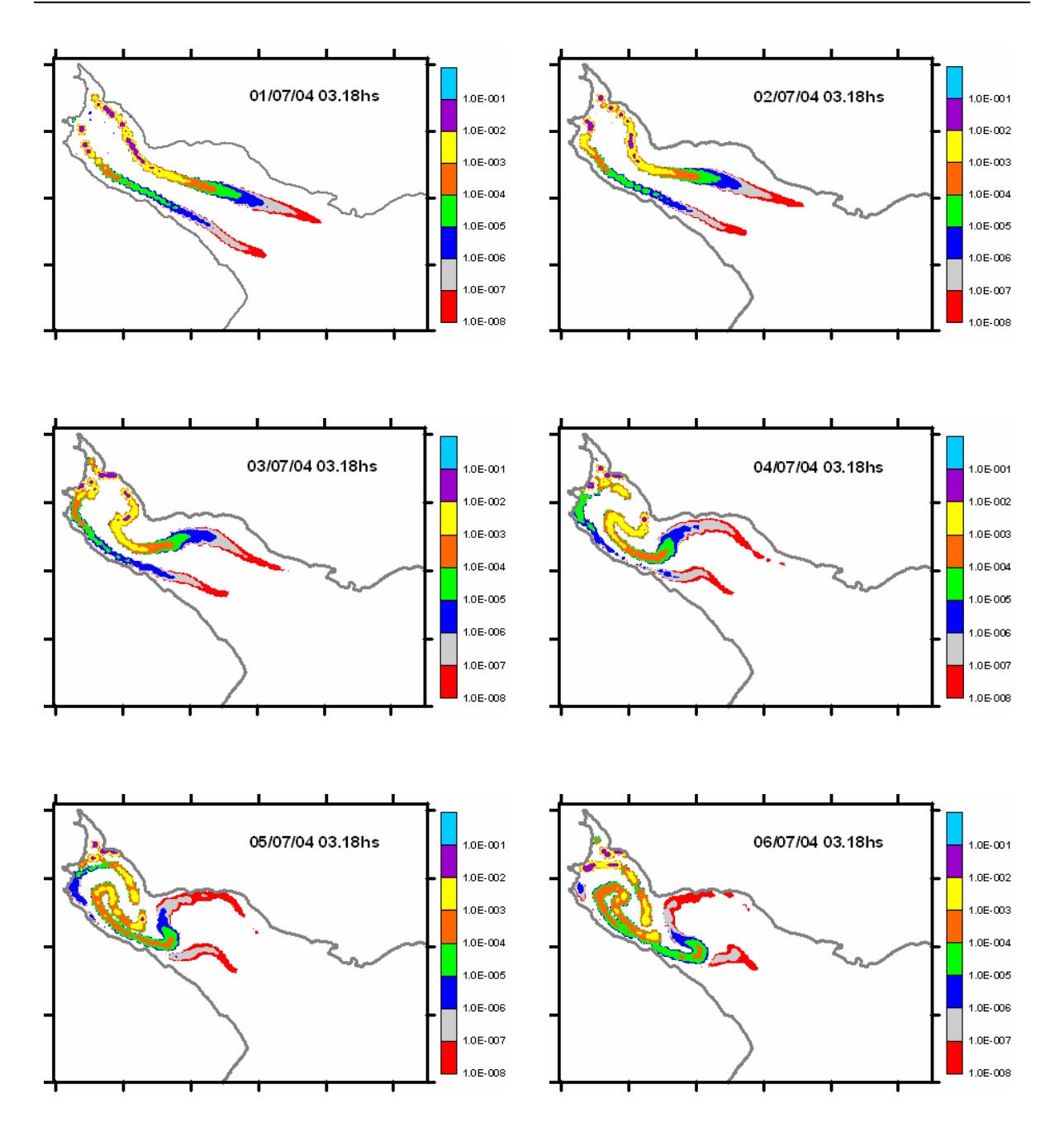

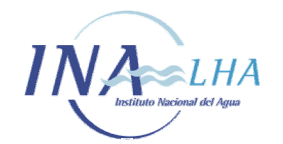

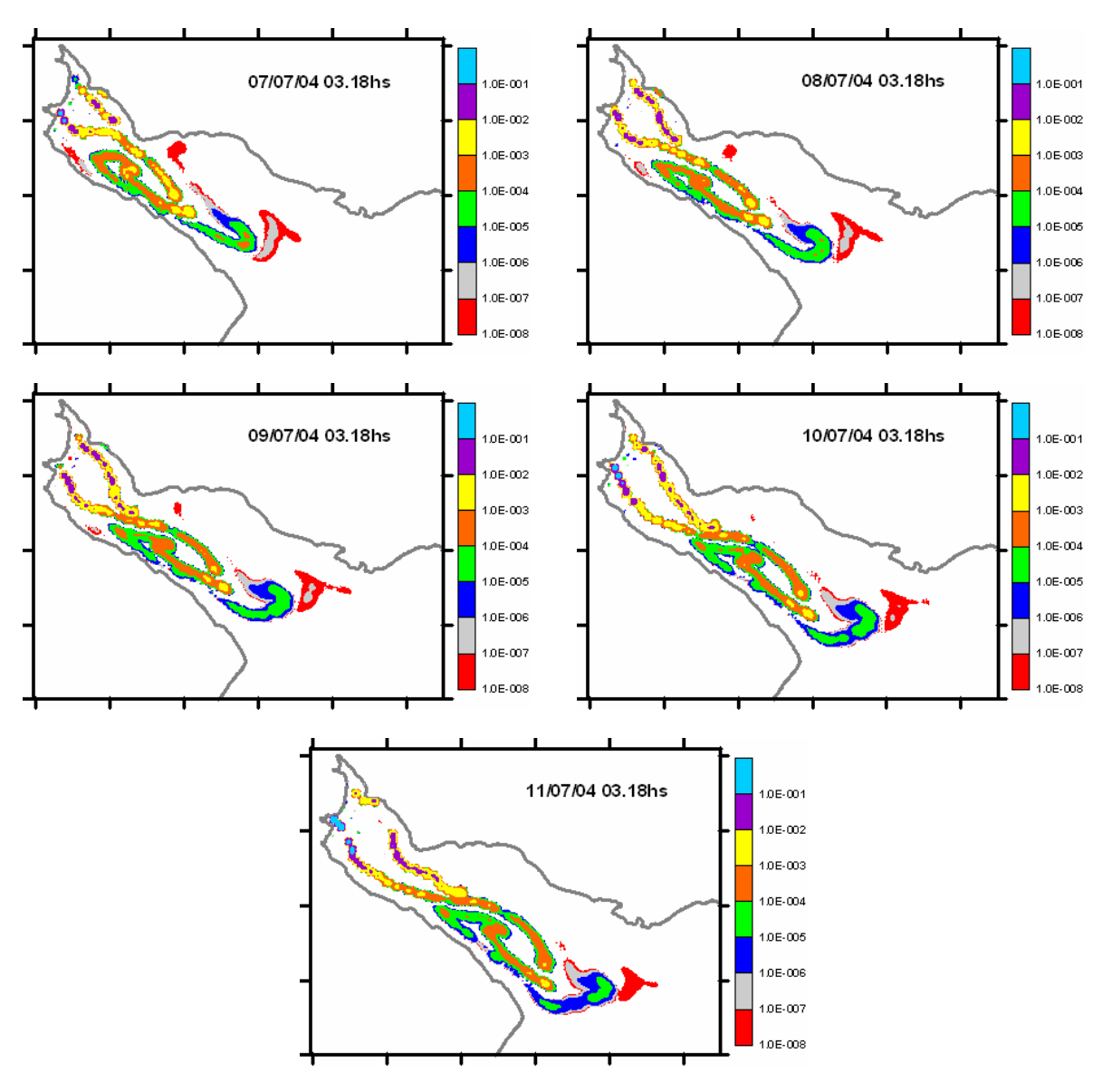

*Figura 4.3.2.2 Secuencia de distribución de concentraciones en el Río de la Plata Interior durante la sudestada.* 

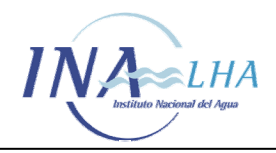

*Estudio de los corredores de flujo del Río de la Plata Interior a partir del modelo de circulación RPP-2D* 

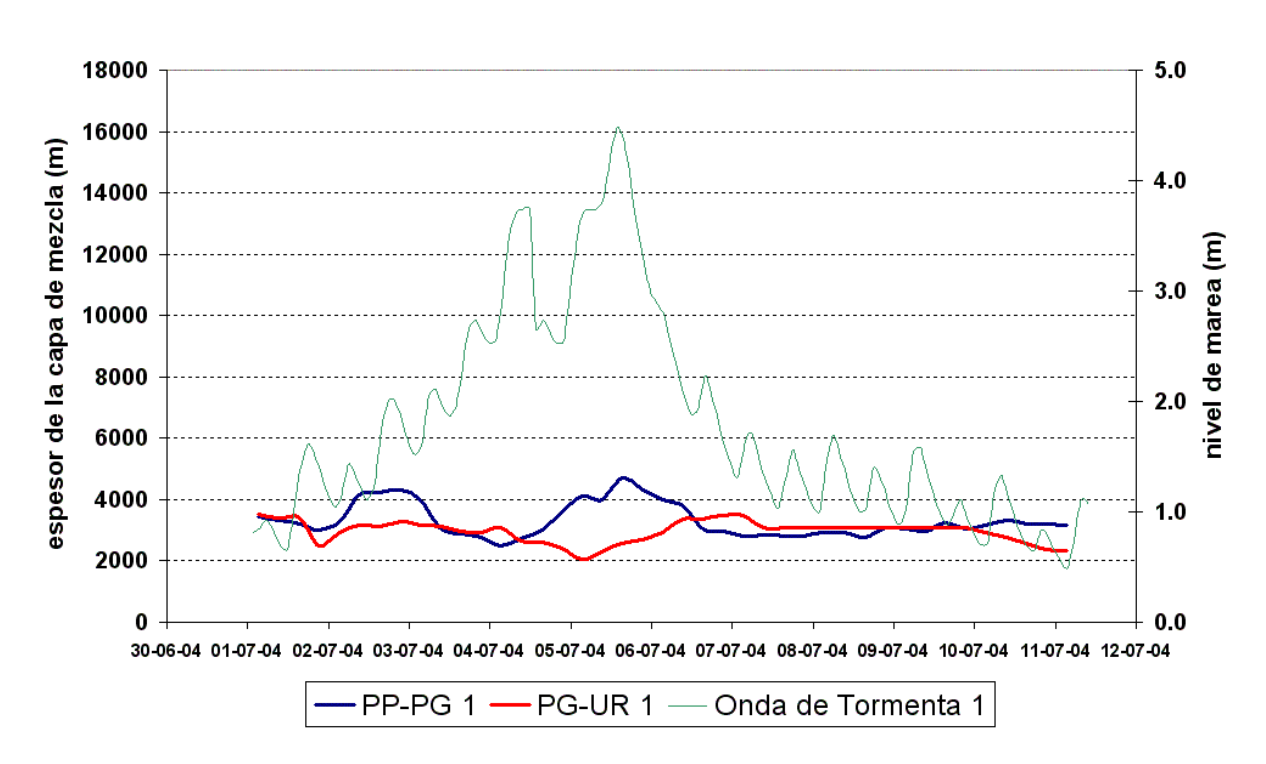

*Figura 4.3.2.2.3.a Espesores de la capa de mezcla. Sudestada. Sección 1.* 

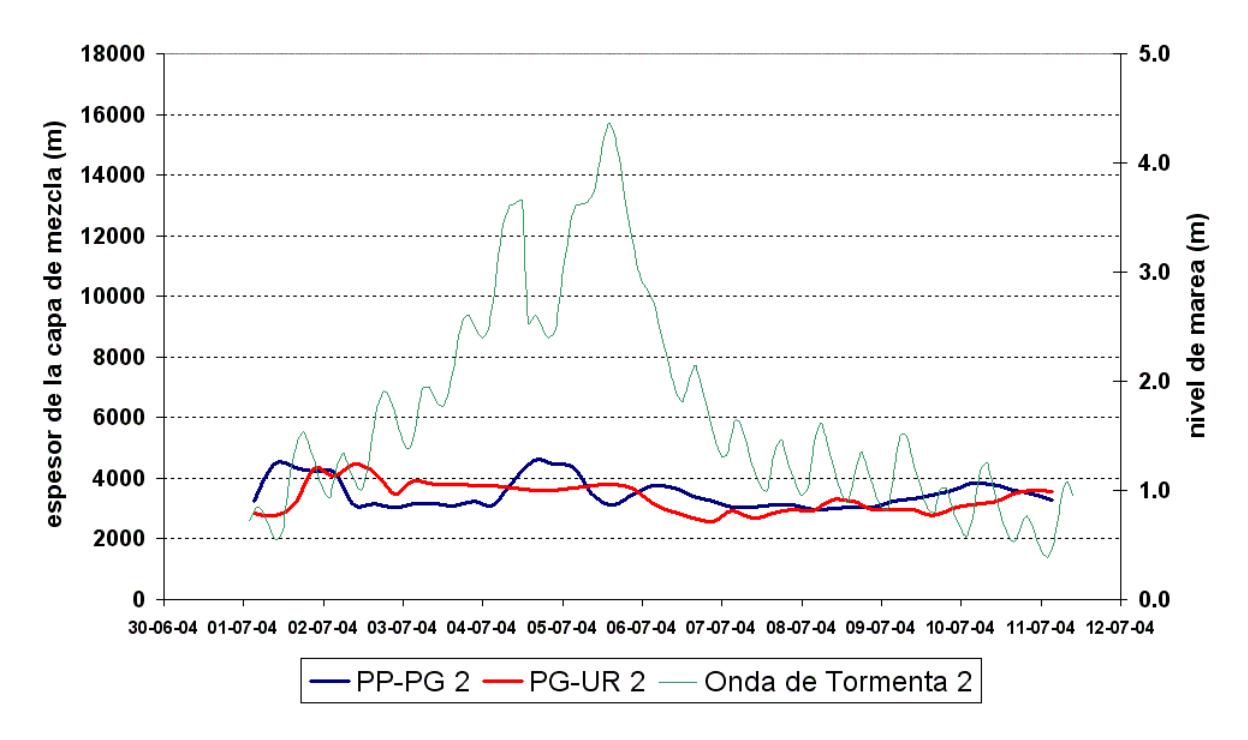

*Figura 4.3.2.2.3.b Espesores de la capa de mezcla. Sudestada. Sección 2.* 

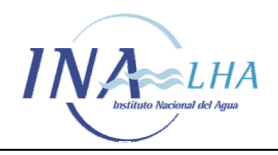

*Estudio de los corredores de flujo del Río de la Plata Interior a partir del modelo de circulación RPP-2D* 

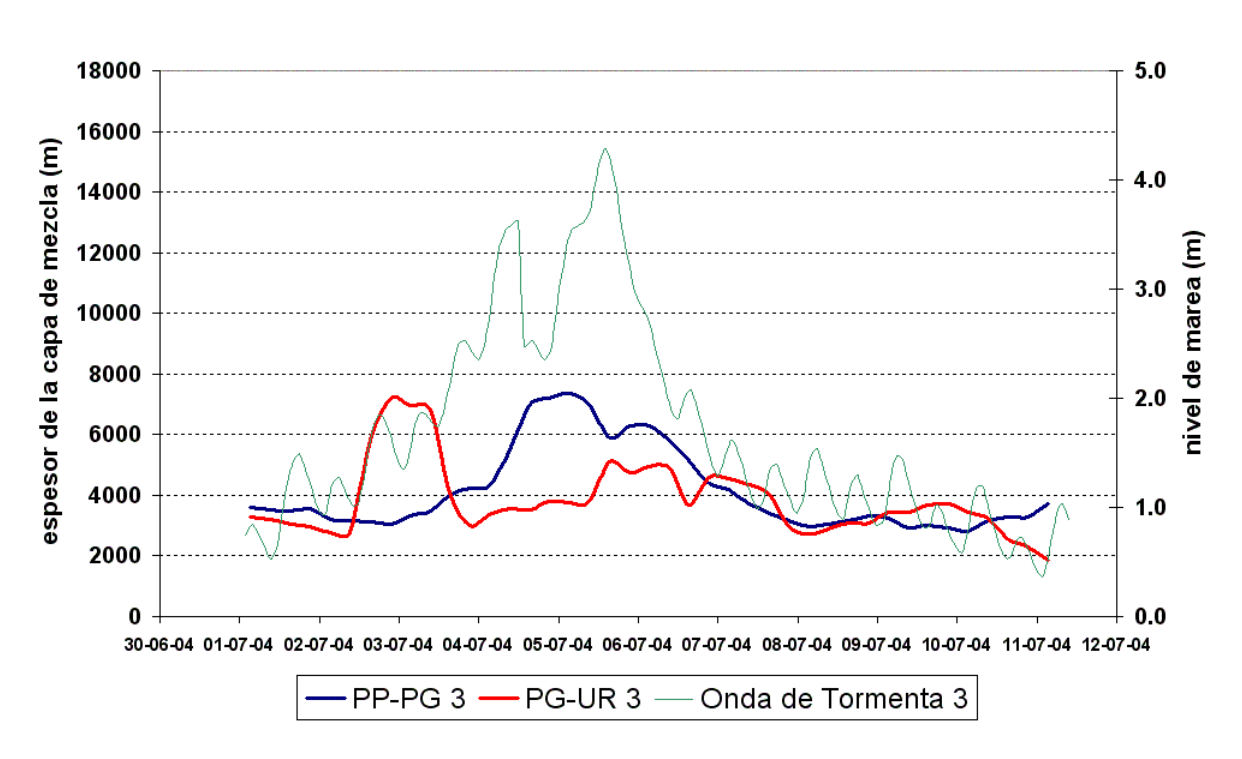

*Figura 4.3.2.2.3.c Espesores de la capa de mezcla. Sudestada. Sección 3.* 

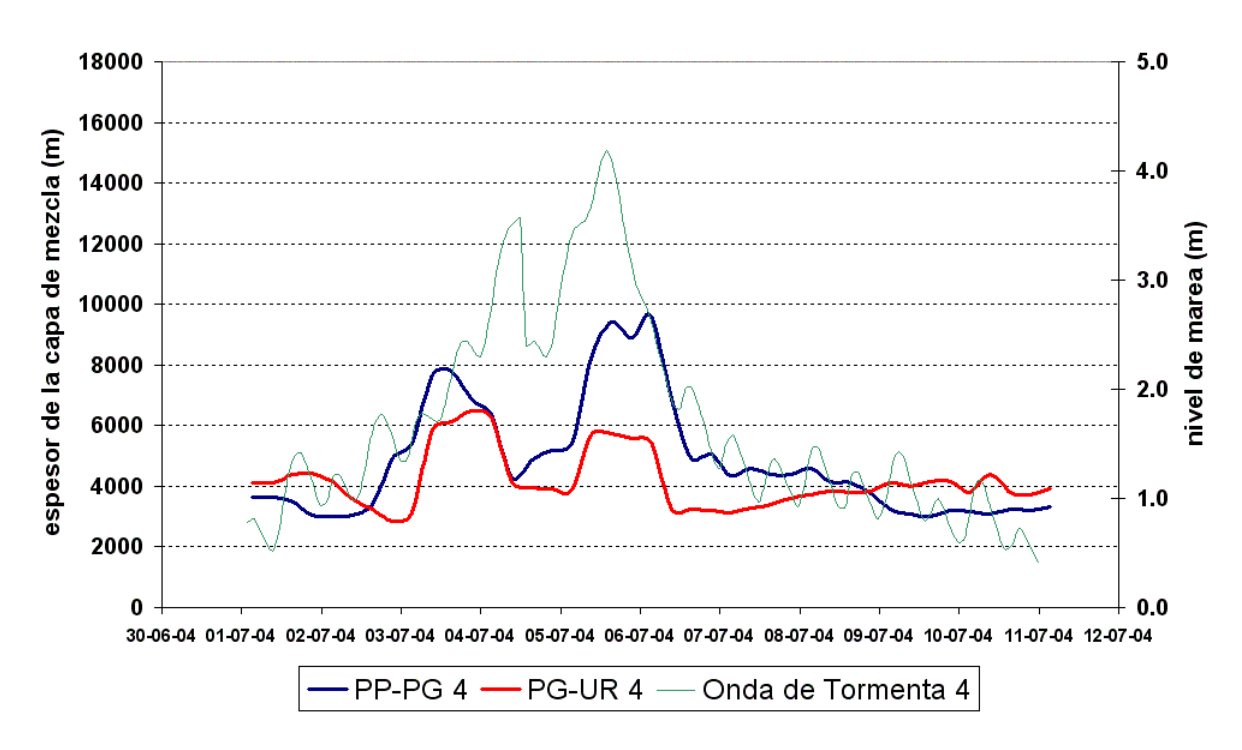

*Figura 4.3.2.2.3.d Espesores de la capa de mezcla. Sudestada. Sección 4.* 

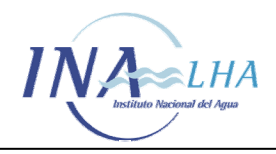

*Estudio de los corredores de flujo del Río de la Plata Interior a partir del modelo de circulación RPP-2D* 

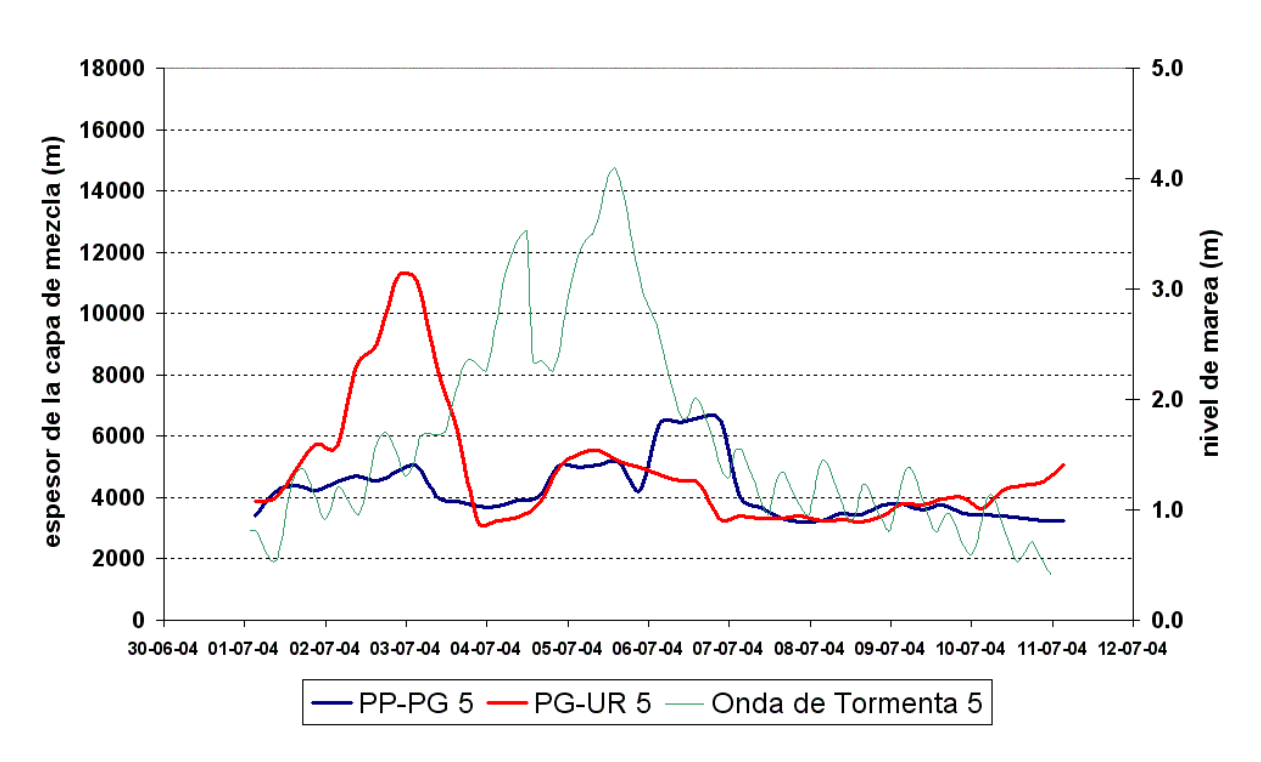

*Figura 4.3.2.2.3.e Espesores de la capa de mezcla. Sudestada. Sección 5.* 

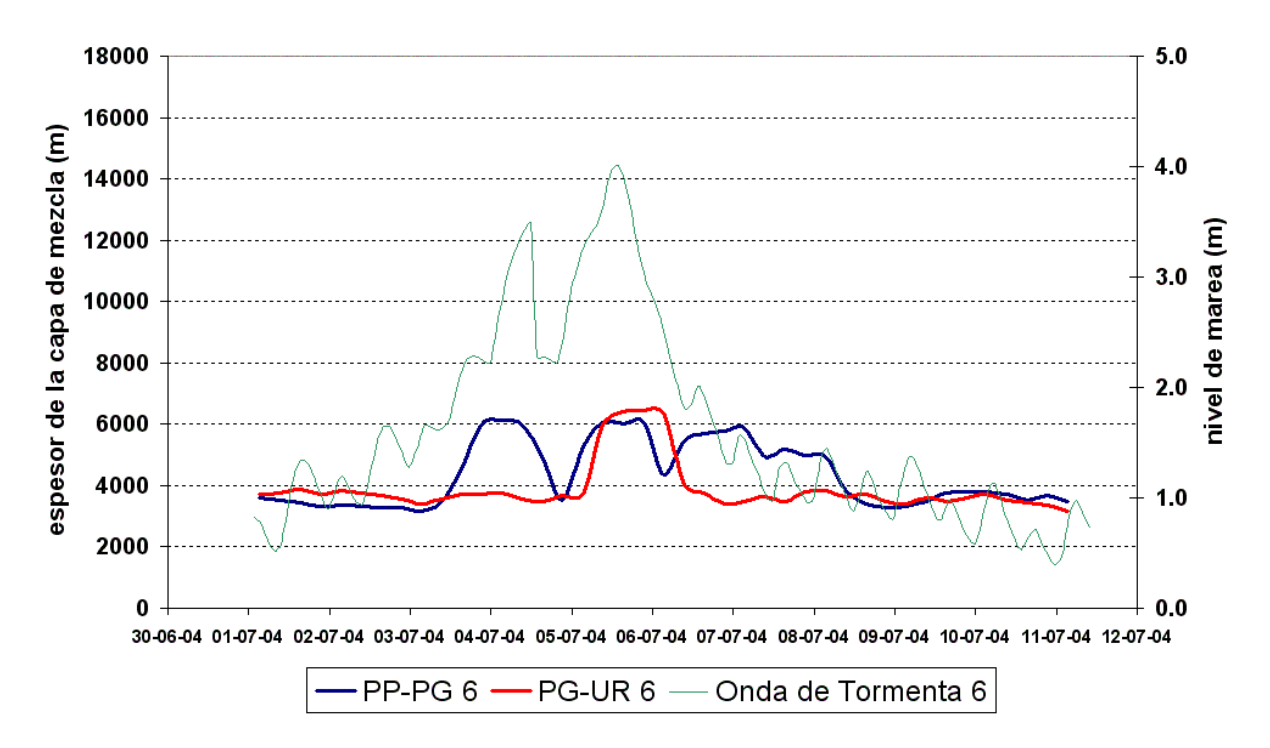

*Figura 4.3.2.2.3.f Espesores de la capa de mezcla. Sudestada. Sección 6.* 

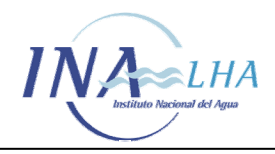

*Estudio de los corredores de flujo del Río de la Plata Interior a partir del modelo de circulación RPP-2D* 

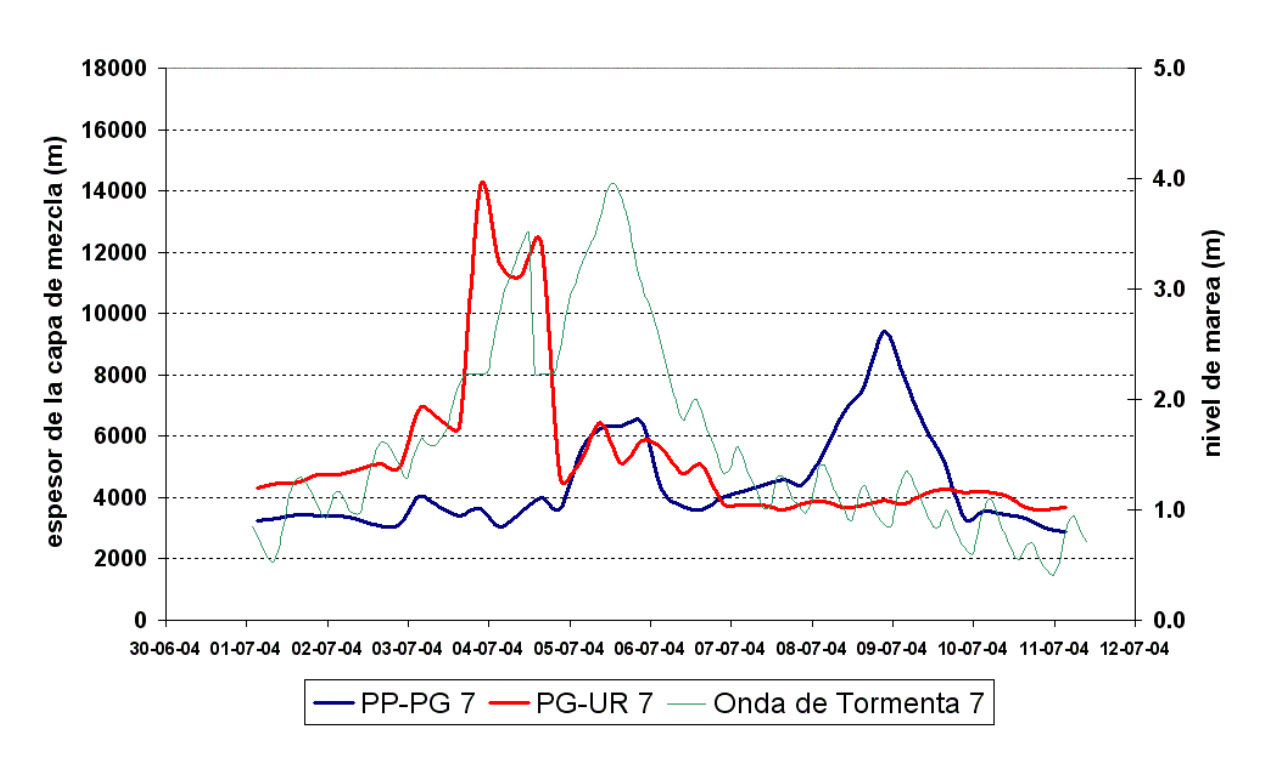

*Figura 4.3.2.2.3.g Espesores de la capa de mezcla. Sudestada. Sección 7.* 

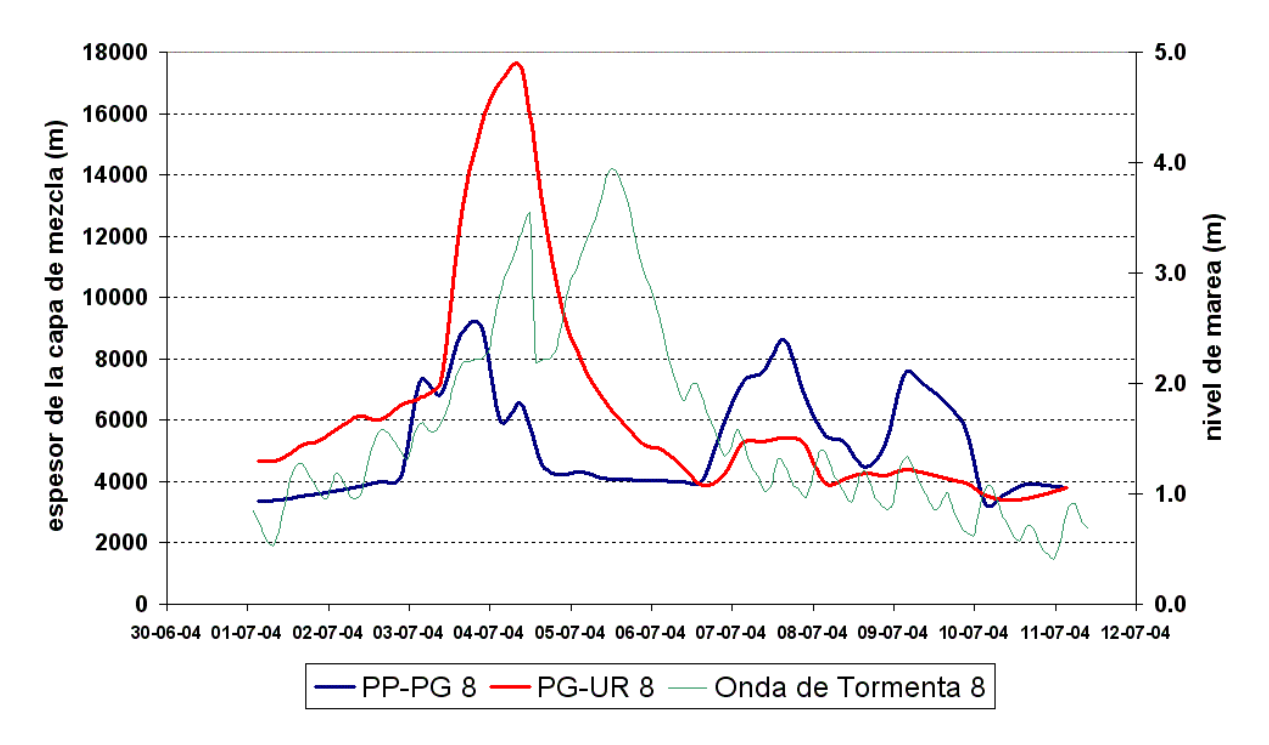

*Figura 4.3.2.2.3.h Espesores de la capa de mezcla. Sudestada. Sección 8.* 

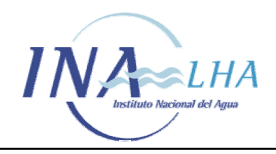

*Estudio de los corredores de flujo del Río de la Plata Interior a partir del modelo de circulación RPP-2D* 

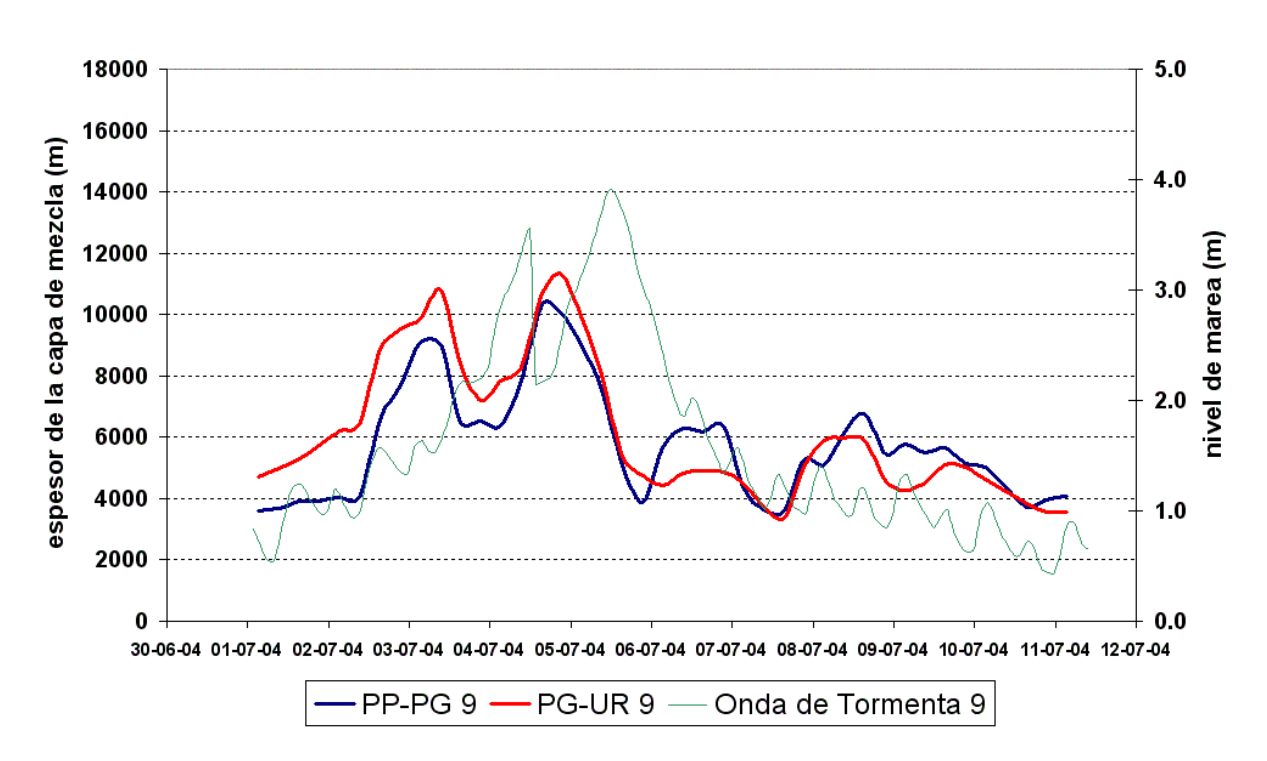

*Figura 4.3.2.2.3.i Espesores de la capa de mezcla. Sudestada. Sección 9.* 

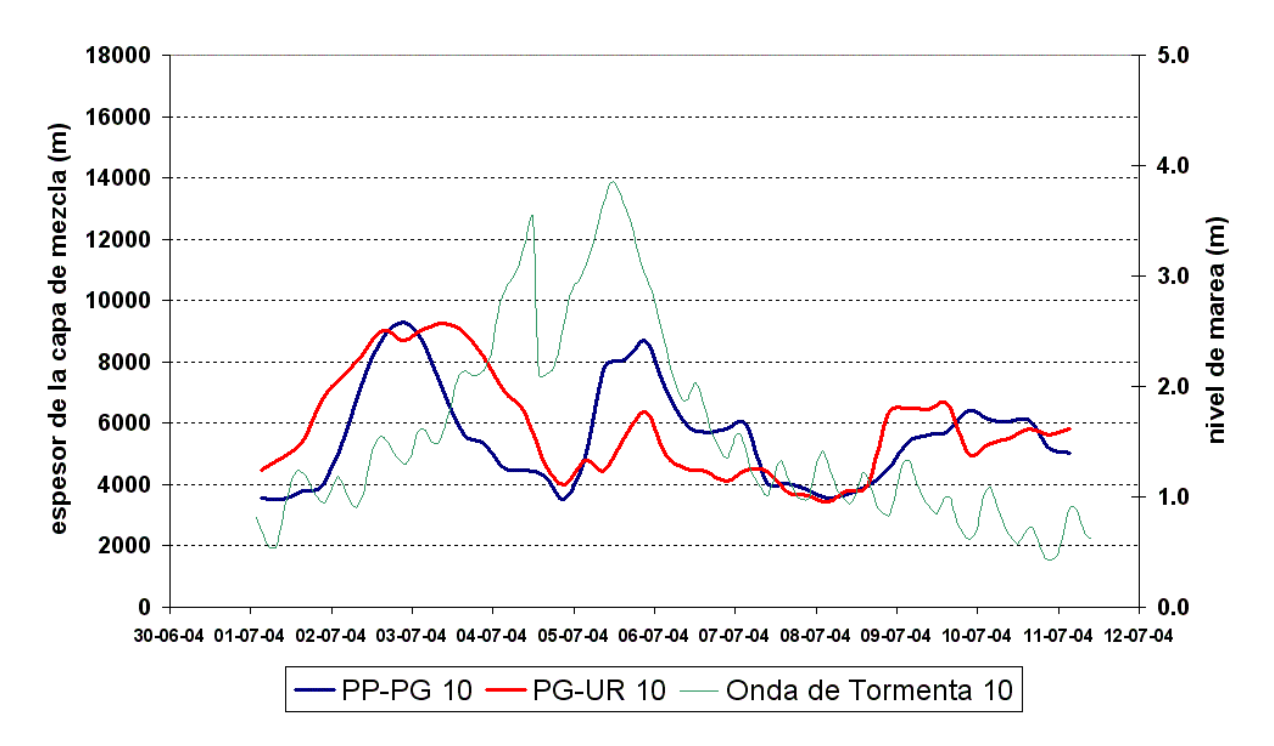

*Figura 4.3.2.2.3.j Espesores de la capa de mezcla. Sudestada. Sección 10.* 

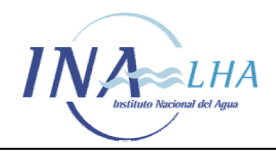

*Estudio de los corredores de flujo del Río de la Plata Interior a partir del modelo de circulación RPP-2D* 

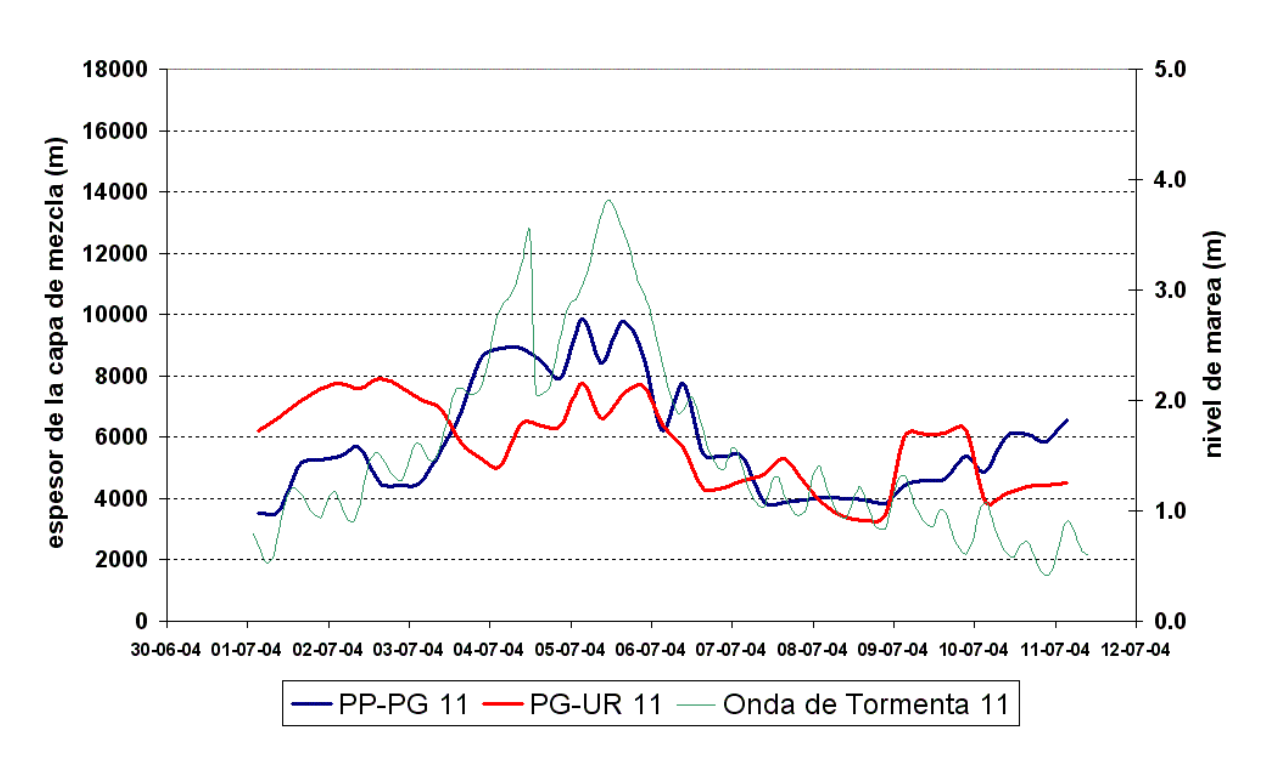

*Figura 4.3.2.2.3.k Espesores de la capa de mezcla. Sudestada. Sección 11.* 

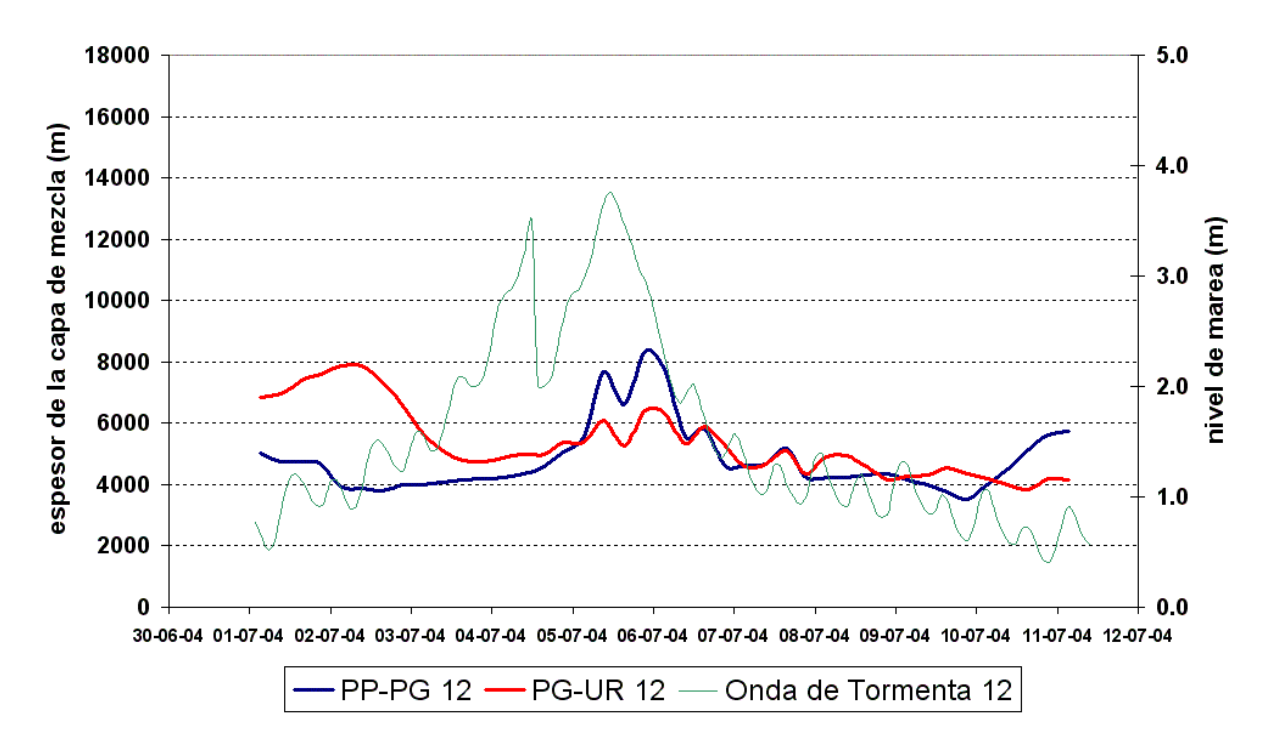

*Figura 4.3.2.2.3.l Espesores de la capa de mezcla. Sudestada. Sección 12.* 

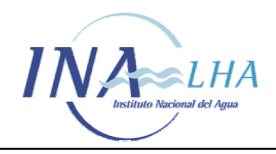

*Estudio de los corredores de flujo del Río de la Plata Interior a partir del modelo de circulación RPP-2D* 

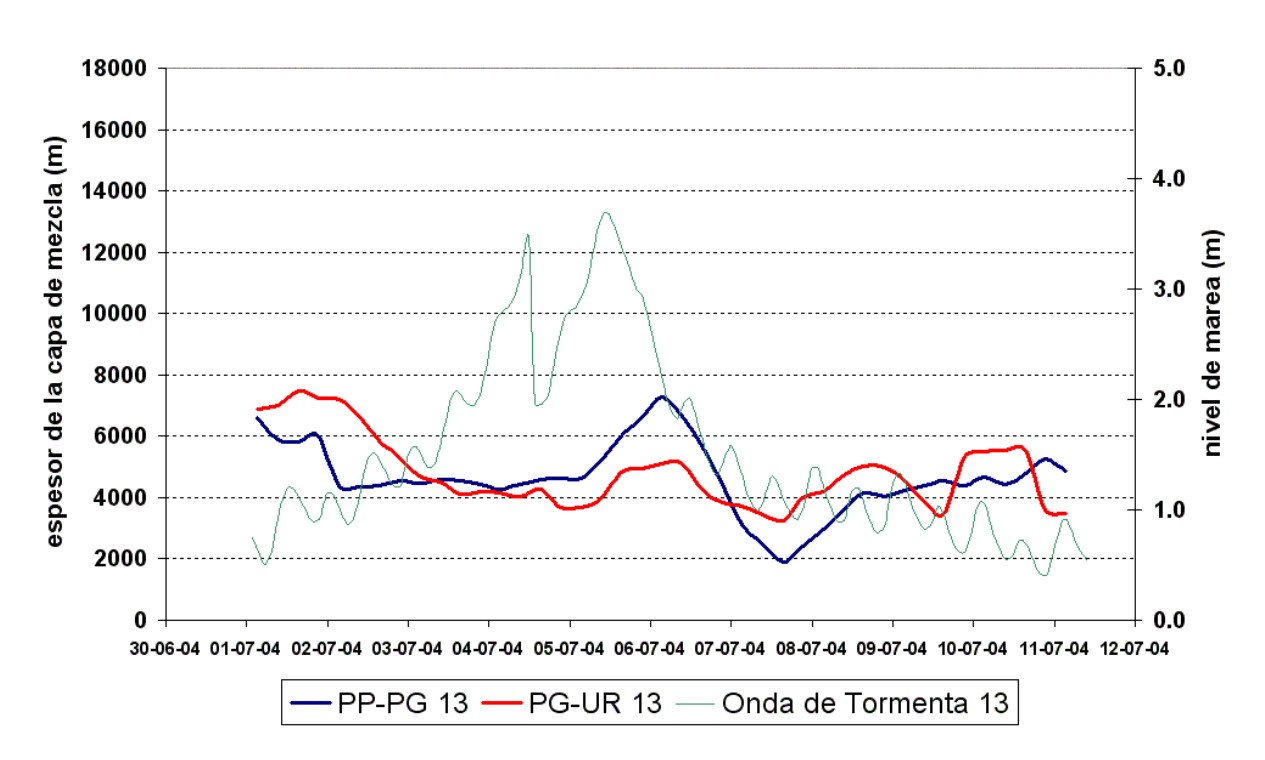

*Figura 4.3.2.2.3.m Espesores de la capa de mezcla. Sudestada. Sección 13.* 

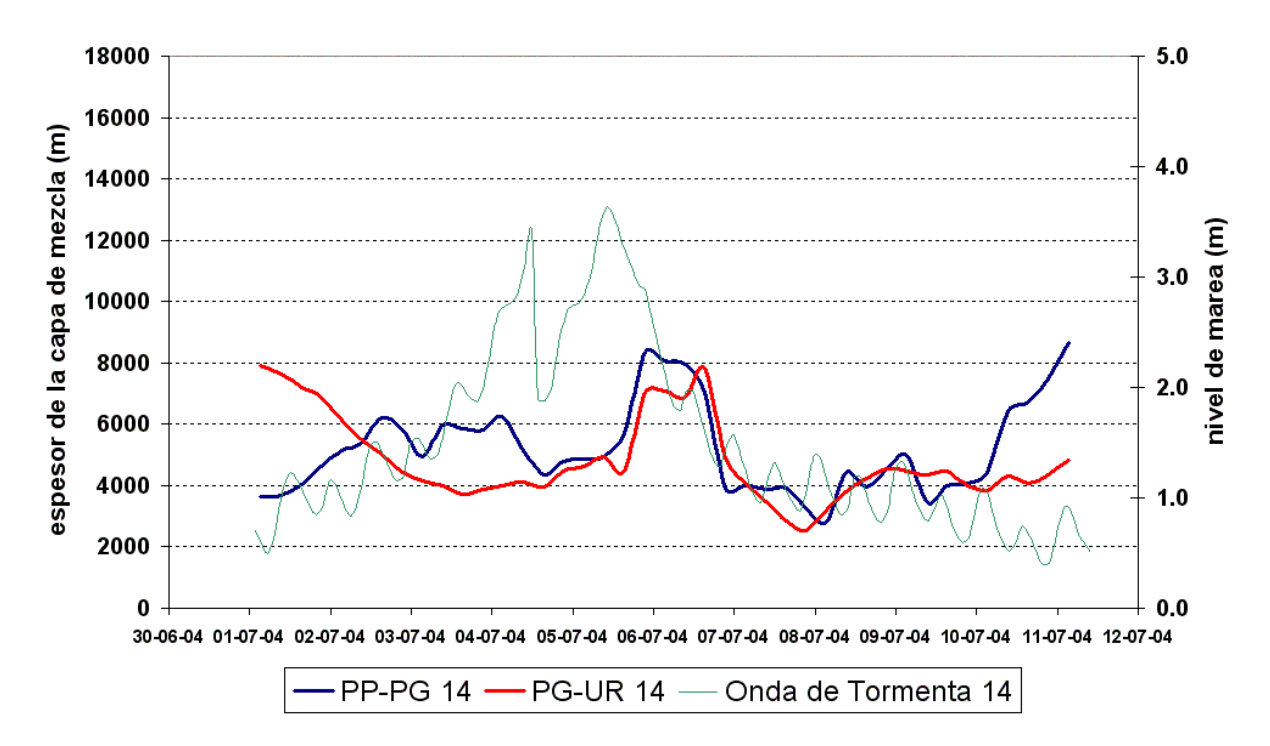

*Figura 4.3.2.2.3.n Espesores de la capa de mezcla. Sudestada. Sección 14.* 

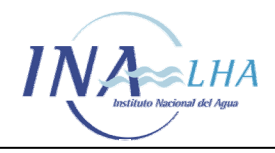

*Estudio de los corredores de flujo del Río de la Plata Interior a partir del modelo de circulación RPP-2D* 

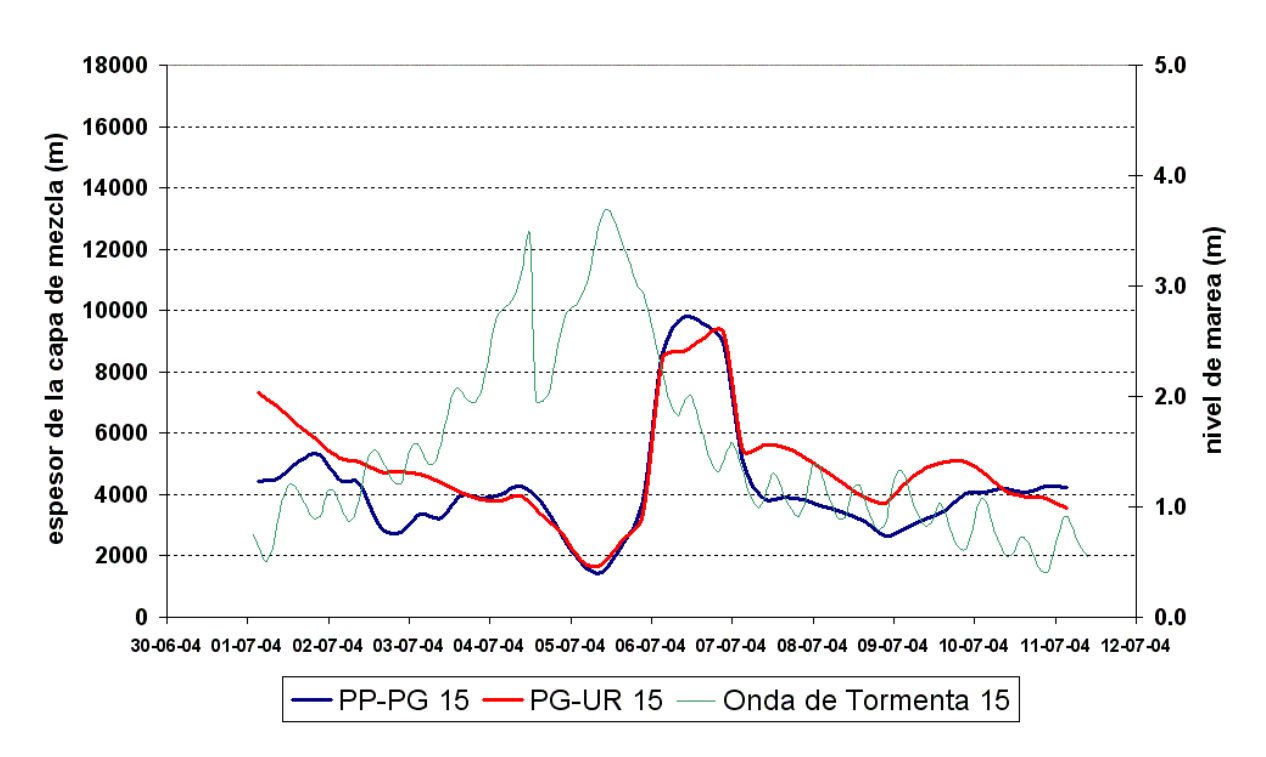

*Figura 4.3.2.2.3.o Espesores de la capa de mezcla. Sudestada. Sección 15.* 

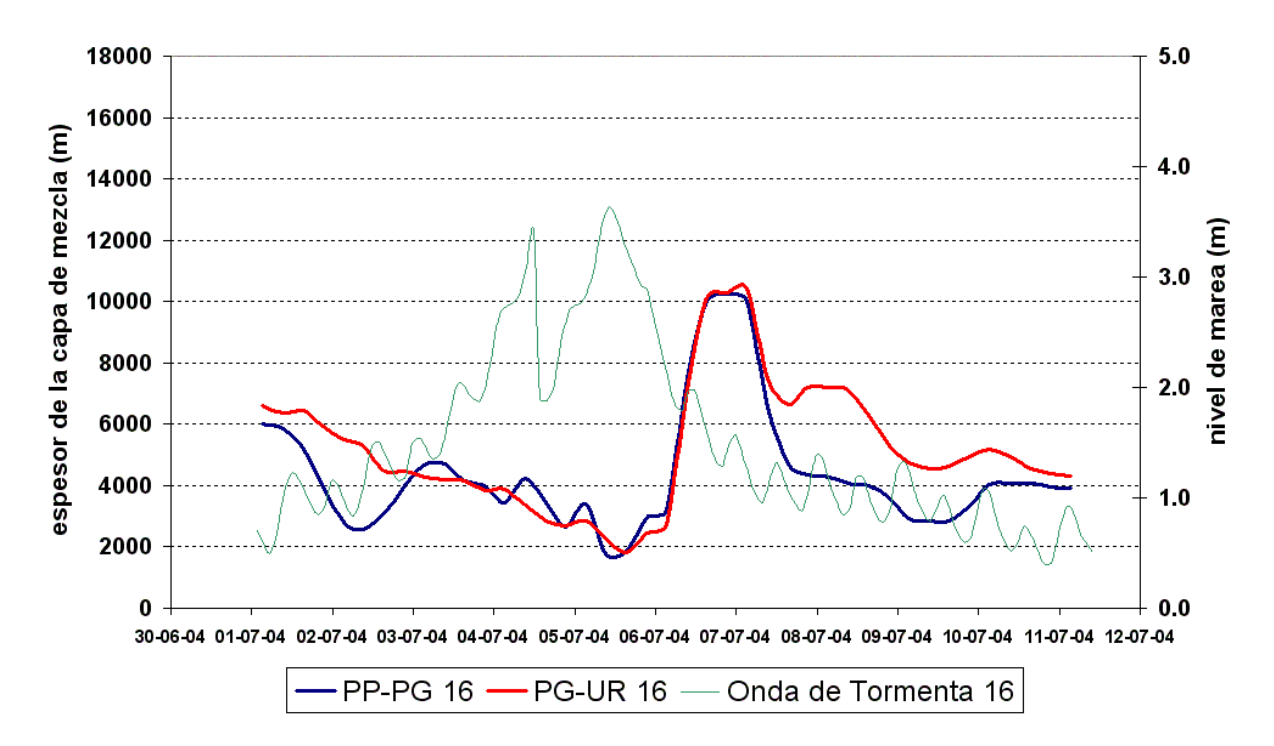

*Figura 4.3.2.2.3.p Espesores de la capa de mezcla. Sudestada. Sección 16.* 

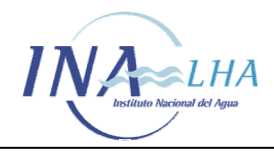

*Estudio de los corredores de flujo del Río de la Plata Interior a partir del modelo de circulación RPP-2D* 

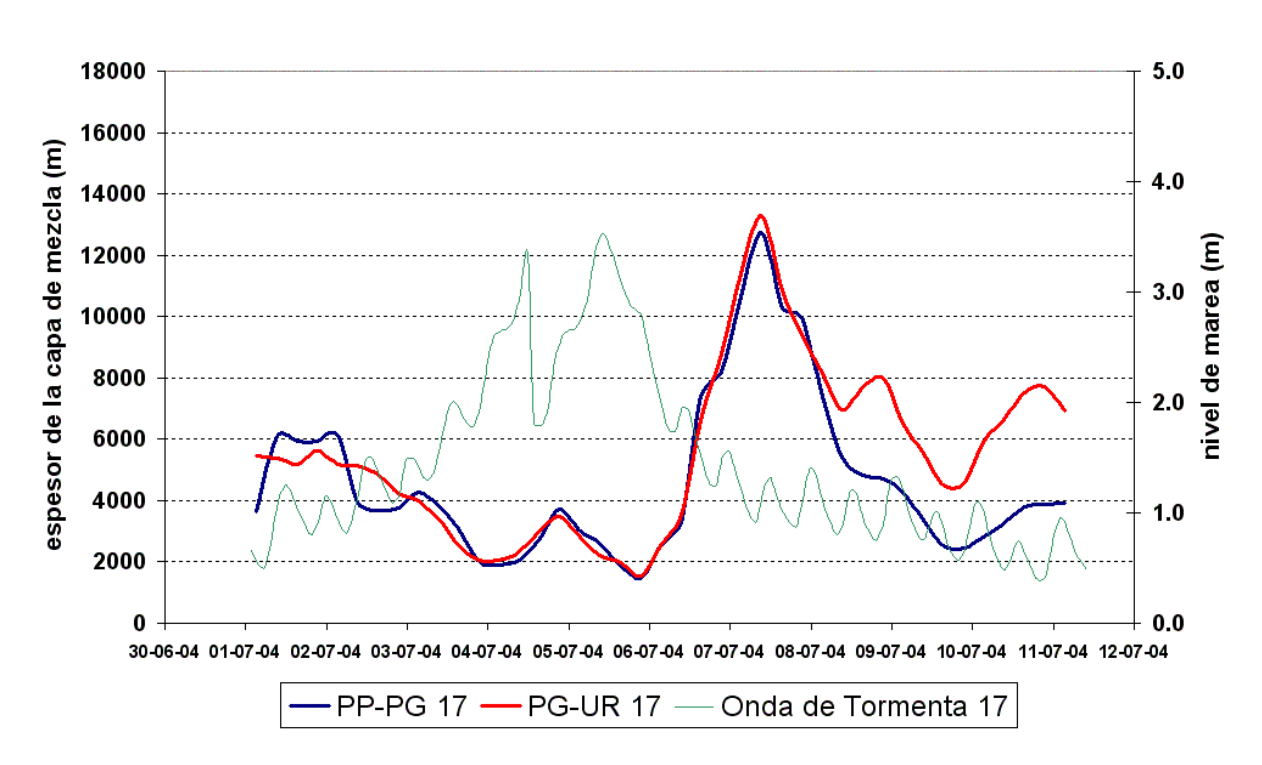

*Figura 4.3.2.2.3.q Espesores de la capa de mezcla. Sudestada. Sección 17.* 

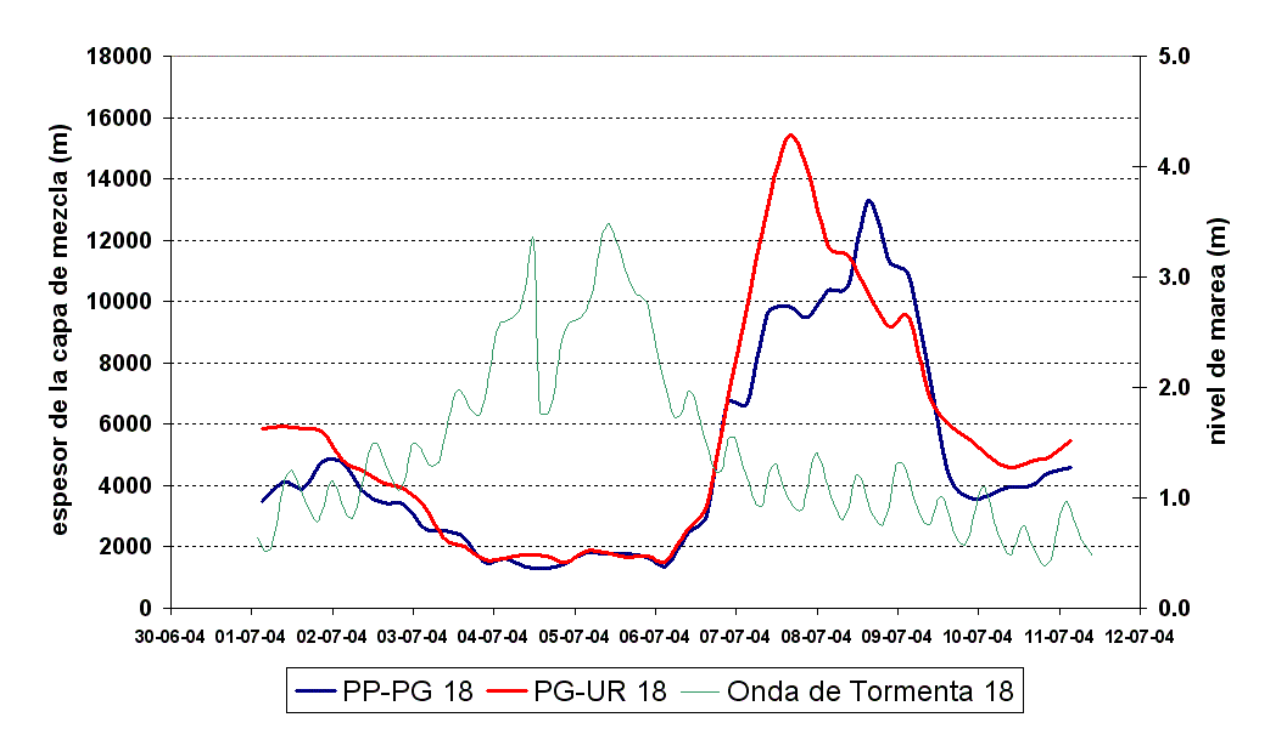

*Figura 4.3.2.2.3.r Espesores de la capa de mezcla. Sudestada. Sección 18.*